**Dot Impact Printer**

# **STAR Command Specifications**

**Rev. 0.70**

Star Micronics Co., Ltd. Special Products Operating Division

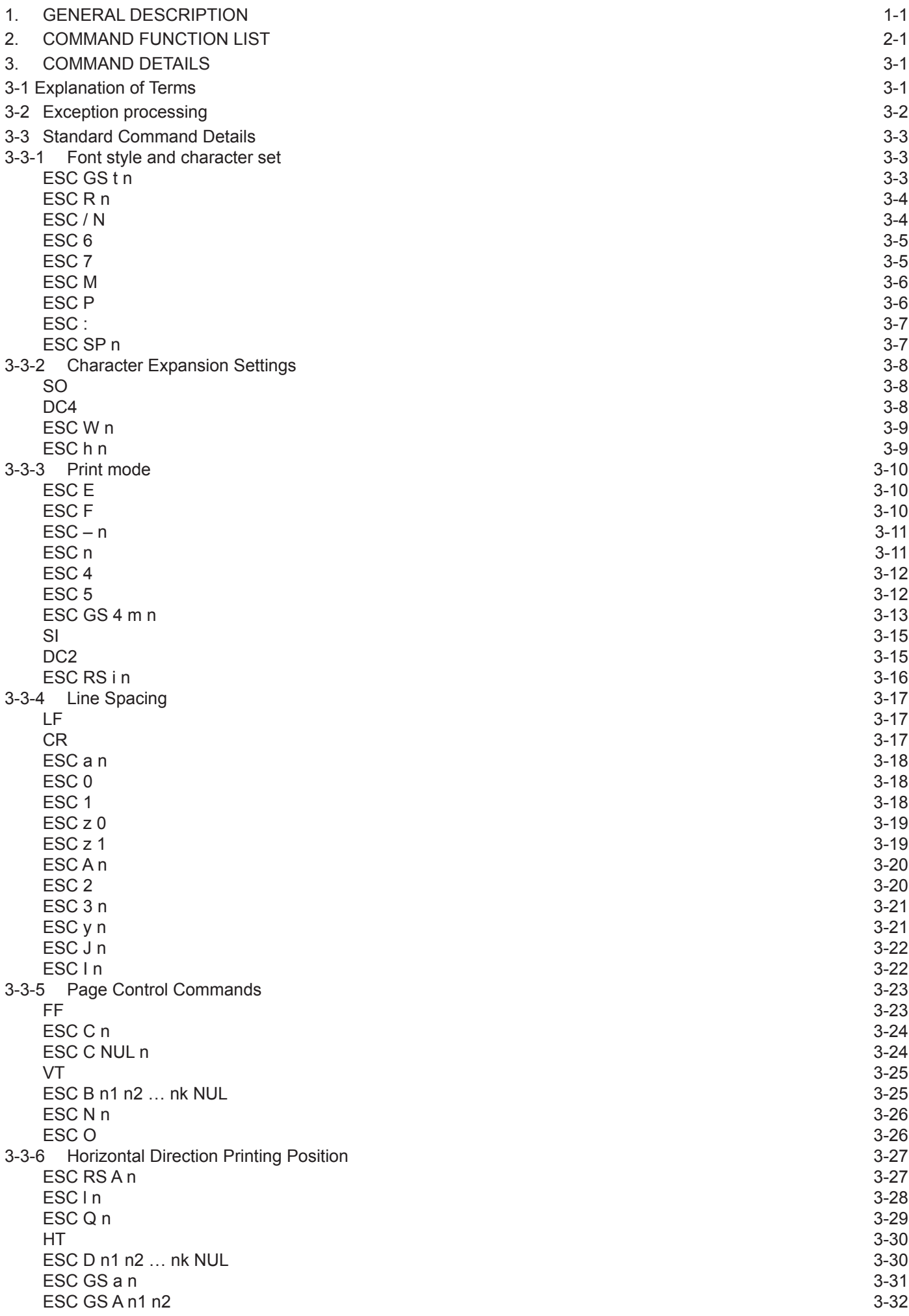

**Contents** 

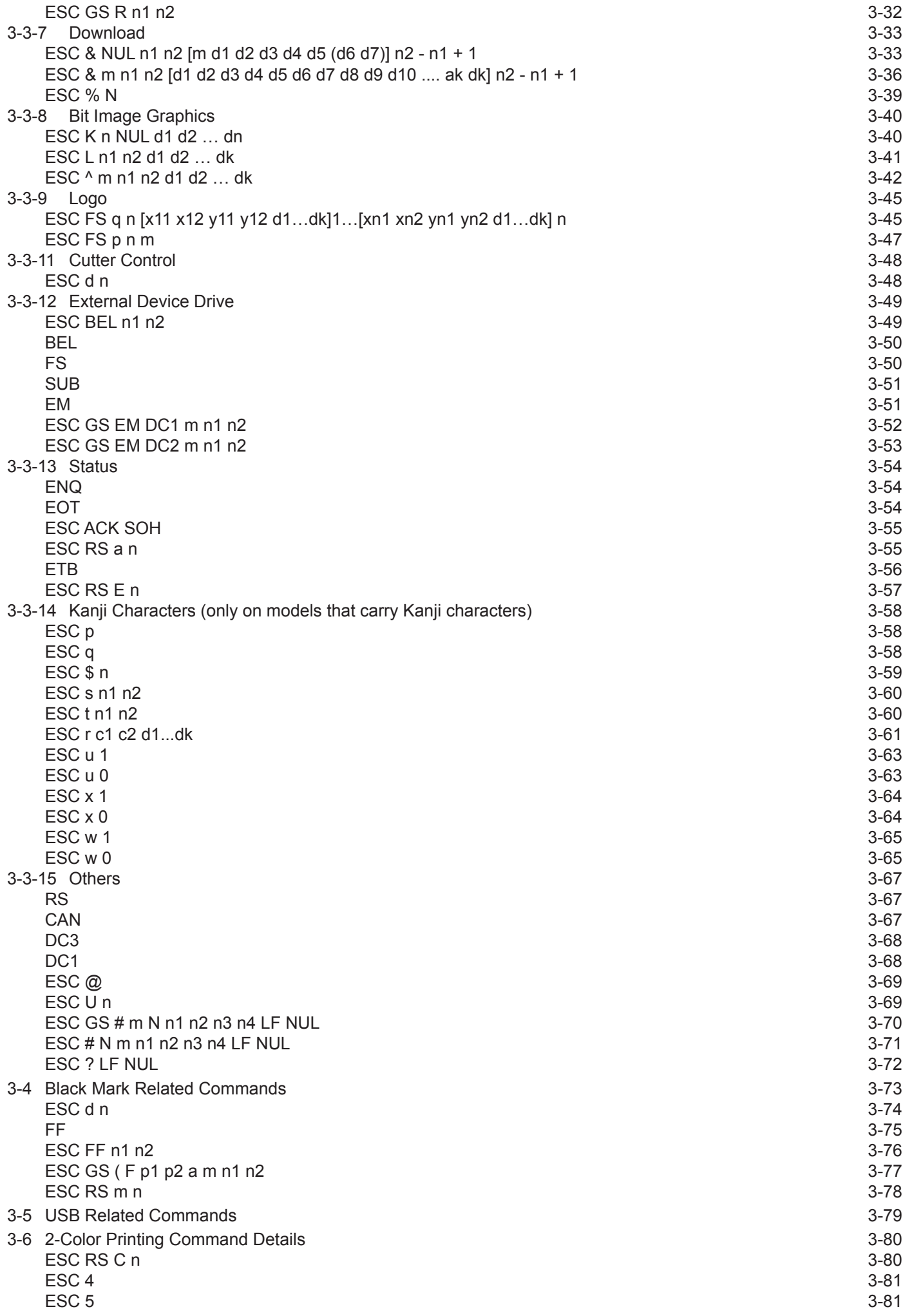

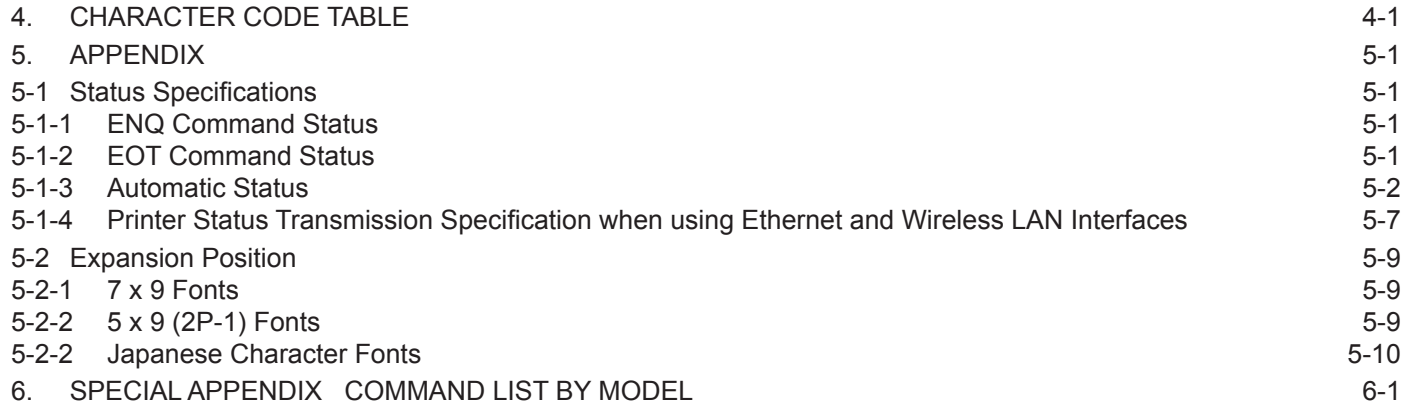

<span id="page-4-0"></span>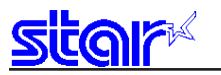

## **1. GENERAL DESCRIPTION**

This specifications document describes the command specifications for the STAR MODE on dot impact printers. Information contained herein applies to models with the following conditions.

- Dot impact printers<br>• Printer head:
- Printer head: 72 DPI (vertical direction)<br>• Interfaces: Parallel/RS-232C/USB/Et
- Interfaces: Parallel/RS-232C/USB/Ethernet/Wireless LAN<br>• Paper width: 3 inch/2.25 inch/1.75 inch
- 
- Paper feed minimum pitch: 1/144 inch (0.176 mm)
- < Applicable Models:>
- 
- Complete printer product:

• Individual boards: BD100, BD500<br>• Complete printer product: SP2000, SP500, SP700

 $3$  inch/2.25 inch/1.75 inch

<span id="page-5-0"></span>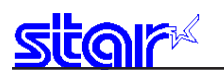

## **2. COMMAND FUNCTION LIST**

T

Τ

• Standard Commands

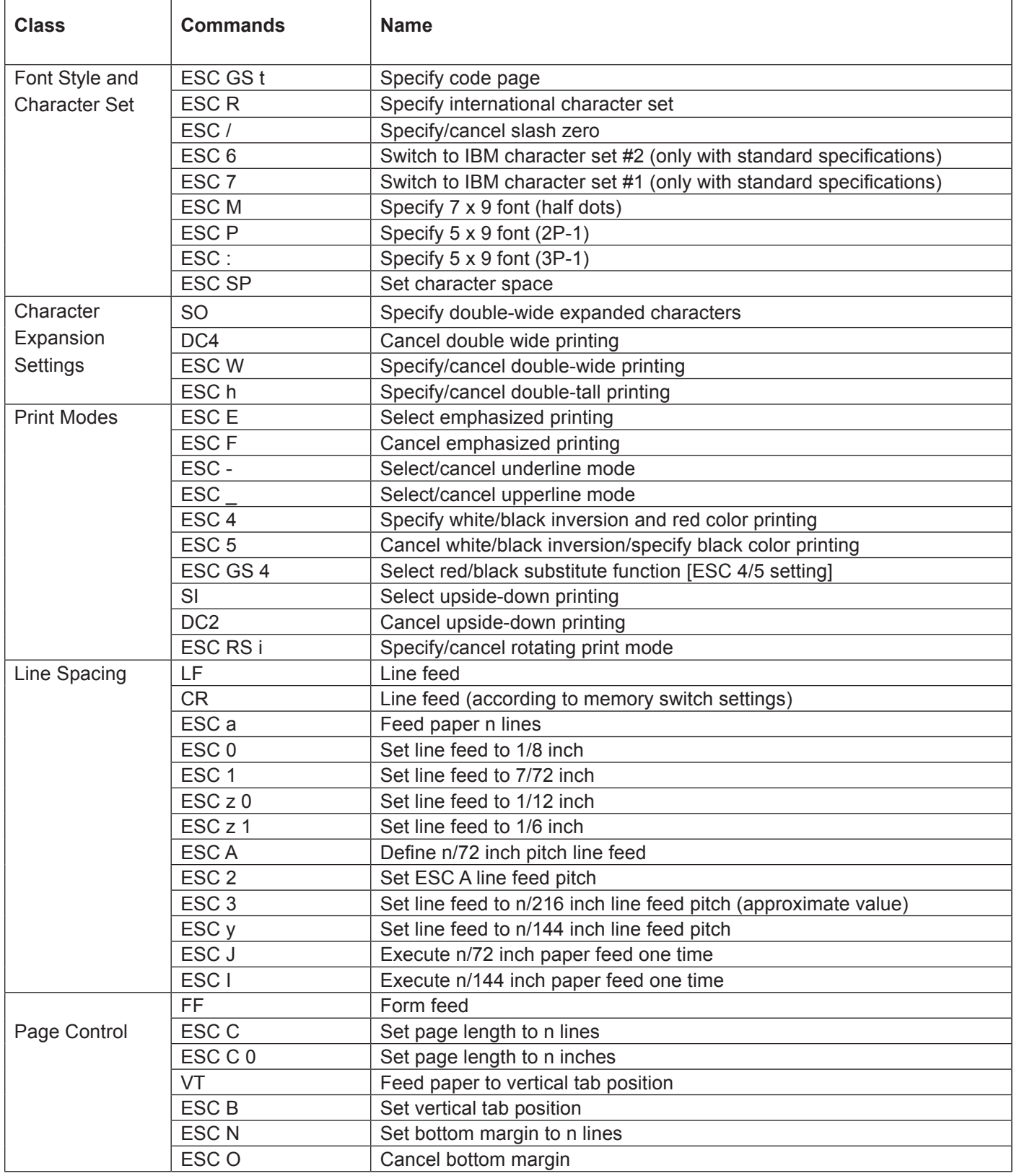

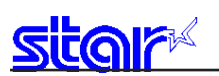

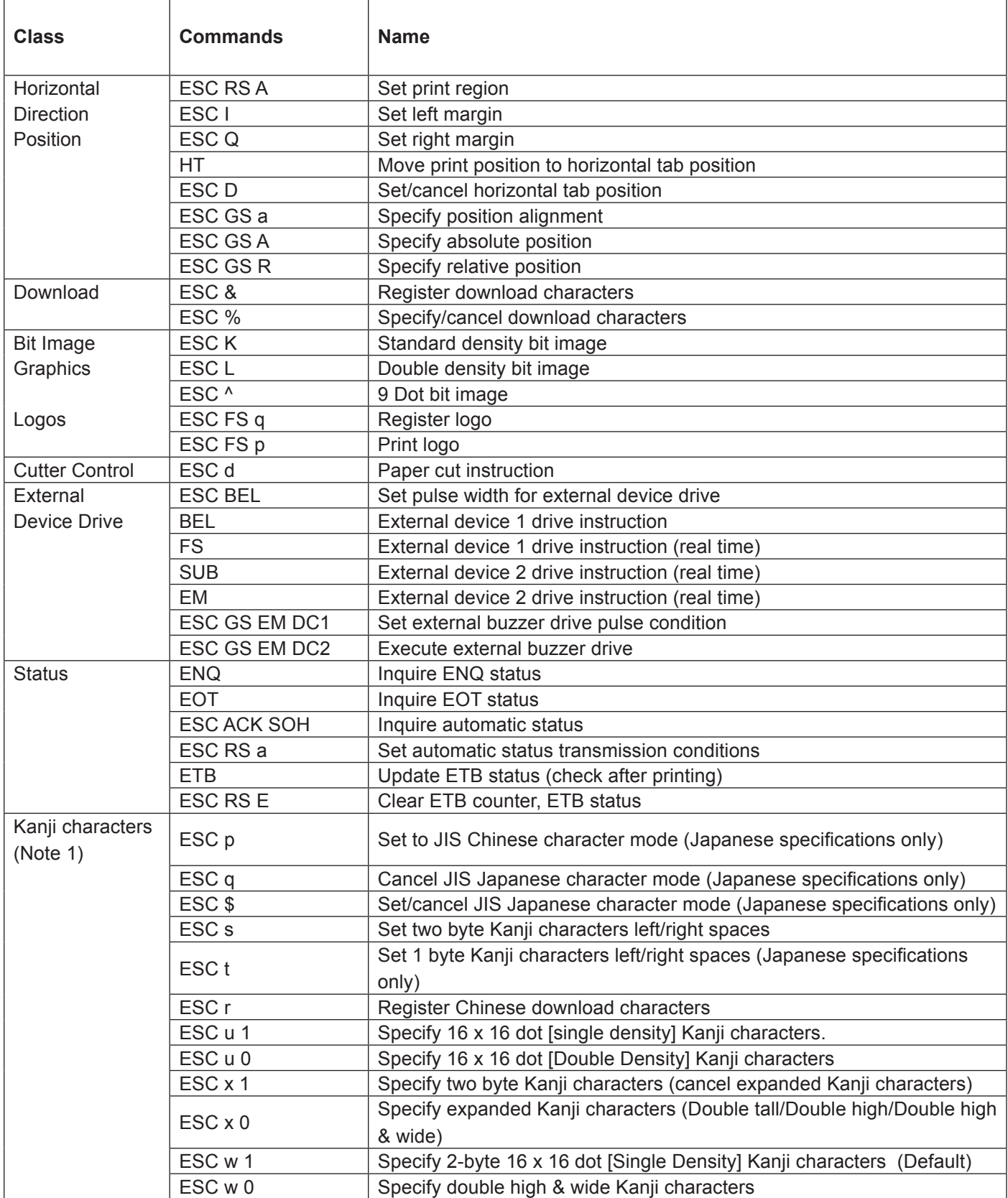

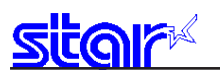

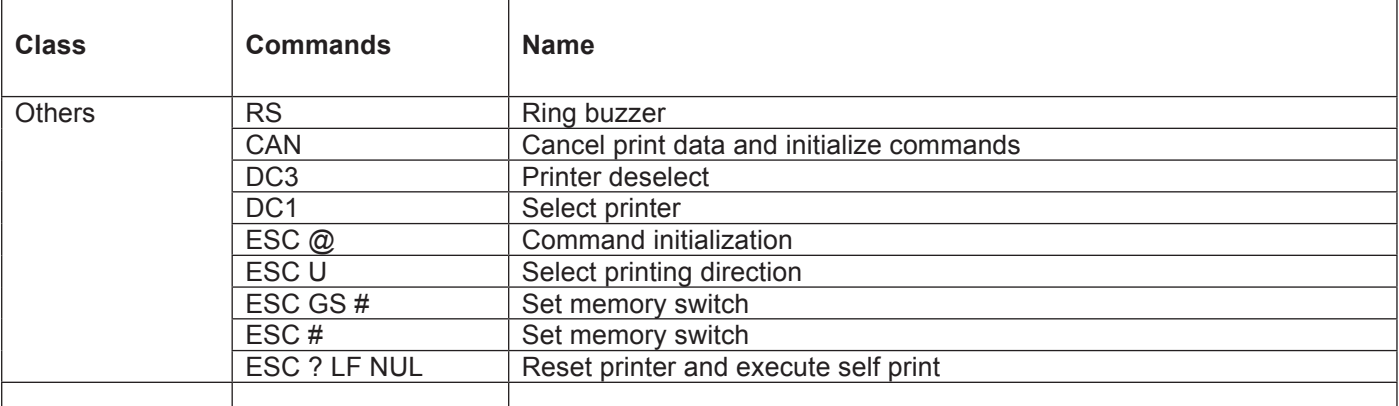

#### **Note 1 Kanji characters**

**• Japanese character control commands are ignored on models not installed with Japanese character fonts.** 

**• All Japanese character control commands are ignored if the specification for the location of use is specified as SBCS (single byte countries) by the memory switch.**

#### • Black Mark Related Commands

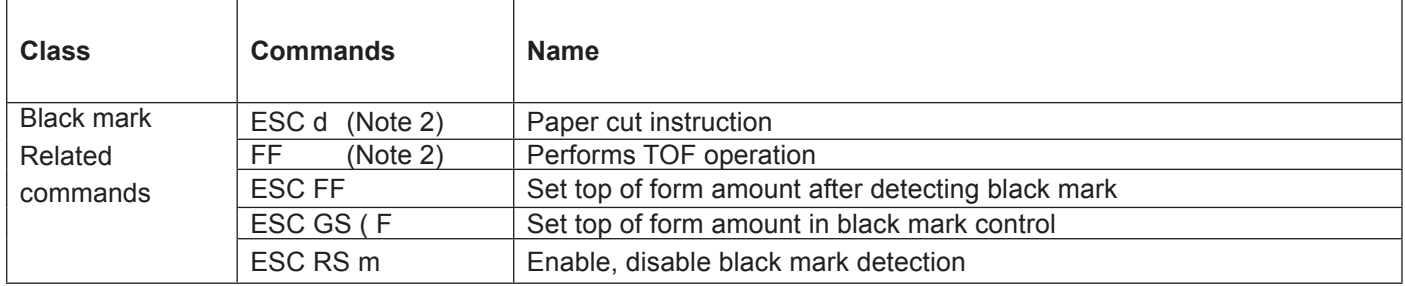

#### **Note 2 These are commands whose operation specifications vary when the black mark function is enabled by the memory switch.**

#### • USB Related Commands

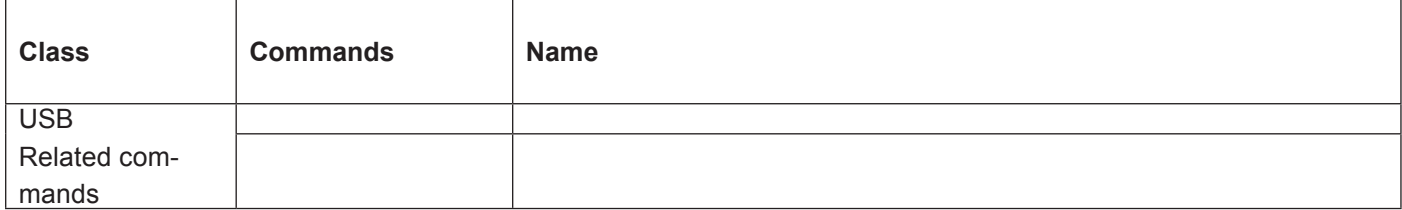

#### • 2-Color Printing Related Commands

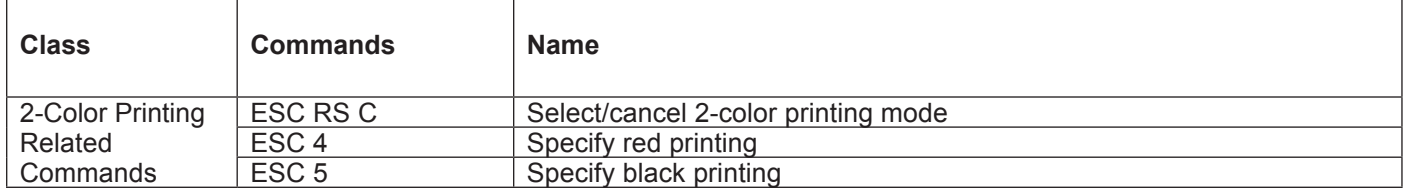

## <span id="page-8-0"></span>**3. COMMAND DETAILS**

## **3-1 Explanation of Terms**

### • Reception buffer

The buffer for storing data (reception data) received from the host, as it is called the reception buffer. Reception data is temporarily stored in the reception buffer, then processed sequentially.

• Line buffer

The buffer for storing image data for printing is called the line buffer.

### • Line buffer full

The state in which the buffer has no more space available is called line buffer full.When the buffer is full, data in the line buffer is printed and a line feed is performed when new print data is processed.This is the same as a Line Feed.

• Top of line

The top of line is a state that satisfies the following conditions.

A. There is currently no print data in the line buffer.

B. The position is not specified with the horizontal direction position command.

• Printable region

This is the maximum printable area with the printer's specifications.

• Print region

This is the printing area specified by a command. (Print Region  $\leq$  Printable Region)

#### • SBCS

This is an abbreviation of Single Byte Character Set.These are characters in languages that are displayed using the information in one byte.

In this specifications manual, it refers to the standard specifications (destination: single byte countries).

• DBCS

This is an abbreviation of Double Byte Character Set.These are characters in languages that are displayed using the information in two bytes.

In this specifications manual, it refers to the Chinese character specifications such as Japan, China and Taiwan (destination: double byte countries).

• Inch

This is a unit of length. 1 inch = 25.4 mm

#### • MSB

This is an abbreviation of Most Significant Bit.

#### • LSB

This is an abbreviation of Least Significant Bit.

<span id="page-9-0"></span>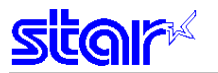

### **3-2 Exception processing**

#### 1) Undefined codes

Codes from <00>H to <1F>H are targeted.When codes not defined as commands in this region are received, they are discarded.

(Ex.) If processing the data string of <30>H<31>H<03>H<32>H<0A>H<33>H, the printer will discard <03>H as an undefined code.

#### 2) Undefined commands

When data continuing the codes of ESC and FS are codes not defined as commands, ESC and FS and subsequent codes are discarded.

(Ex.) If processing the data string of <30>H<1B>H<22>H<31>H<32>H, the printer will read and discard <1B>H<22>H as an undefined command.

#### 3) Settings outside of the defined area

Processing values outside of the defined area in commands accompanying arguments, those commands are ignored and the preset values are unchanged.The processing of commands is terminated at the point values outside of the defined region are processed in arguments having a plurality of commands.

(Ex.) If processing the data string of <1B>H<52>H<15>H, the printer will discard the data string of <1B>H<52>H<15>H because although <1B>H<52>H is defined as a commands (ESC R) , the argument <15>H is outside of the definition. Therefore, the international character set that is already set experiences no change.

## <span id="page-10-0"></span>**3-3 Standard Command Details**

### **3-3-1 Font style and character set**

## **ESC GS t n**

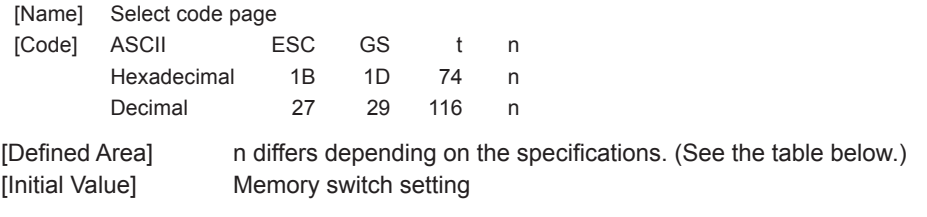

[Function] Specifies the code page according to the value of n.

When installed with Japanese, Chinese and Taiwanese language charaters and DBCS setting, this commandis ignored.

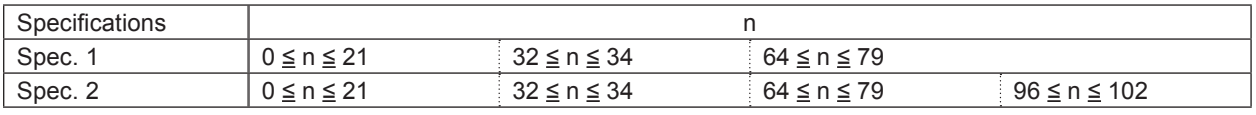

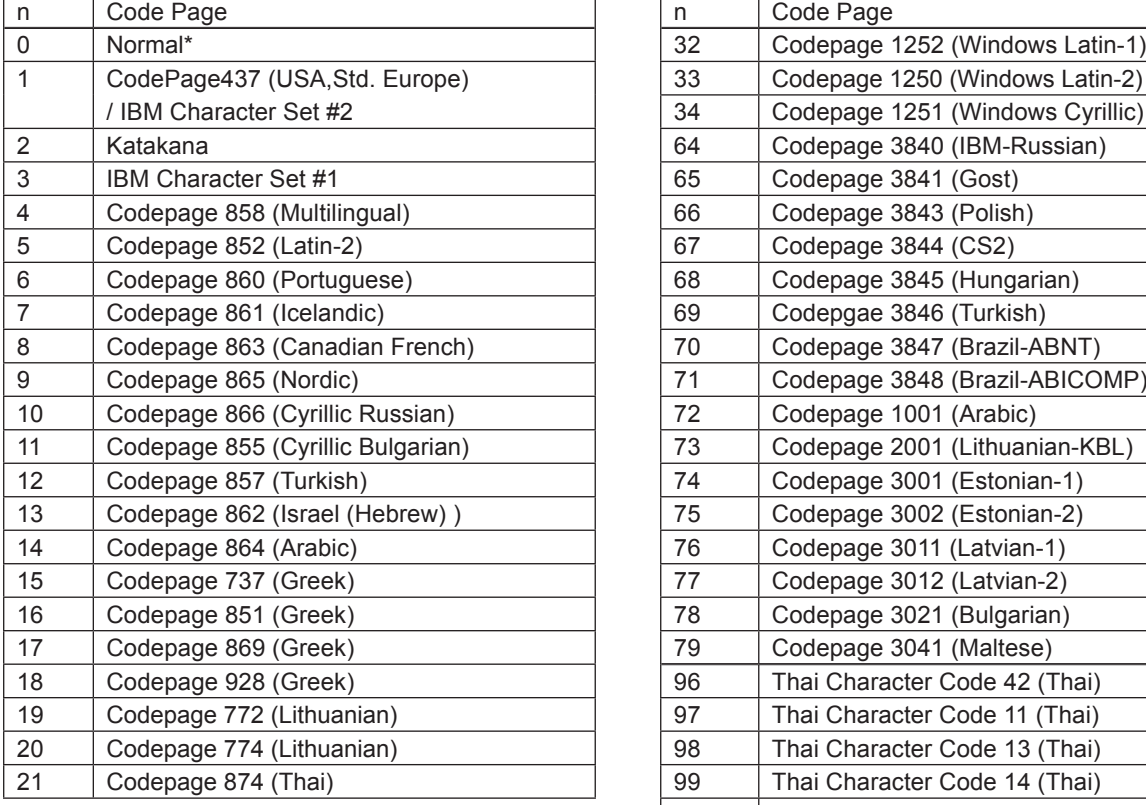

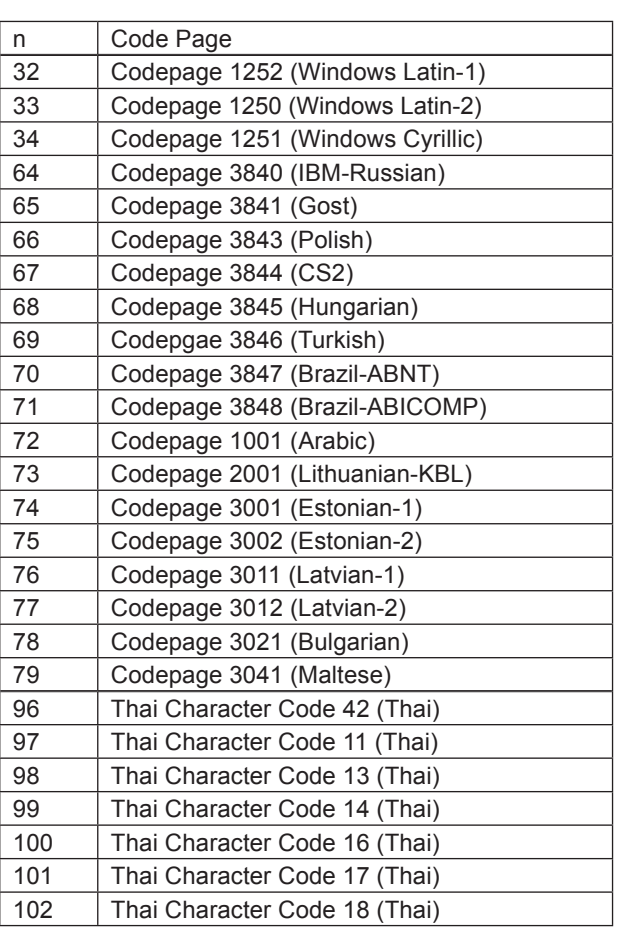

 See each printer's product specifications manual for details on the memory switch settings.

<span id="page-11-0"></span>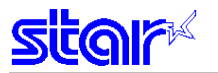

### **ESC R n**

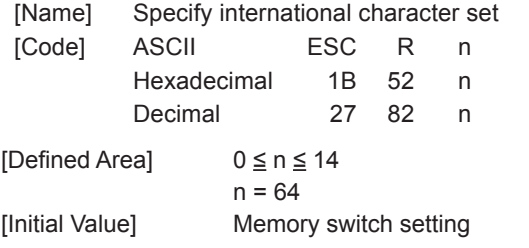

[Function] Specifies international characters according to the value of n.

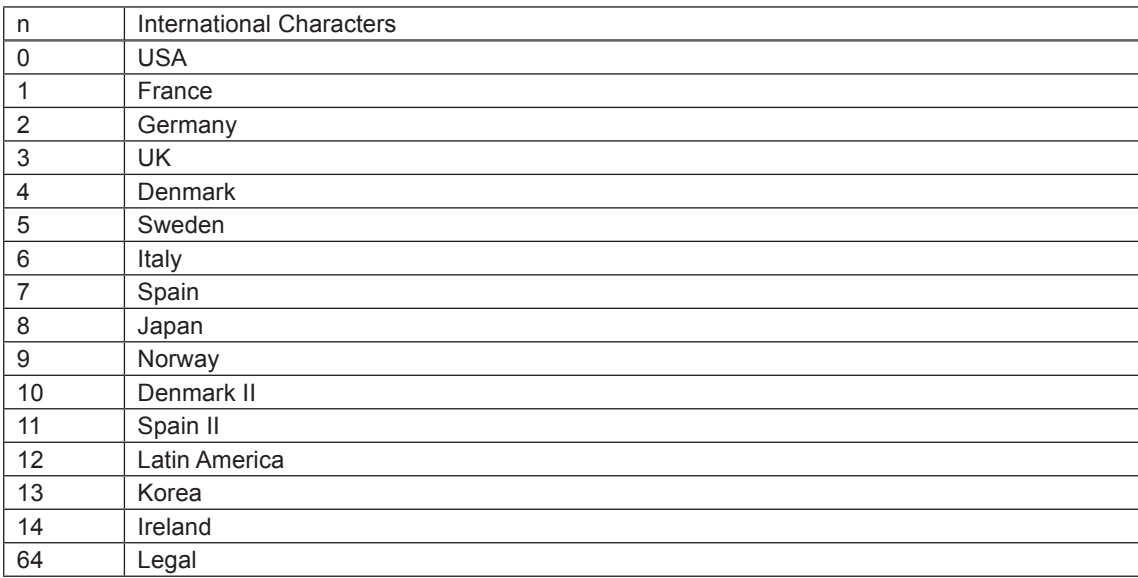

See each printer's product specifications manual for details on the memory switch settings.

Note that if the code page 3041 (Maltese) is selected for the code page, international characters are disabled and the specified characters of code page 3041 are printed.

### **ESC / N**

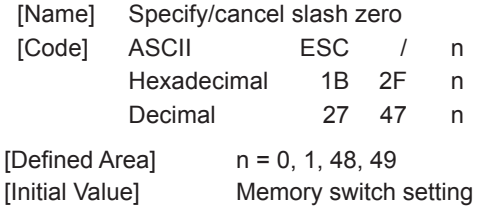

[Function] Specifies/cancels slash zero according to the value of n.

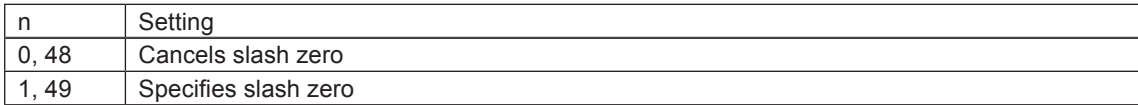

See each printer's product specifications manual for details on the memory switch settings.

<span id="page-12-0"></span>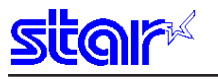

### **ESC 6**

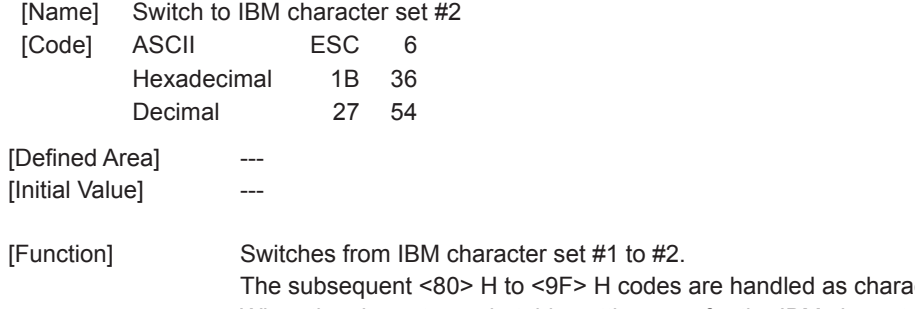

acter data. When the character code table settings are for the IBM character set #1, this command is ignored. This command is only effective in the standard mode.

## **ESC 7**

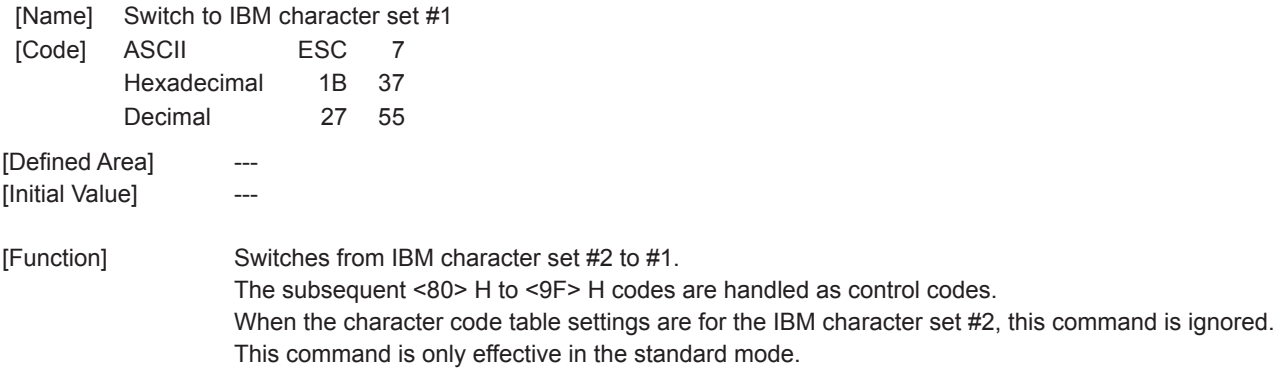

<span id="page-13-0"></span>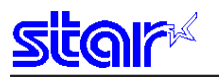

### **ESC M**

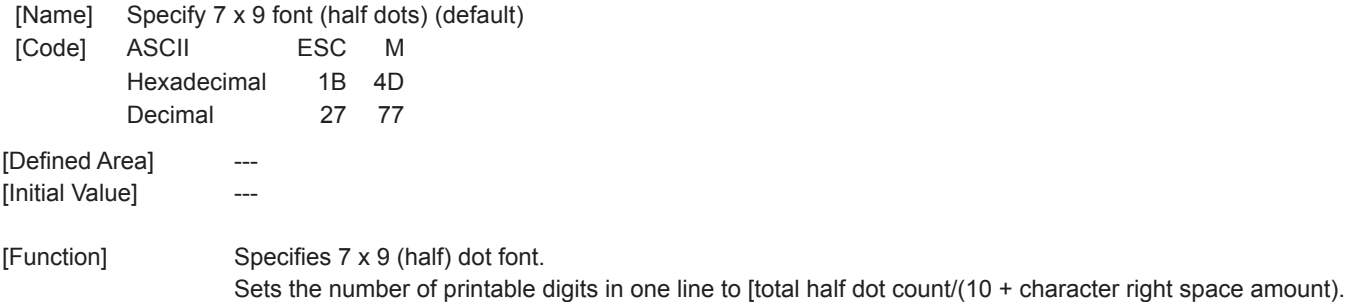

### **ESC P**

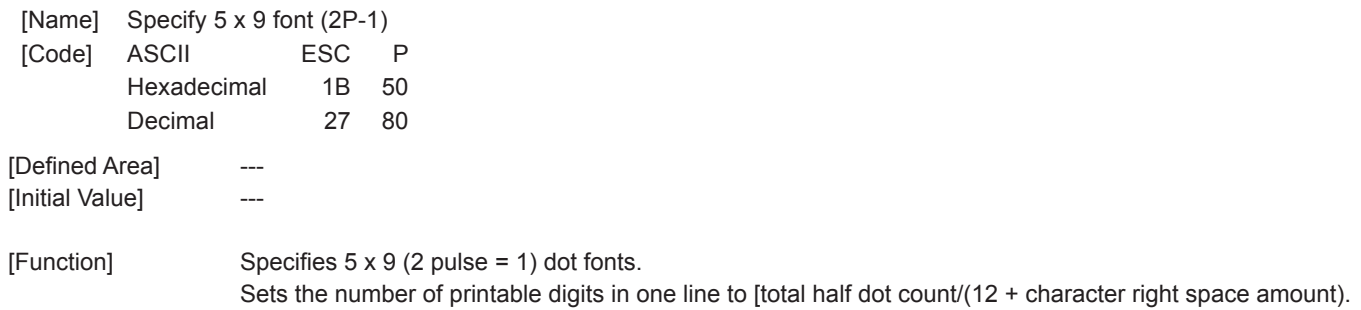

<span id="page-14-0"></span>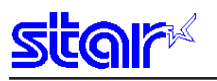

### **ESC :**

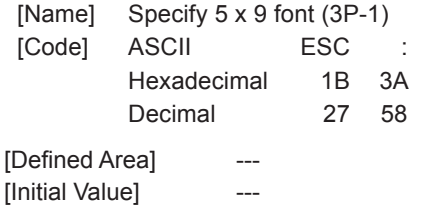

[Function] Specifies  $5 \times 9$  (3 pulse = 1) dot fonts. Sets the number of printable digits in one line to [total half dot count/(18 + character right space amount).

### **ESC SP n**

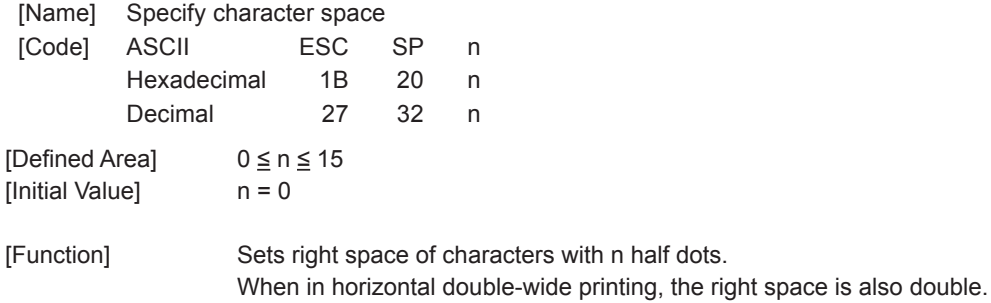

<span id="page-15-0"></span>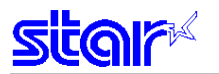

## **3-3-2 Character Expansion Settings**

## **SO**

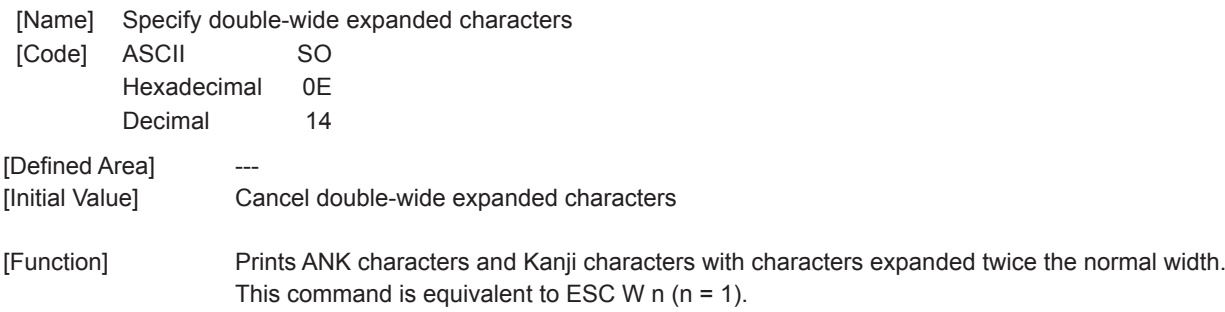

## **DC4**

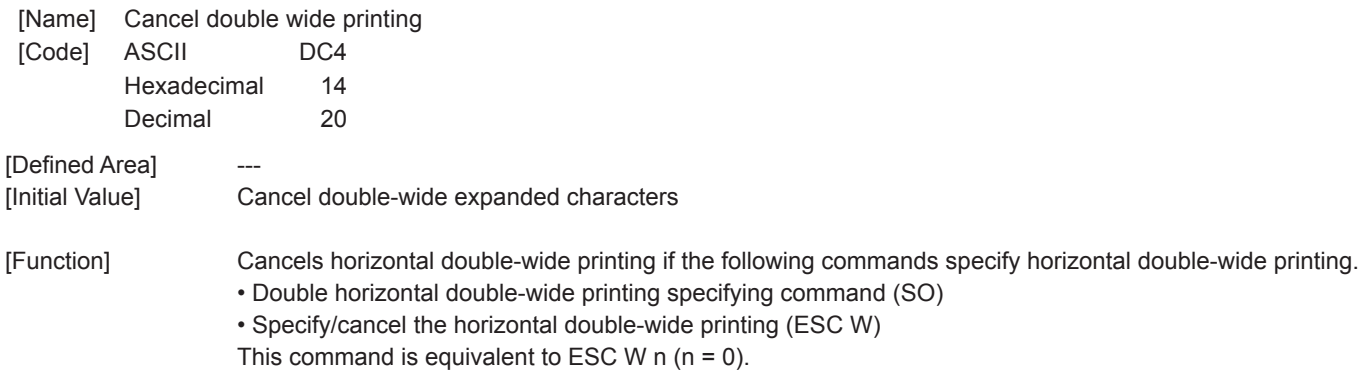

<span id="page-16-0"></span>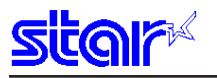

### **ESC W n**

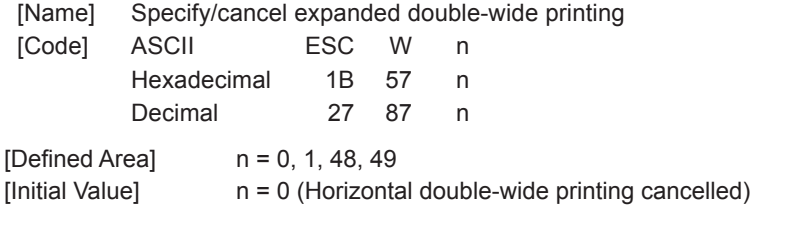

[Function] Specifies/cancels horizontal double-wide printing for ANK characters and Kanji characters, according to an n value.

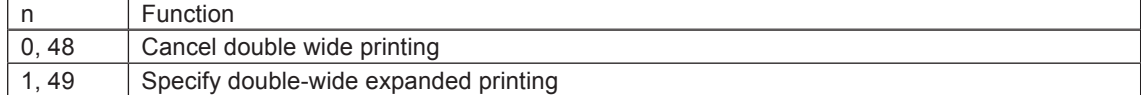

### **ESC h n**

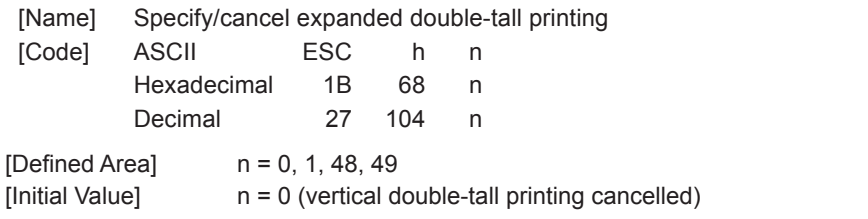

[Function] Specifies/cancels vertical double-tall printing for ANK characters, according to an n value.

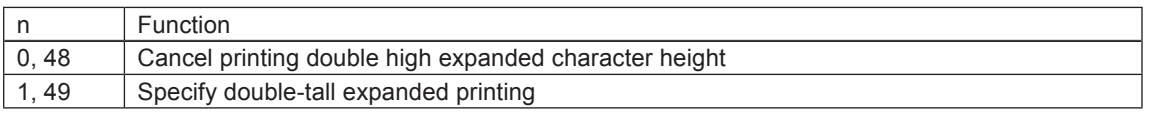

Double high & wide expanded character printing is possible by combining the double-wide and double-tall expanded character commands.

The line feed amount including the expanded double-tall characters is twice the normal amount.However, in standard specifications, only the line feed amount is doubled for font configurations of 6 x 12 IBM block graphic characters. When double-tall expanded characters and normal printing are mixed in the same line, they are aligned at the bottom. Double-tall expanded is effective only for ANK characters, and not effective for Kanji characters.

<span id="page-17-0"></span>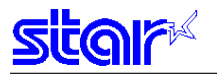

### **3-3-3 Print mode**

## **ESC E**

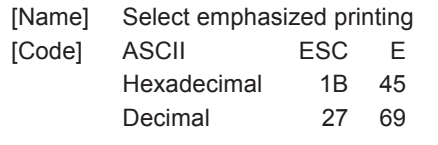

[Defined Area] [Initial Value] Emphasized printing cancelled.

[Function] Specifies emphasized printing for subsequent data. When in emphasized printing, data is printed in two passes. This command is effective for both ANK characters and Kanji characters (prints with four passes for 2 pass Kanji characters, and with 8 passes for 4 pass Kanji characters).

## **ESC F**

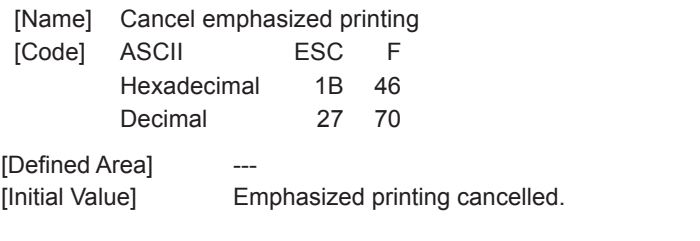

[Function] Cancels emphasized printing for subsequent data.

<span id="page-18-0"></span>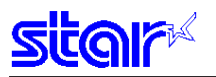

### **ESC – n**

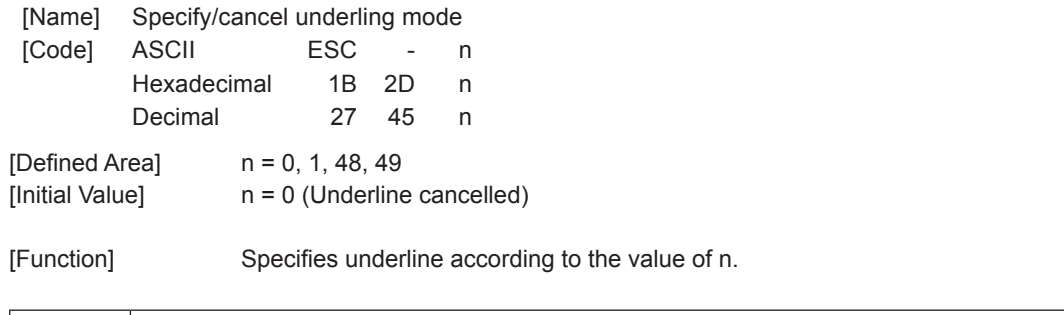

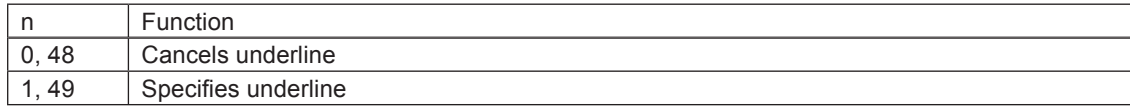

Underlines are applied to the 9<sup>th</sup> dot of the character.

Underlines are not applied to horizontal tabs and to specified horizontal direction positions.

When double-wide expanded characters have been specified, the underline is also expanded, but if double-tall expanded characters have been selected, the underline does not expand in the vertical direction. It remains a one-dot line. This command is enabled for ANK characters and Kanji characters and is ineffective for block graphic characters.

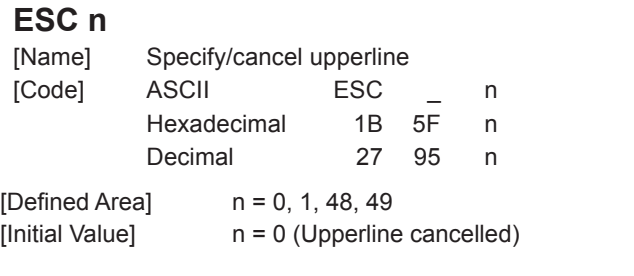

[Function] Specifies upperline according to the value of n.

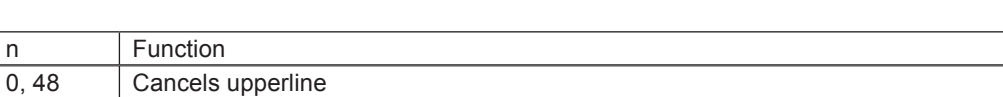

Upperlines are applied to the 1st dot of the character.

1, 49 Specifies upperline

Upperlines are not applied to horizontal tabs and to specified horizontal direction positions.

When double-wide expanded characters have been specified, the upperline is also expanded, but if double-tall expanded characters have been selected, the upperline does not expand in the vertical direction. It remains a one-dot line. This command is enabled for ANK characters and Kanji characters and is ineffective for block graphic characters.

<span id="page-19-0"></span>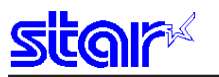

## **ESC 4**

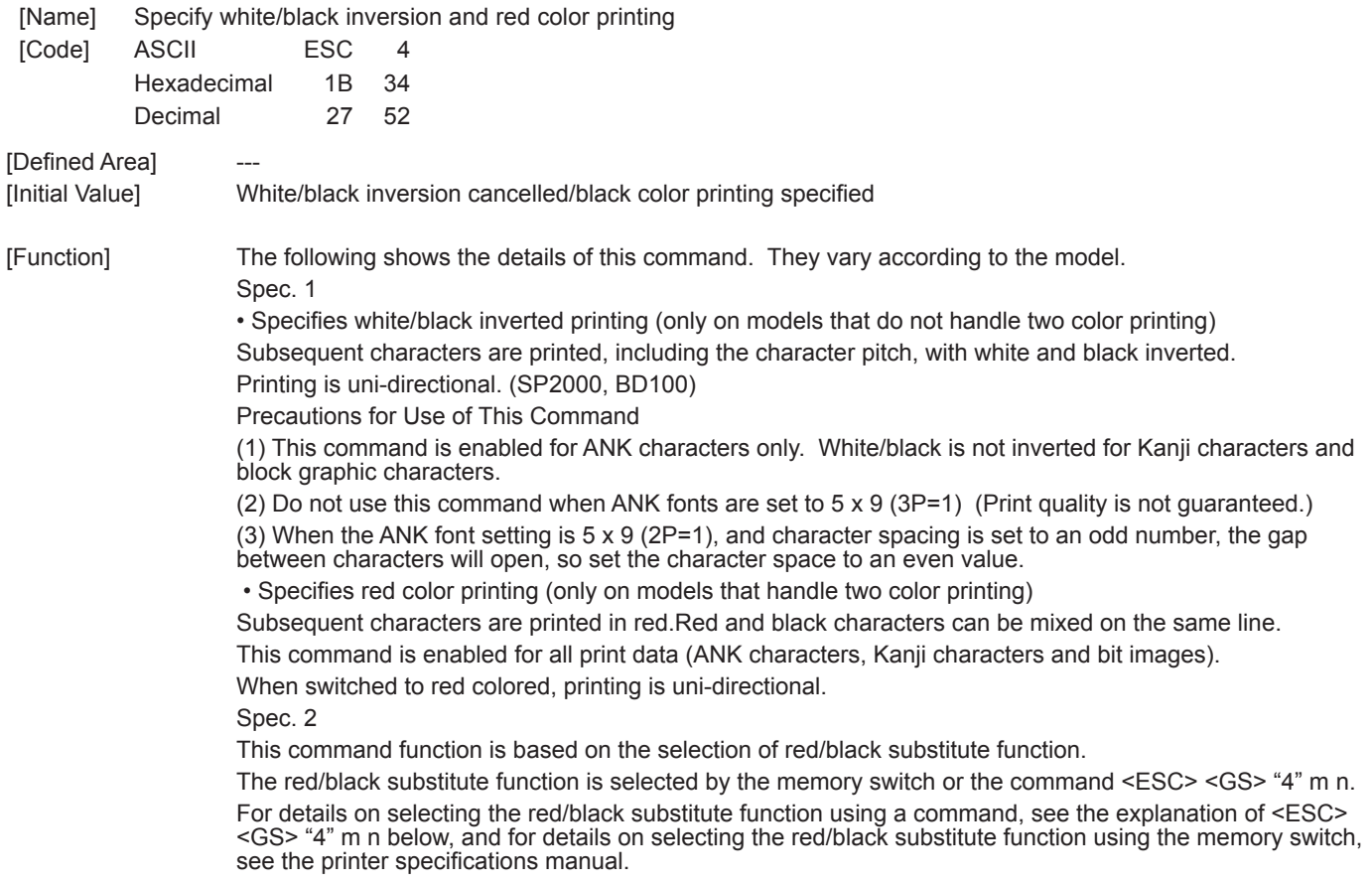

## **ESC 5**

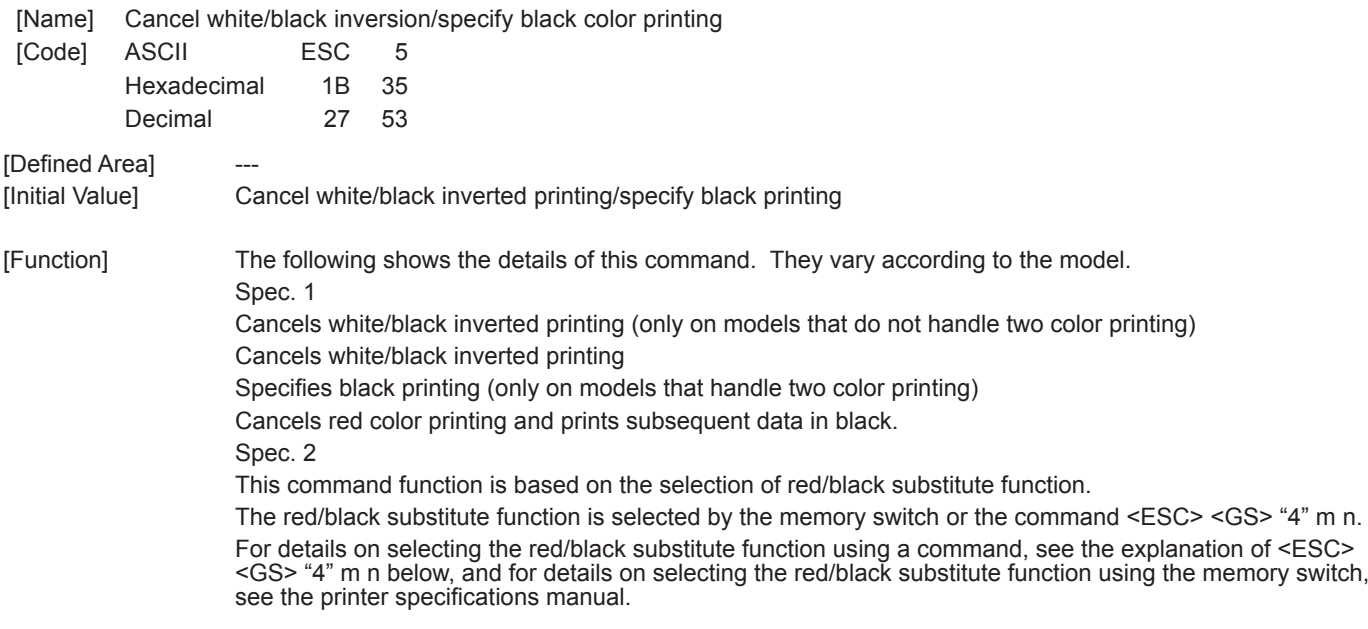

<span id="page-20-0"></span>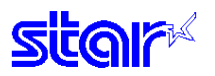

### **ESC GS 4 m n**

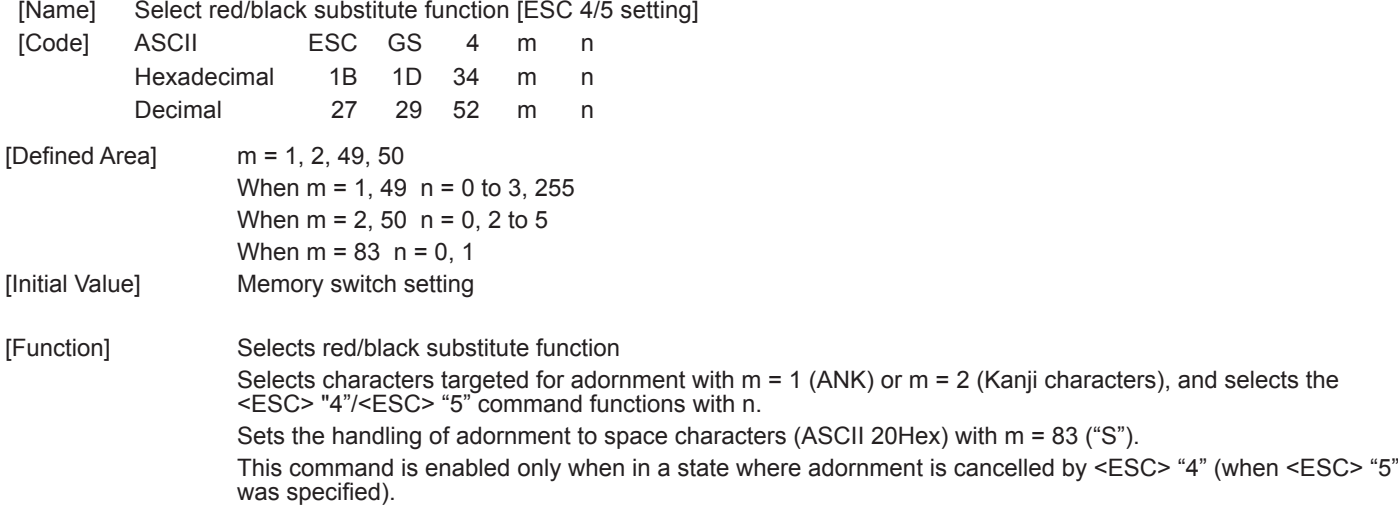

When  $m = 1$ , 48 ("1") Targeted characters = ANK

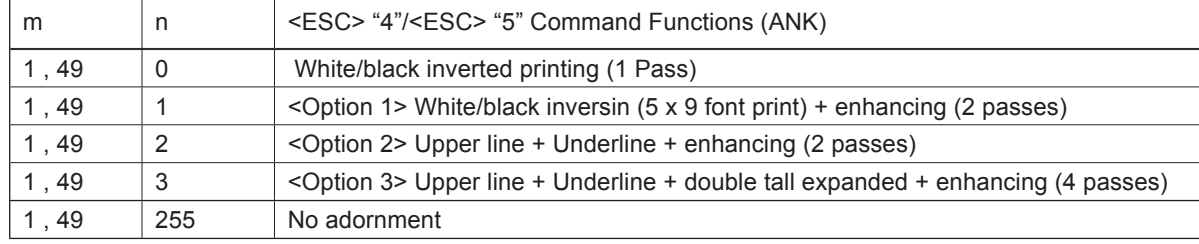

#### When m = 2, 50 ("2") Targeted characters = Kanji characters

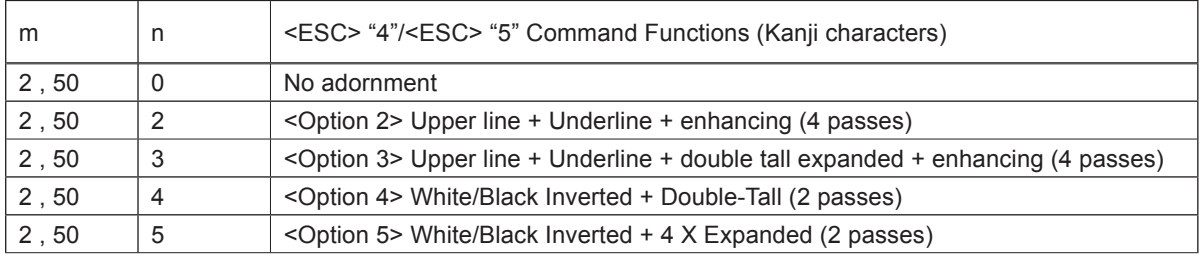

When using <ESC> "5" to cancel adornments, it returns to the previously set adornments. (Adornments such as underline, upper line, double-tall expanded and enhancing are cancelled if there is no command to set them (for example the <ESC> "-" 1 specification for underlines).

#### **Precautions for selecting <Option 1>**

- **1. Prints white/black inverted characters using 5 x 9 fonts regardless of the current font size setting.**
- **2. Inserts a one dot string of black printing to the head of the white/black inverted characters.**
- **3. Printing data created on a conventional red/black printer, using 1 and 2 above, there are cases in which the printing position will shift to the right and a line of printable characters reduced.**
- **4. Download registered characters defined with 5 x9 fonts are printed regardless of the current font setting (7x9/5x9).**
- **5. Must not set "ANK default dot count = many" with the memory switch. (This will cause a white line to appear between characters.)**

**Precautions for selecting <Option 2> and <Option 3>** 

**1. Do not apply an upper line or an underline when rotating 90 or 270 degrees.**

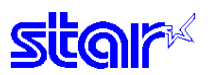

When m = 83 ("S") Red/black adornment of ANK space characters (20H).

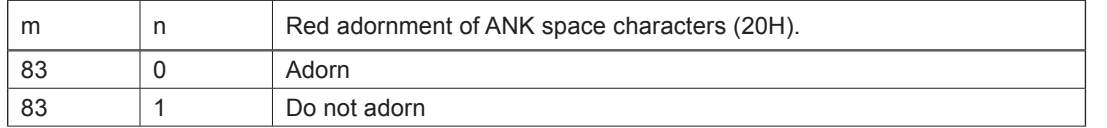

This parameter specifies whether to adorn red/black for ANK space characters in red printing mode (black/white inverted).

The ANK space characters are limited to ASCII code 20H in this setting. In the character code table, if 7FHex is a space character, 7FHex is a target for this setting.

The following is an example of each setting. It is possible to avoid unnecessary adornment in printing patterns that provide spacing of printing positions with ANK space characters (20H) when red is specified.

(Print Example)

Print data: <ESC> "4" "TOTAL" 20H 20H 20H 20H 20H 20H 20H 20H 20H "\$1234" <LF>

<Condition 1> ANK adornment = "black/white inverted printing," ANK space characters = "red/black adornment"

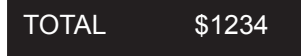

<Condition 1> ANK adornment = "black/white inverted printing," ANK space characters = "no red/black adornment"

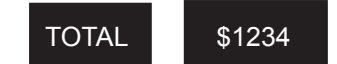

<span id="page-22-0"></span>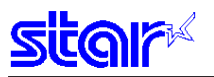

# **SI**

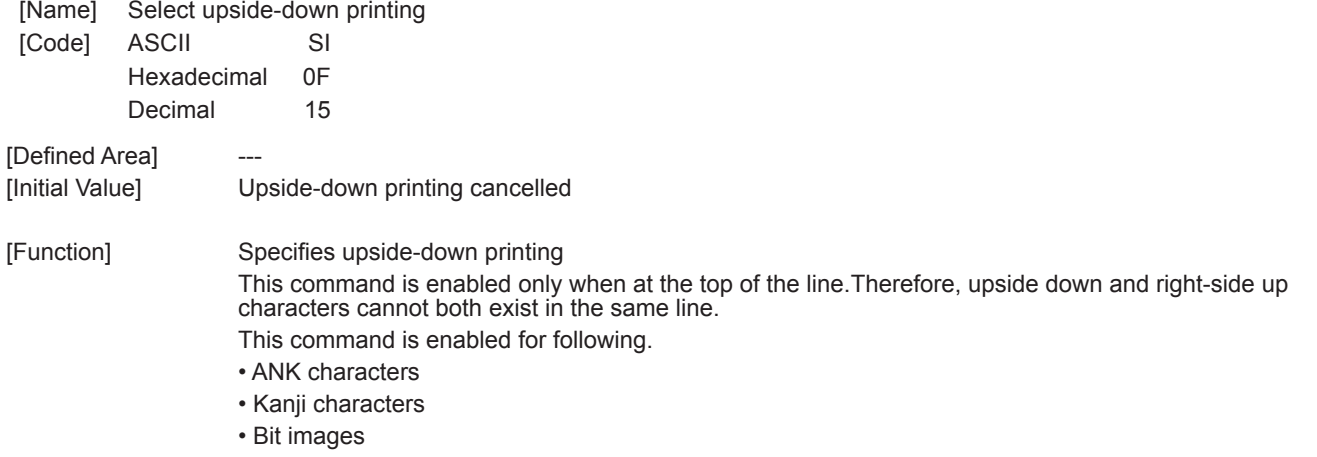

## **DC2**

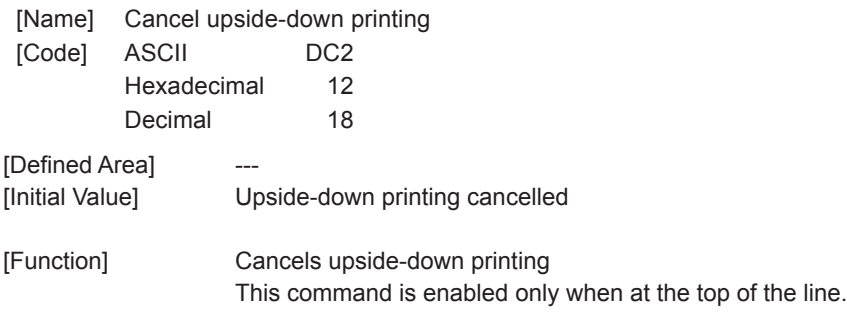

<span id="page-23-0"></span>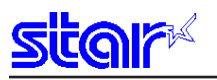

### **ESC RS i n**

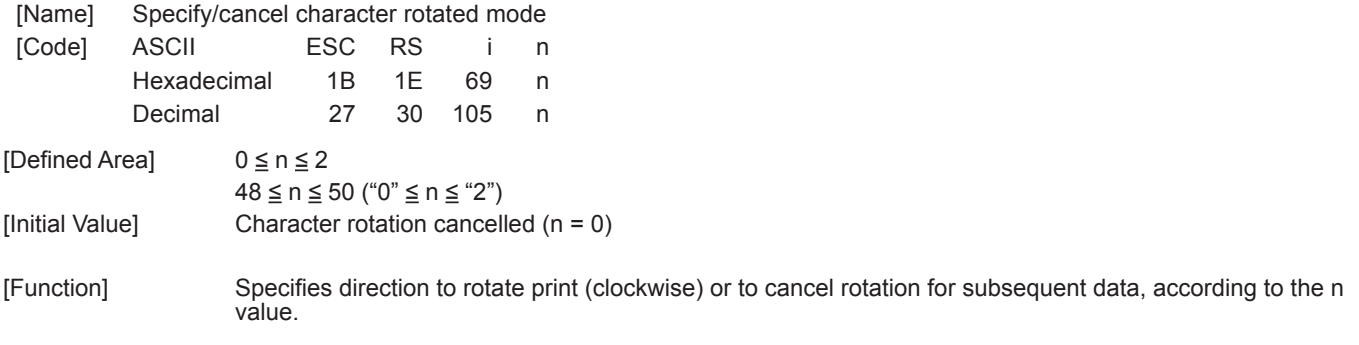

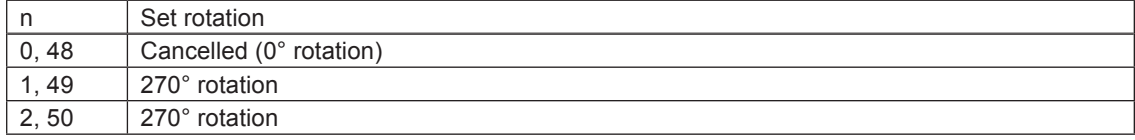

Rotated characters cannot be applied with underlines or upperlines.

The relationship between double-tall and double-wide is reverse to when cancelled when rotating. When in Japanese character mode, rotation is effective for both ANK characters and Kanji characters. Chinese character spacing is always applied with the two-byte Chinese character spacing value. In standard specifications, rotating IBM block graphic characters is changed to vertical 8 dot fonts. The following are precautions for 7 x 9 font character font specification.

• Characters are printed with 5 x 9 fonts (2P=1).

• Download characters registered with 5 x 9 fonts are printed.

• When rotation is cancelled, the characters return to 7 x 9 fonts. (When there is not 5 x 9 specification while rotation is specified.)

This command is effective only a font other than the Thai font is selected as the character code table.

(Rotation is automatically cancelled when the Thai character code is selected while this command is selected.)

<span id="page-24-0"></span>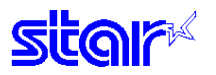

## **3-3-4 Line Spacing**

## **LF**

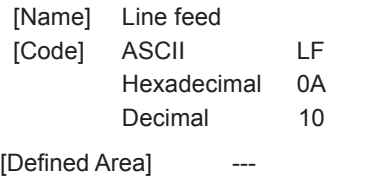

[Initial Value] Set line feed to 1/6 inch

[Function] After printing data in the line buffer, paper is fed according to the currently set line feed amount.

### **CR**

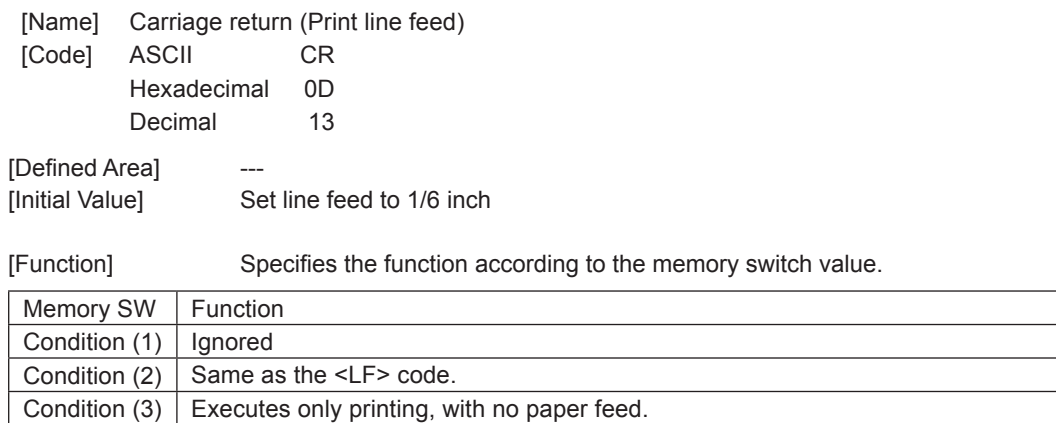

See each printer's product specifications manual for details on the memory switch settings.

<span id="page-25-0"></span>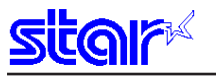

### **ESC a n**

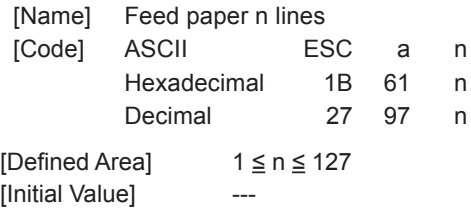

[Function] After printing data in the line buffer, paper is fed according to (currently set line feed amount x n). This paper feed amount is unaffected even if there are vertical expanded characters and double high and wide expanded characters in one line.

### **ESC 0**

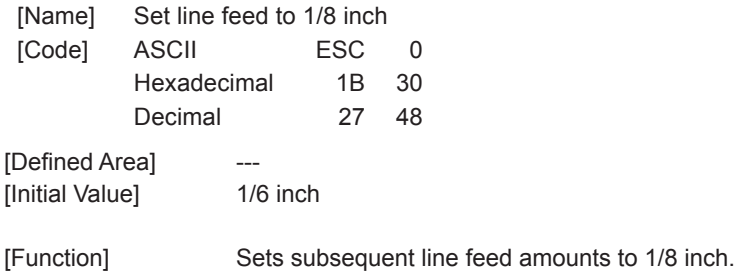

### **ESC 1**

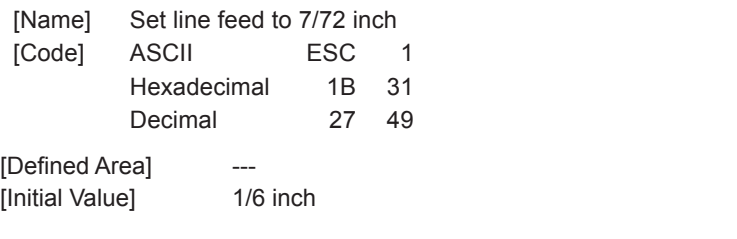

[Function] Sets subsequent line feed amounts to 7/72 inch.

<span id="page-26-0"></span>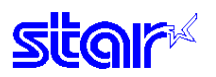

### **ESC z 0**

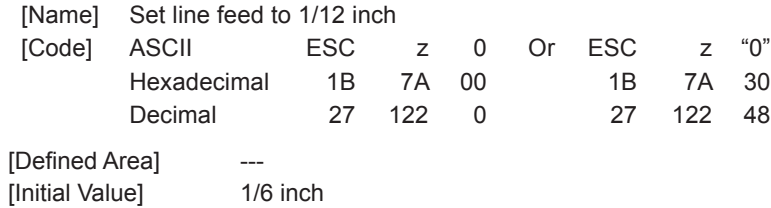

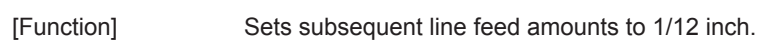

## **ESC z 1**

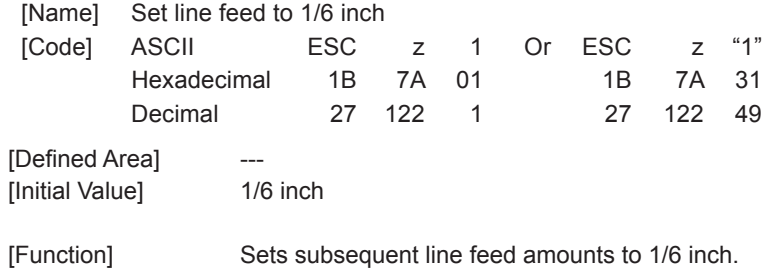

<span id="page-27-0"></span>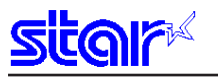

## **ESC A n**

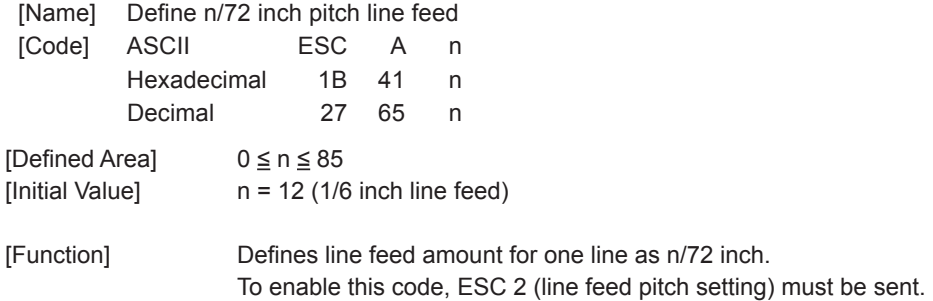

### **ESC 2**

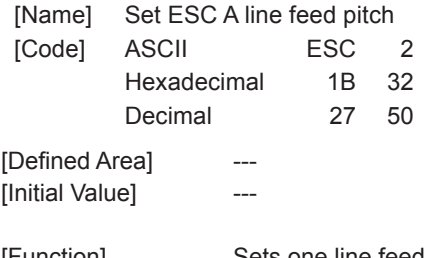

[Function] Sets one line feed amount to the value defined by ESC A (n/72 inch pitch line feed definition). Line feed amount is set to 1/6 inch if executing this command when ESC A (n/72 inch pitch line feed definition) is not set.

<span id="page-28-0"></span>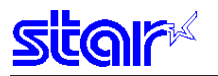

### **ESC 3 n**

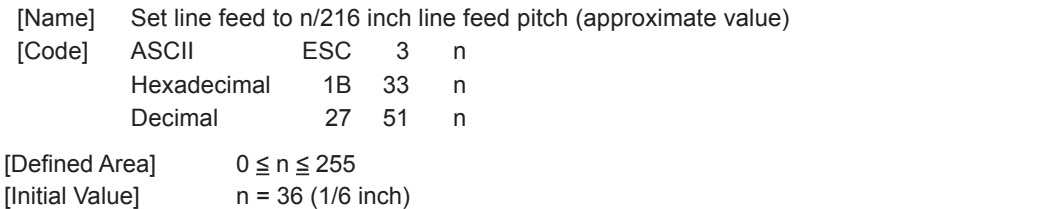

[Function] Sets subsequent line feed amounts to a value approximate to n/216 inch. Because the minimum pitch for the paper feed mechanism is 1/144 of an inch, the setting value will be approximated according to the following equation.

**INT (n x 2/3 + 0.5)/144 of an inch**

## **ESC y n**

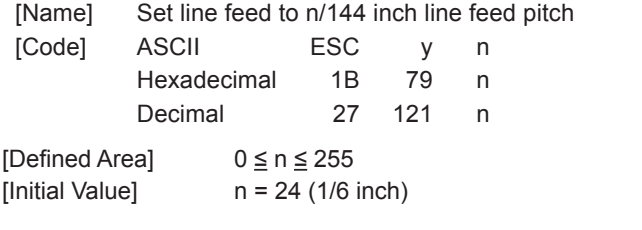

[Function] Sets subsequent line feed amounts to n/144 inch.

<span id="page-29-0"></span>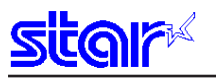

## **ESC J n**

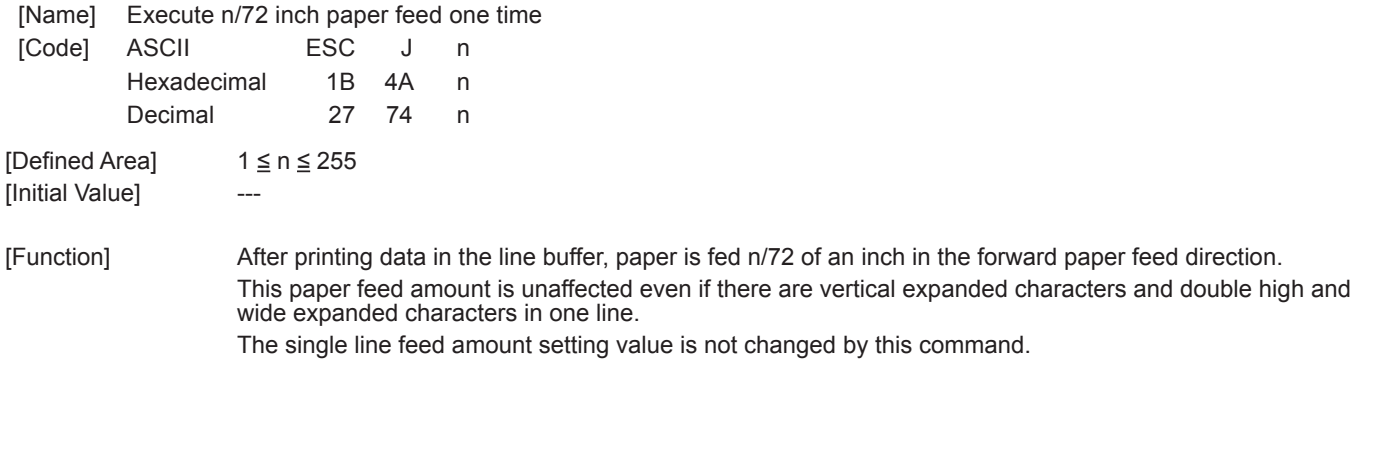

### **ESC I n**

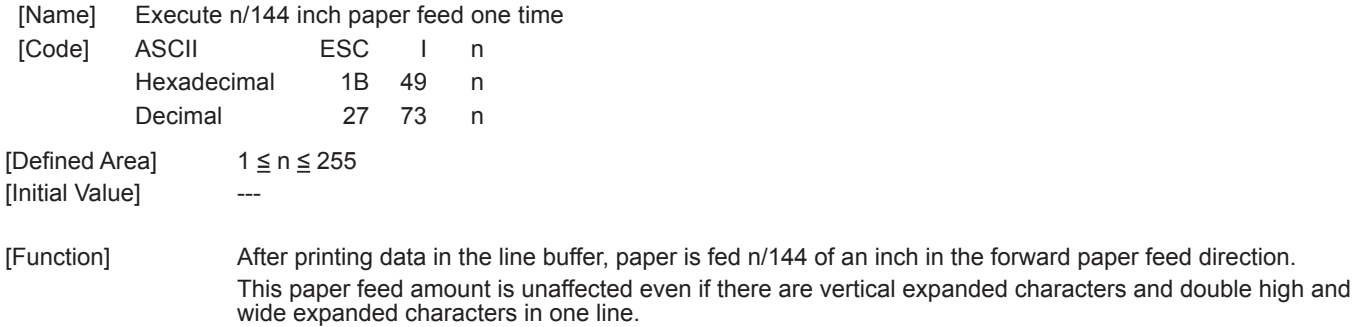

The single line feed amount setting value is not changed by this command.

<span id="page-30-0"></span>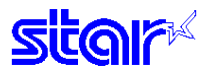

### **3-3-5 Page Control Commands**

## **FF**

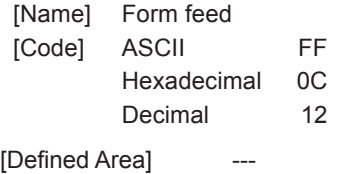

[Initial Value]

[Function] This command performs the following operations after the printer prints the printing data in the line buffer. Operations are set by the memory switch.

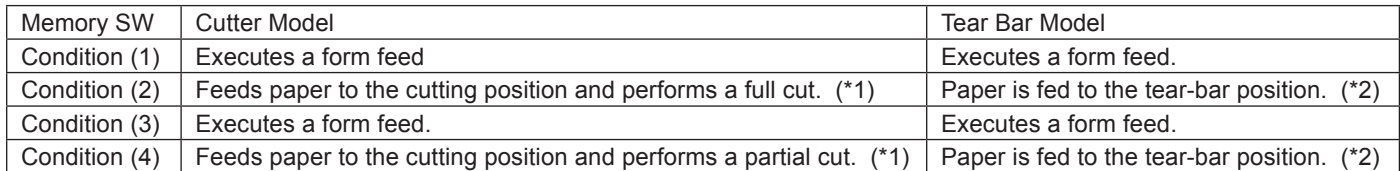

(\*1) Paper feed to cutting position: Executes a 1 inch paper feed.

(\*2) Paper feed to tear-bar position: Executes a 7/6 inch paper feed.

See each printer's product specifications manual for details on the memory switch settings.

<span id="page-31-0"></span>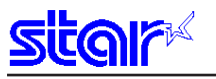

### **ESC C n**

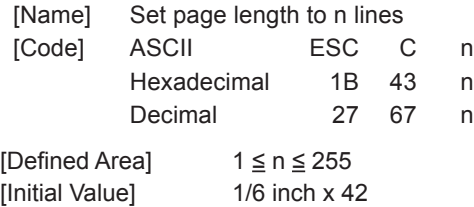

[Function] This command sets the length of one page to [currently set line feed amount x n] lines

The current position is the top position of the page.

The page length set using this command is unaffected by changing the form feed amount later.

Moving to the top of the page is performed using the FF (form feed) command.

If a page length is set less than the bottom margin setting value that is currently set, the page length setting value is valid and the bottom margin setting value is cleared.

### **ESC C NUL n**

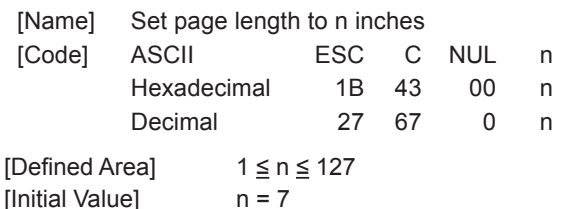

[Function] This command sets the length of one page to n inches. The current position is the top position of the page. The page length set using this command is unaffected by changing the form feed amount later.

Moving to the top of the page is performed using the FF (form feed) command.

If a page length is set less than the bottom margin setting value that is currently set, the page length setting value is valid and the bottom margin setting value is cleared.

<span id="page-32-0"></span>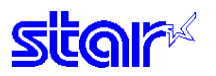

### **VT**

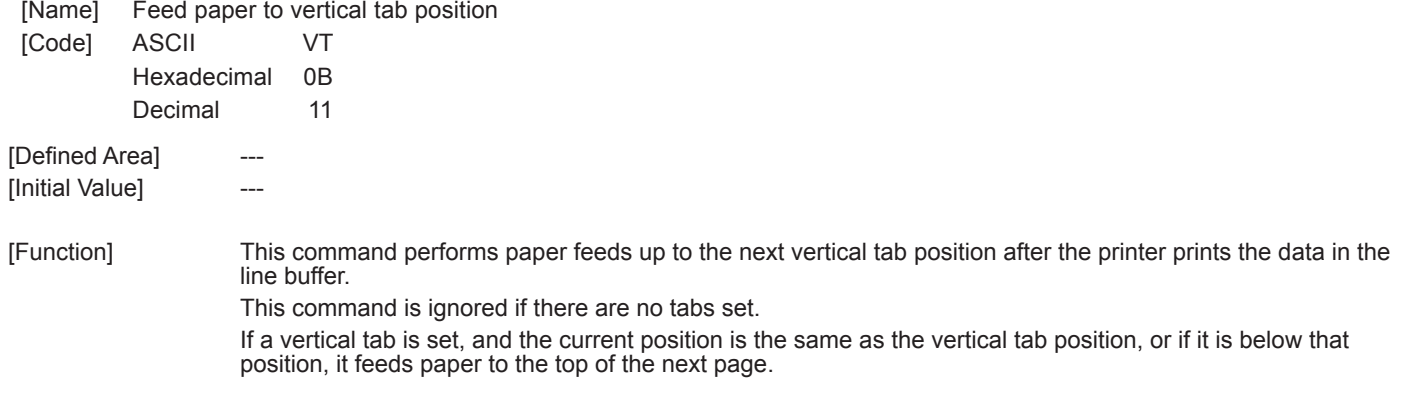

### **ESC B n1 n2 … nk NUL**

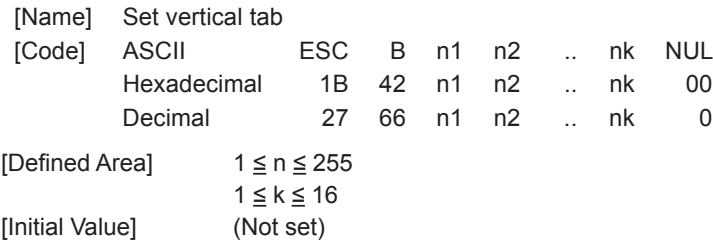

[Function] Sets the vertical tab to (current form feed amount x n) position.

All other vertical tabs set before setting the vertical tab using this command are cancelled A maximum of 16 vertical tabs can be set. However, the tab position must satisfy the condition of  $1 \le n1 \le n2$ ... ≤ nk.When receiving the illegal codes that do not satisfy the condition, tabs up to the illegal code are set, but those after the illegal code are discarded up to the NUL code so illegal code tab are not set. The vertical tab set using this command is unaffected by changing the form feed amount later. All vertical tabs are cleared by inputting ESC B NUL.

Double high and double high & wide character specifications are unaffected when using this setting.

<span id="page-33-0"></span>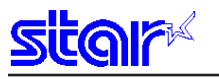

### **ESC N n**

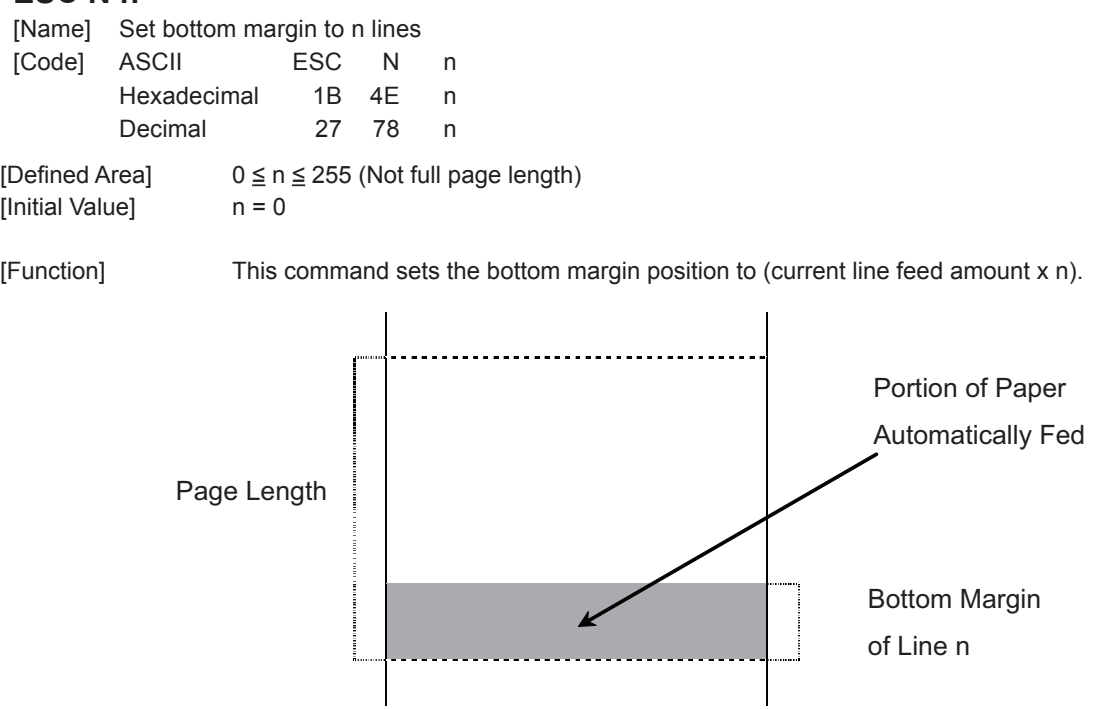

The current position when setting is effective from the next page when within the bottom margin.

The bottom margin set using this command is unaffected by changing the form feed amount later.

The set bottom margin is cleared using the "ESC N NUL" or the "ESC O" commands.

The bottom margin setting value must be a value smaller than the length of one page. If a value higher the length of the page is specified, this setting is ignored.

margin to n lines).

### **ESC O**

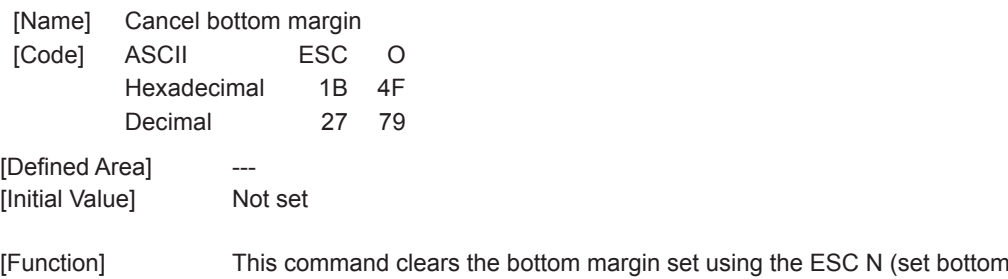

## <span id="page-34-0"></span>**3-3-6 Horizontal Direction Printing Position**

### **ESC RS A n**

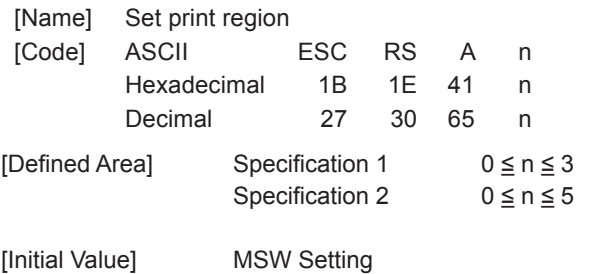

[Function] After printing data in the line buffer, this sets the printable region in the horizontal direction according to the n value.

Setting this command partway will print the data in the line buffer at that time, perform a line feed and then take affect from the next line.

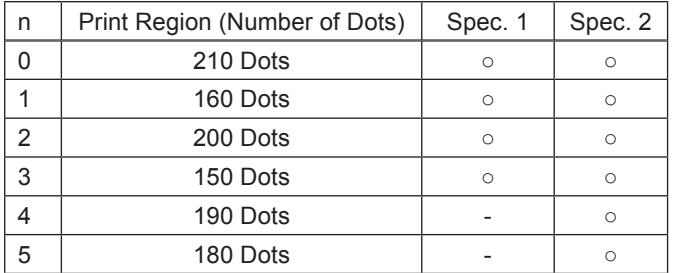

The next horizontal position settings are all initialized.

- Left margin
- Right margin
- Current horizontal position
- • Horizontal tab position

The setting of this command is not initialized by <ESC> "@", <CAN>.

The horizontal position parameters are initialized by this command. Execute the commands related to position settings in the horizontal position after sending this command.

 Sending example: <ESC> "@" → <ESC> <RS> "A" n → each command setting → print data The following illustrates the relationship between the printable region, and the left and right margins.

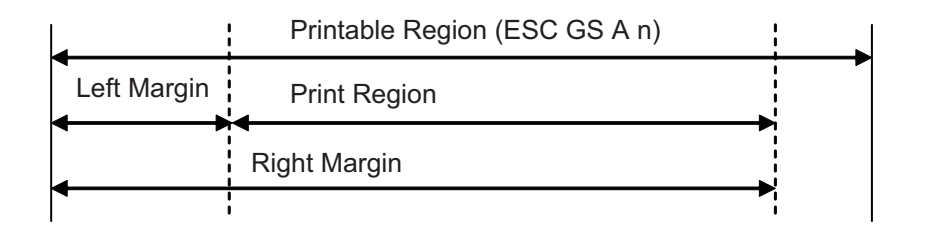

<span id="page-35-0"></span>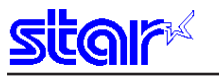

### **ESC l n**

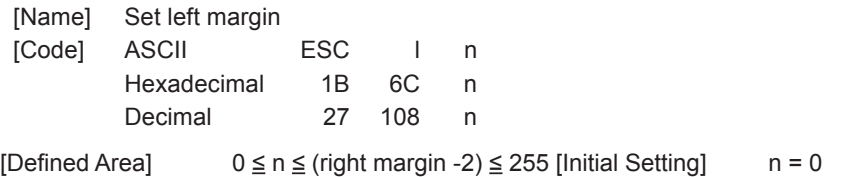

[Function] This command sets the left margin (current ANK character pitch x n) using the left edge as a reference after printing data in the line buffer. The left edge is also the reference for upside-down printing.

> Setting this command partway will print the data in the line buffer at that time, perform a line feed and then take affect from the next line.

Character spacing is included in the character pitch but is unaffected by expansion settings.

The left margin set using this command is unaffected by changing the character pitch after being set.

The left margin must be at least a minimum of 18 dots. (\*1)

If the printable region as set by the left and right margins is smaller than one character, including the space between characters, printing is not possible. A question mark (?) is printed instead of the character.

(\*1) More than four characters of 7 x 9 fonts; more than three characters of 5 x 9 fonts (2P=1) (when character spacing = 0)

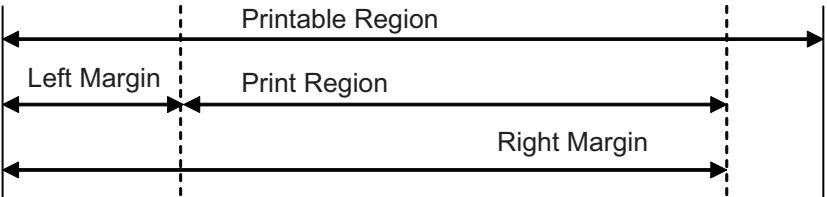
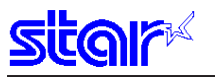

# **ESC Q n**

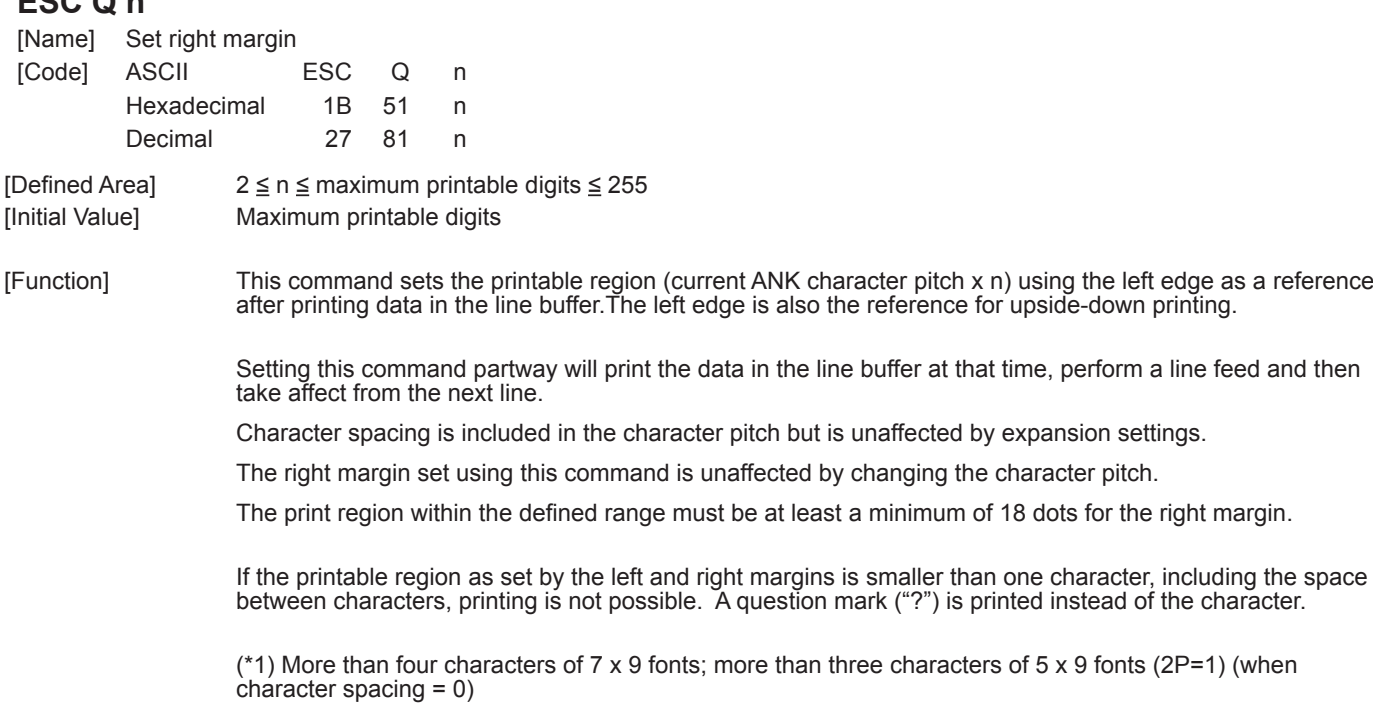

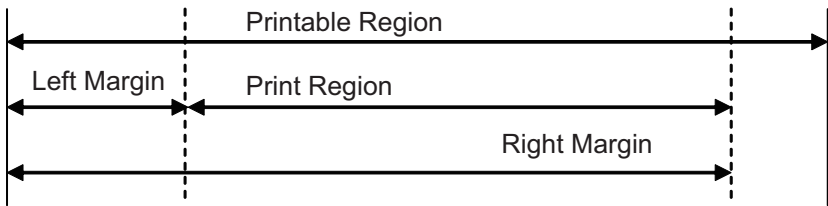

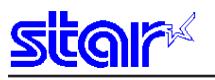

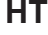

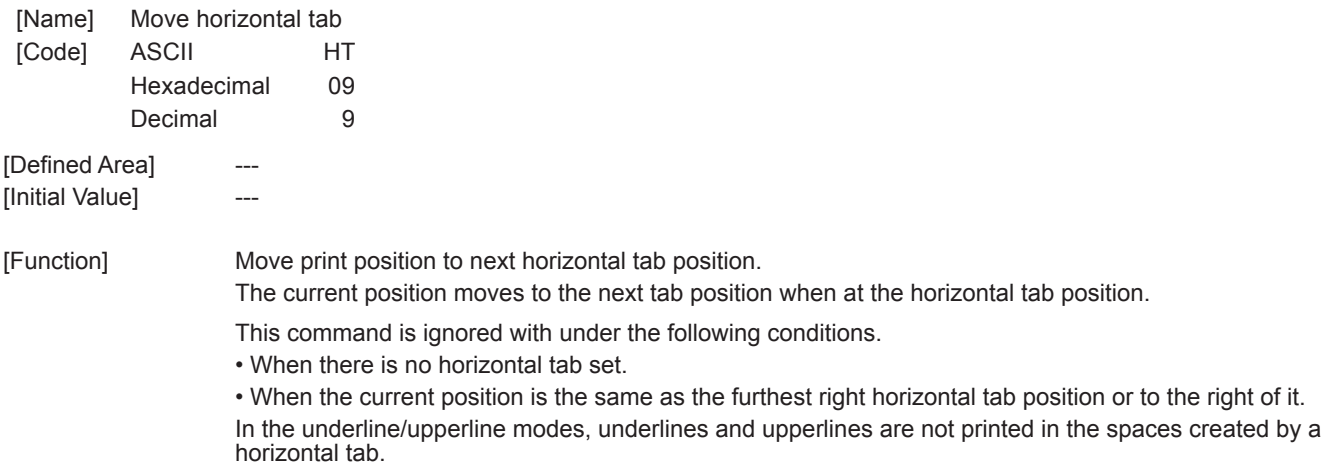

### **ESC D n1 n2 … nk NUL**

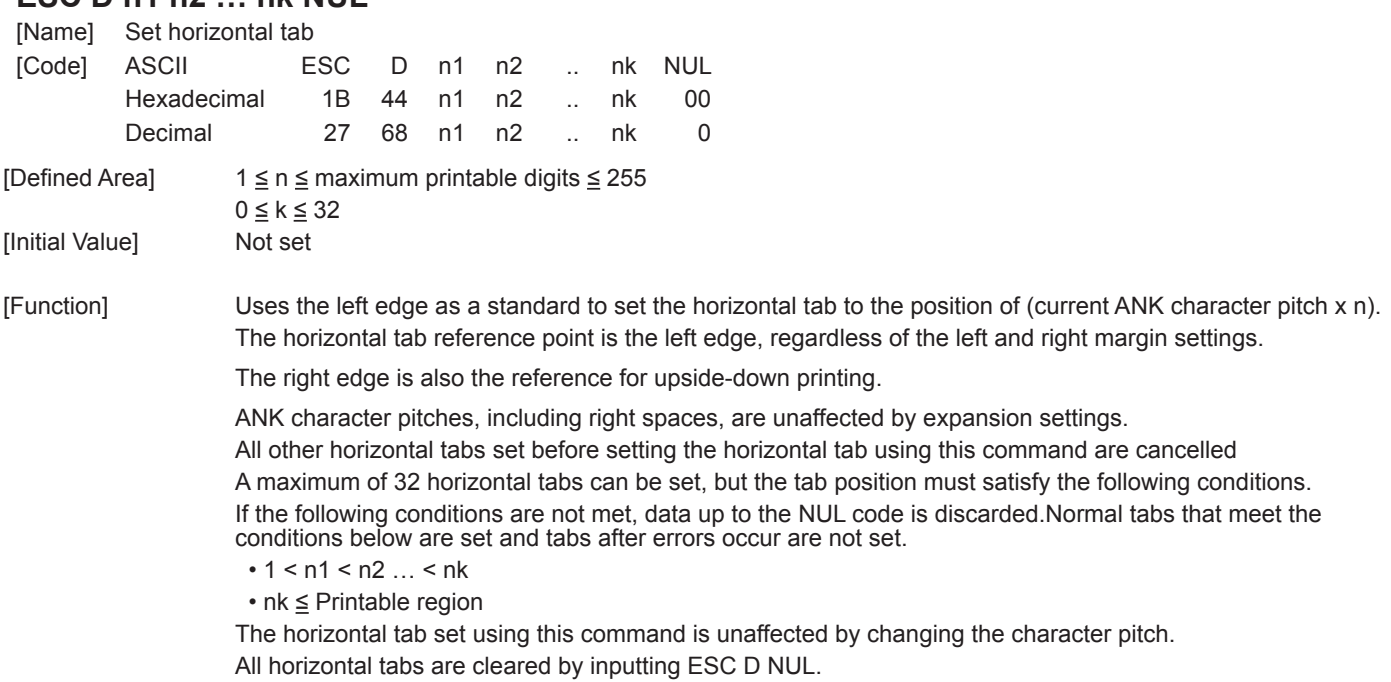

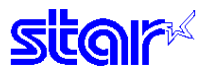

### **ESC GS a n**

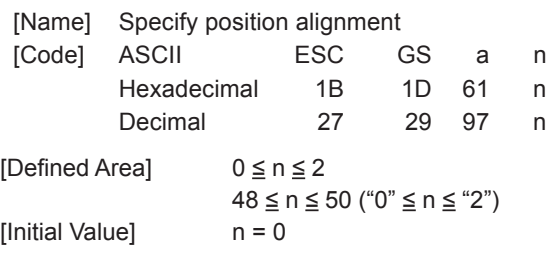

[Function] This specifies position alignment for all data in one line, in the set print region.

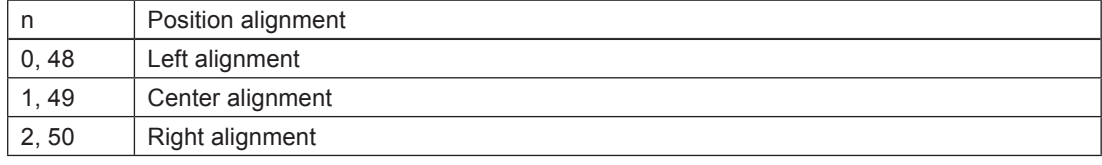

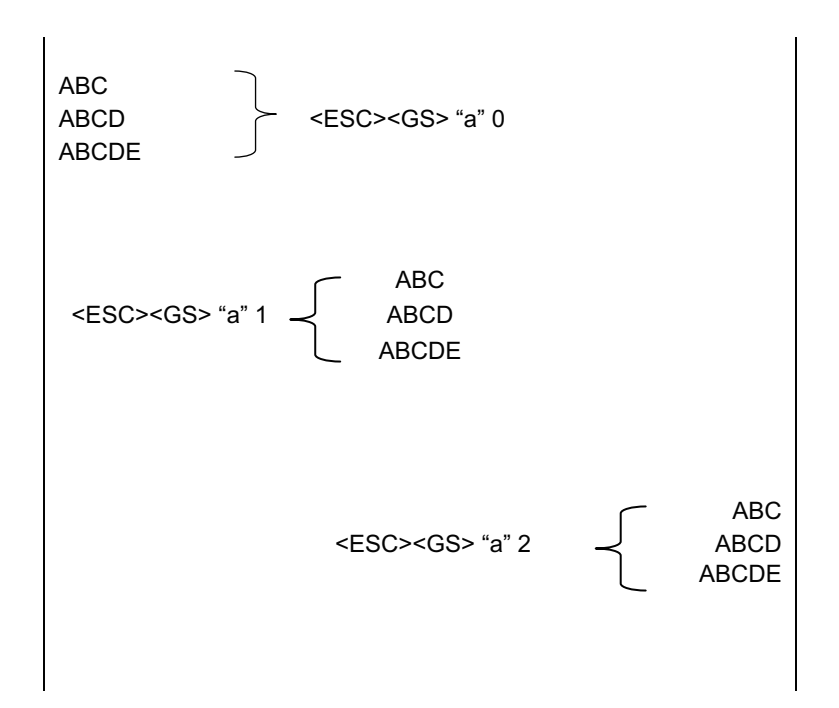

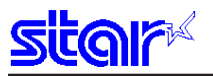

### **ESC GS A n1 n2**

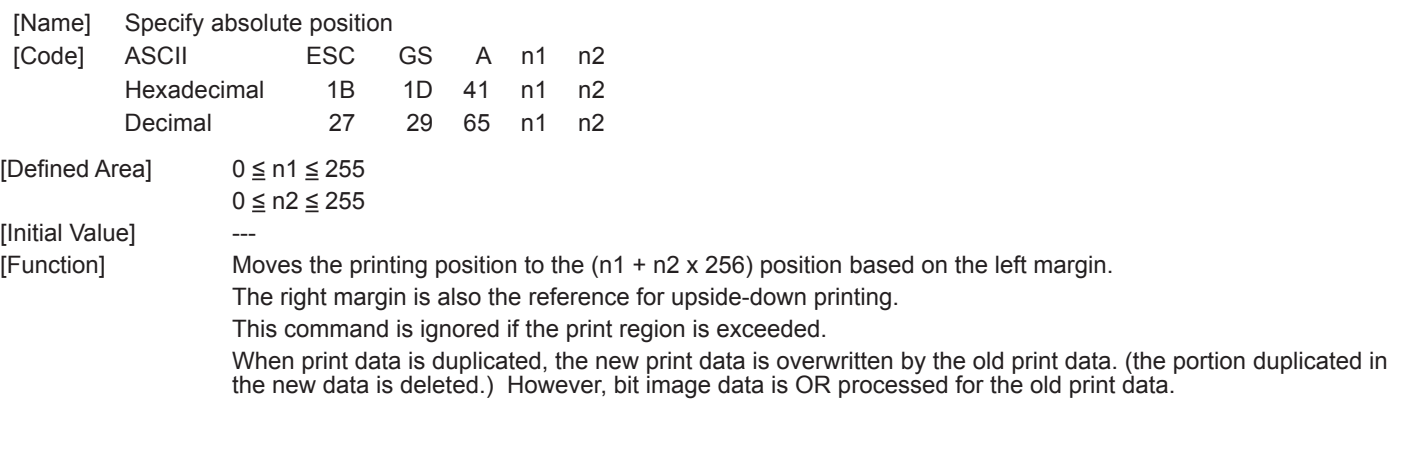

# **ESC GS R n1 n2**

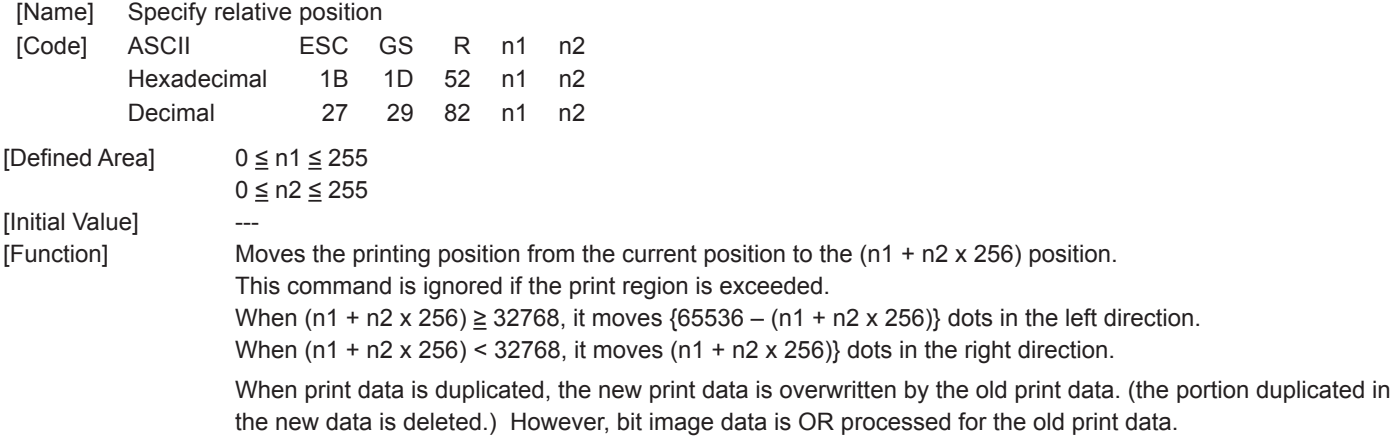

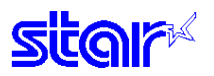

### **3-3-7 Download**

#### **ESC & NUL n1 n2 [m d1 d2 d3 d4 d5 (d6 d7)] n2 - n1 + 1**

[Name] Register download characters (vertical 1 byte font)

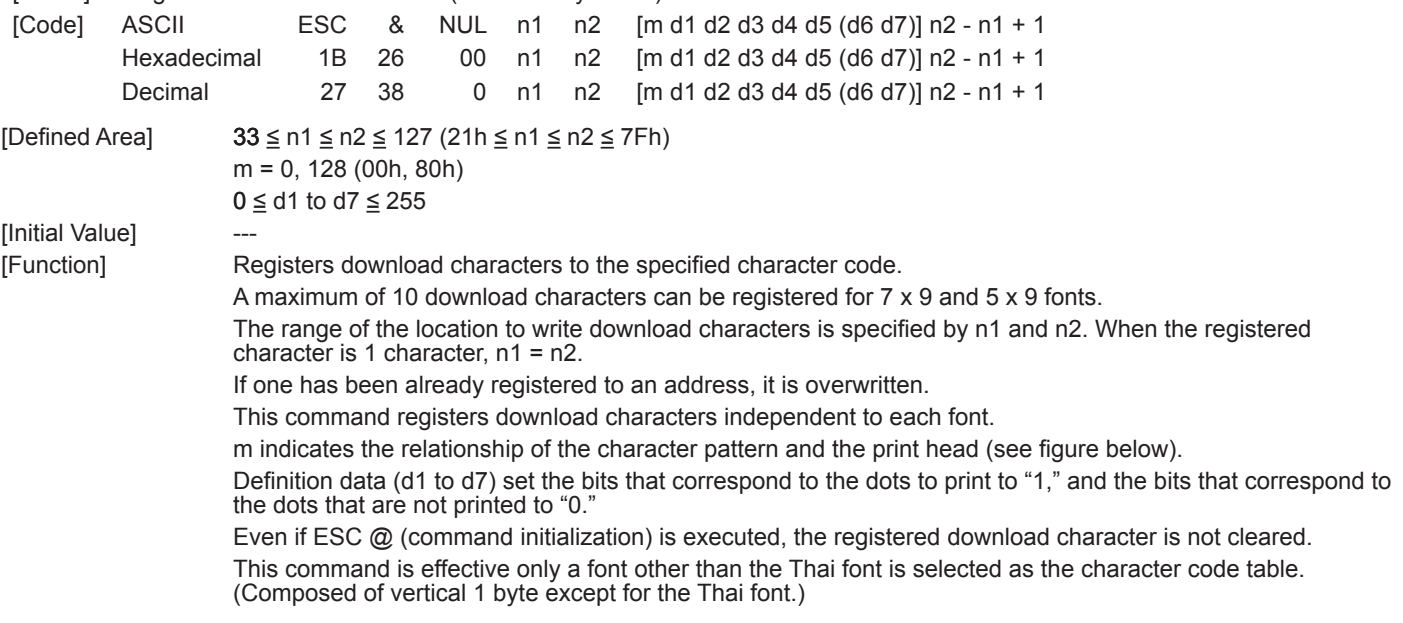

Relationship of character pattern data and print head.

1. When  $m = 0$  (00h):

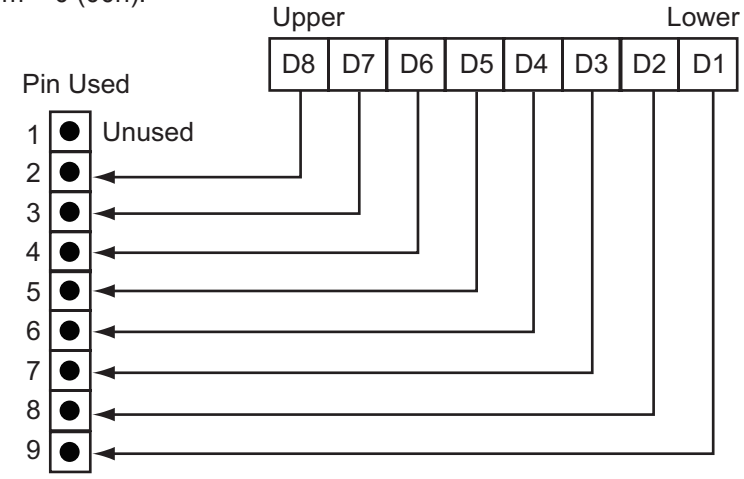

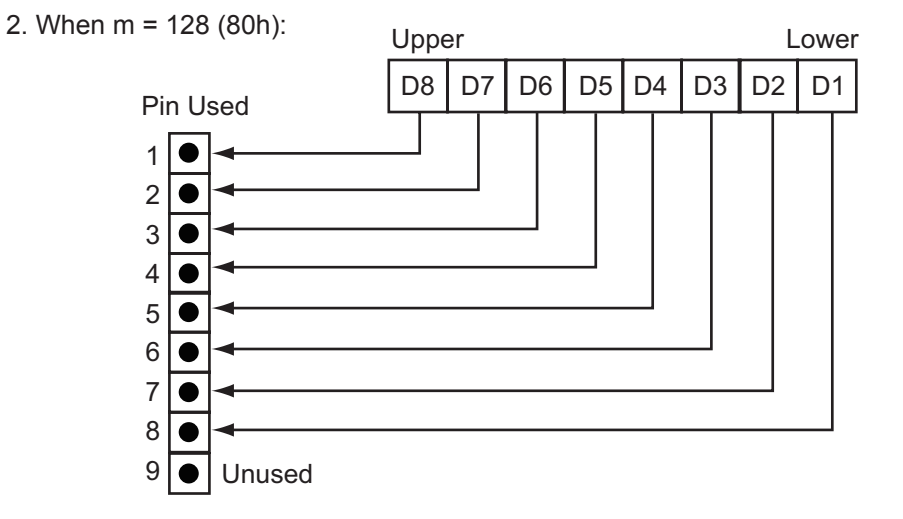

- **Note When registering 7 x 9 fonts, dots adjacent in the horizontal direction do not print.**
	- **When character rotation is specified, 7 x 9 font registered characters cannot be printed. 5 x 9 font characters are always printed.**

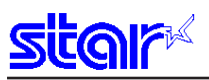

[Ex.] When selecting 7 x 9 fonts, and defining the character to 21H:

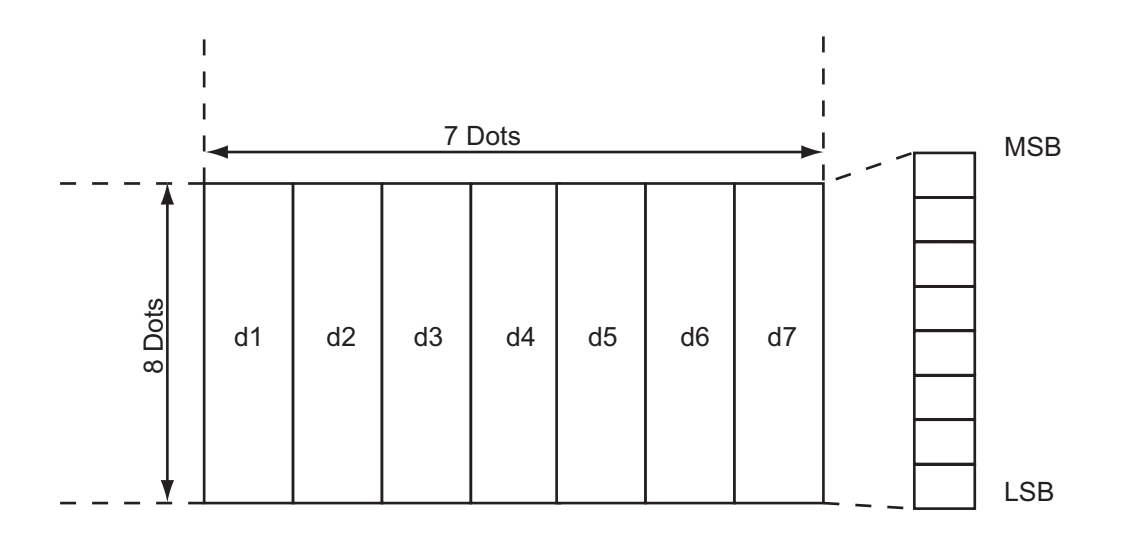

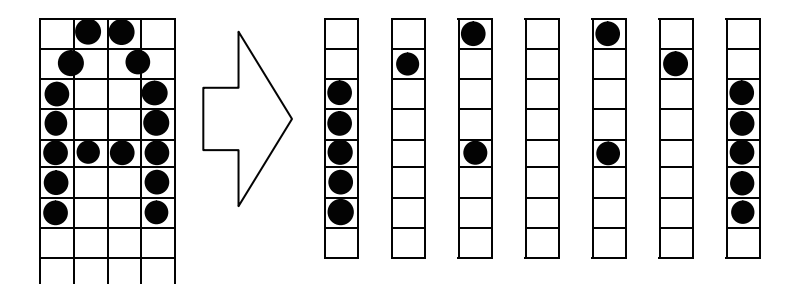

 ESC & NUL n1 n2 m d1 d2 d3 d4 d5 d6 d7 Code (Hexadecimal) 1B 26 00 21 21 80 3E 40 88 00 88 40 3E

 (1 when printing corresponding bits, and 0 for no print)

[Ex.] When selecting 5 x 9 fonts, and defining the character to 21H:

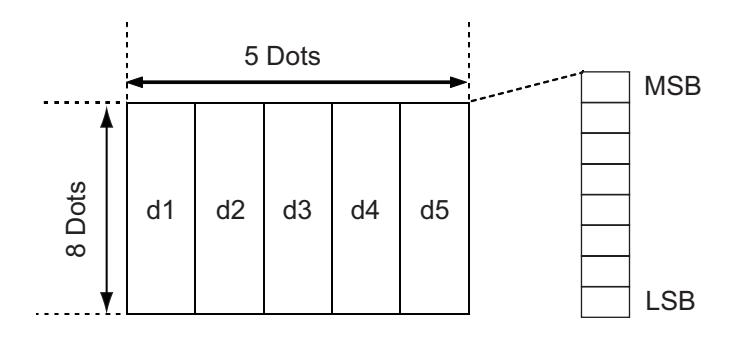

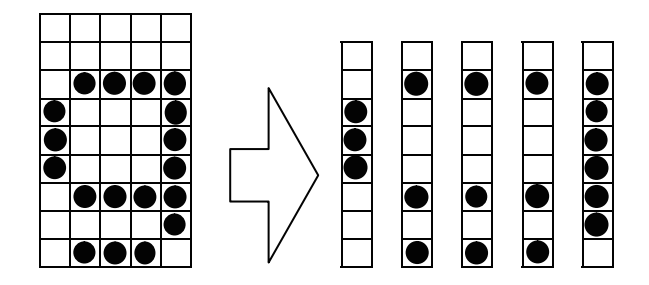

 ESC & NUL n1 n2 m d1 d2 d3 d4 d5 Code (Hexadecimal) 1B 26 00 21 21 00 38 45 45 45 7E

 (1 when printing corresponding bits, and 0 for no print)

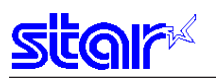

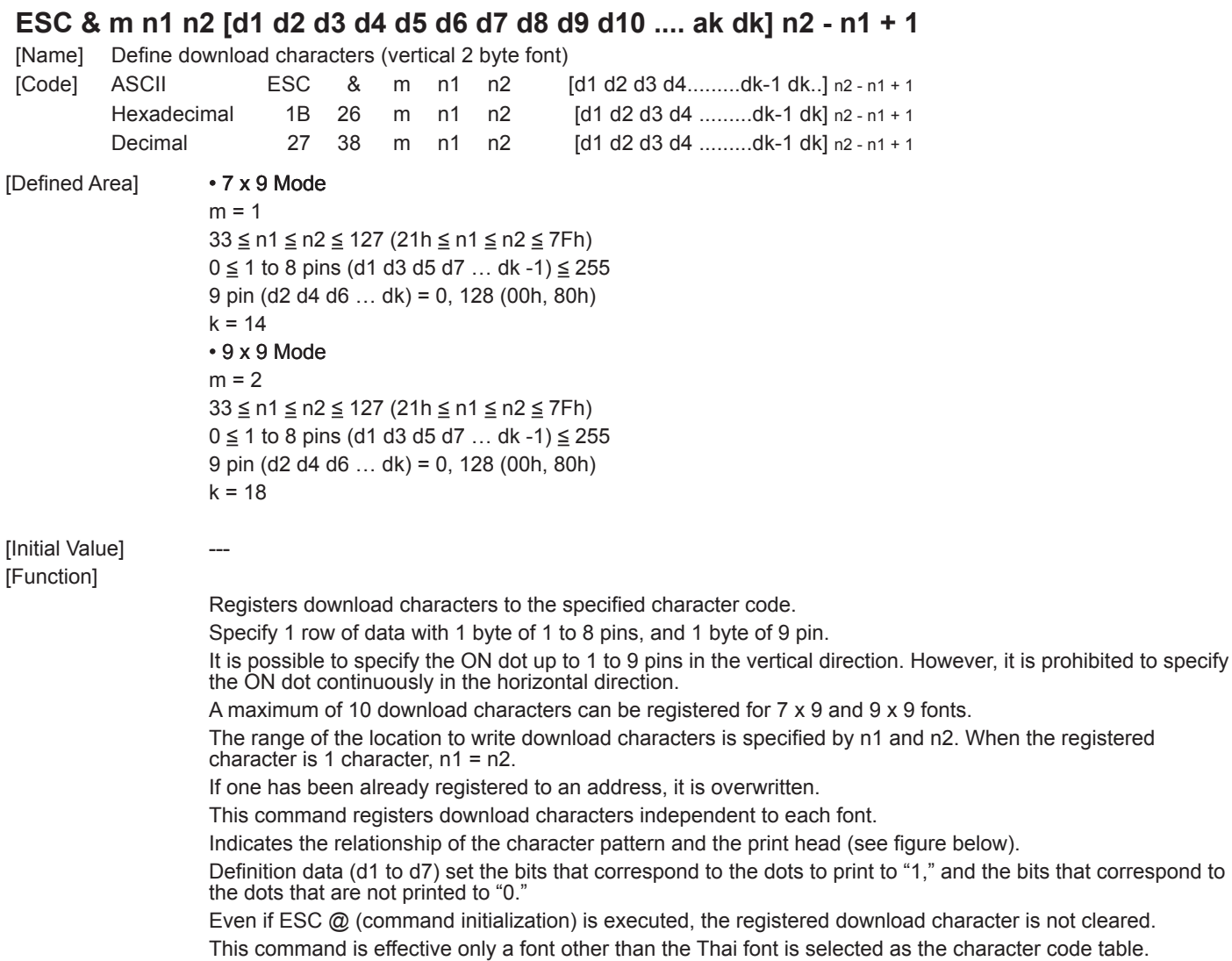

(Composed of vertical 2 byte when using the Thai font.)

Relationship of character pattern data and print head.

[Ex.] When selecting 7 x 9 fonts, and defining the character to 21H:

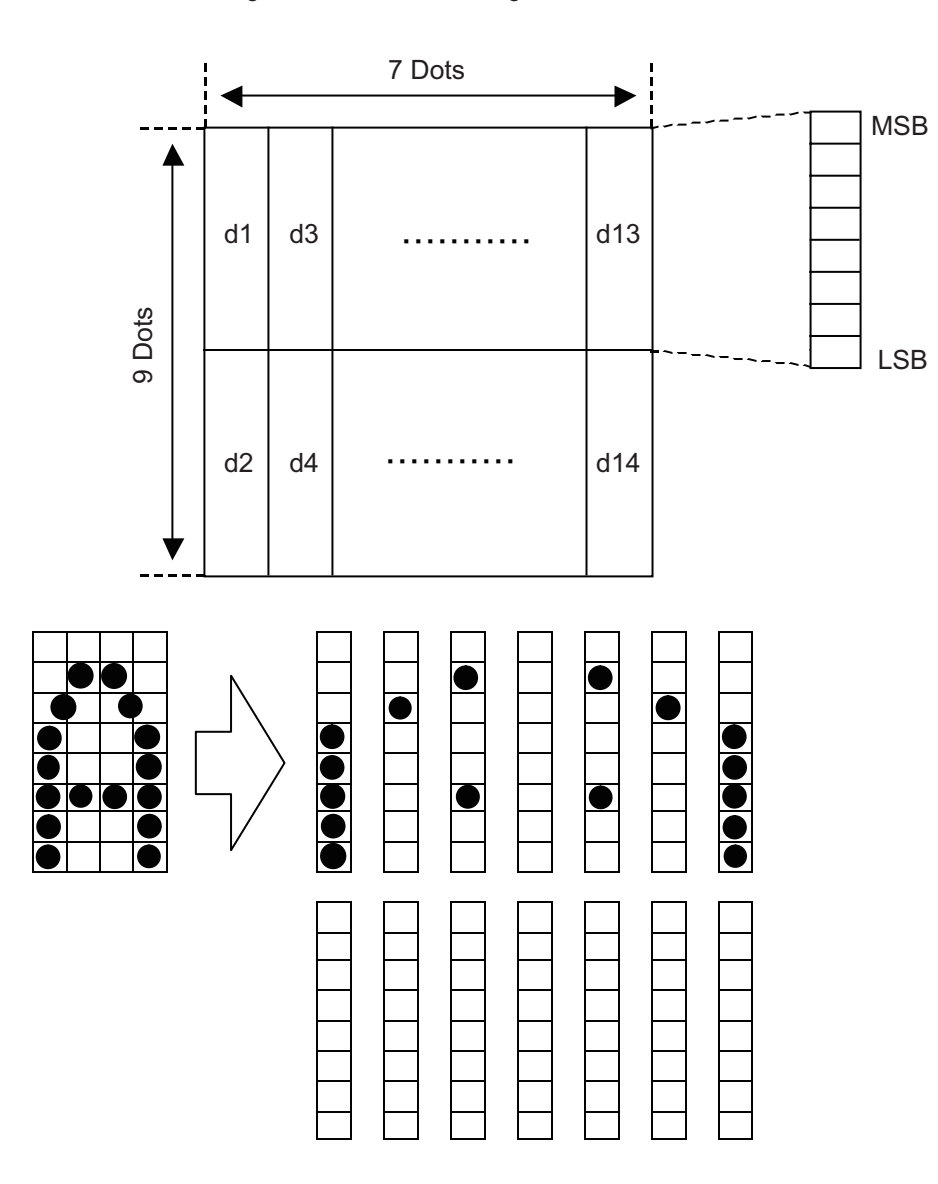

 ESC & m c1 c2 d1 d2 d3 d4 d5 d6 d7 d8 d9 d10 d11 d12 d13 d14 Code (Hexadecimal) 1B 26 02 21 21 1F 00 20 00 44 00 00 00 44 00 20 00 1F 00

(1 when printing corresponding bits, and 0 for no print)

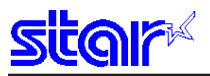

[Ex.:] When selecting 9 x 9 fonts, and defining the character to 21H:

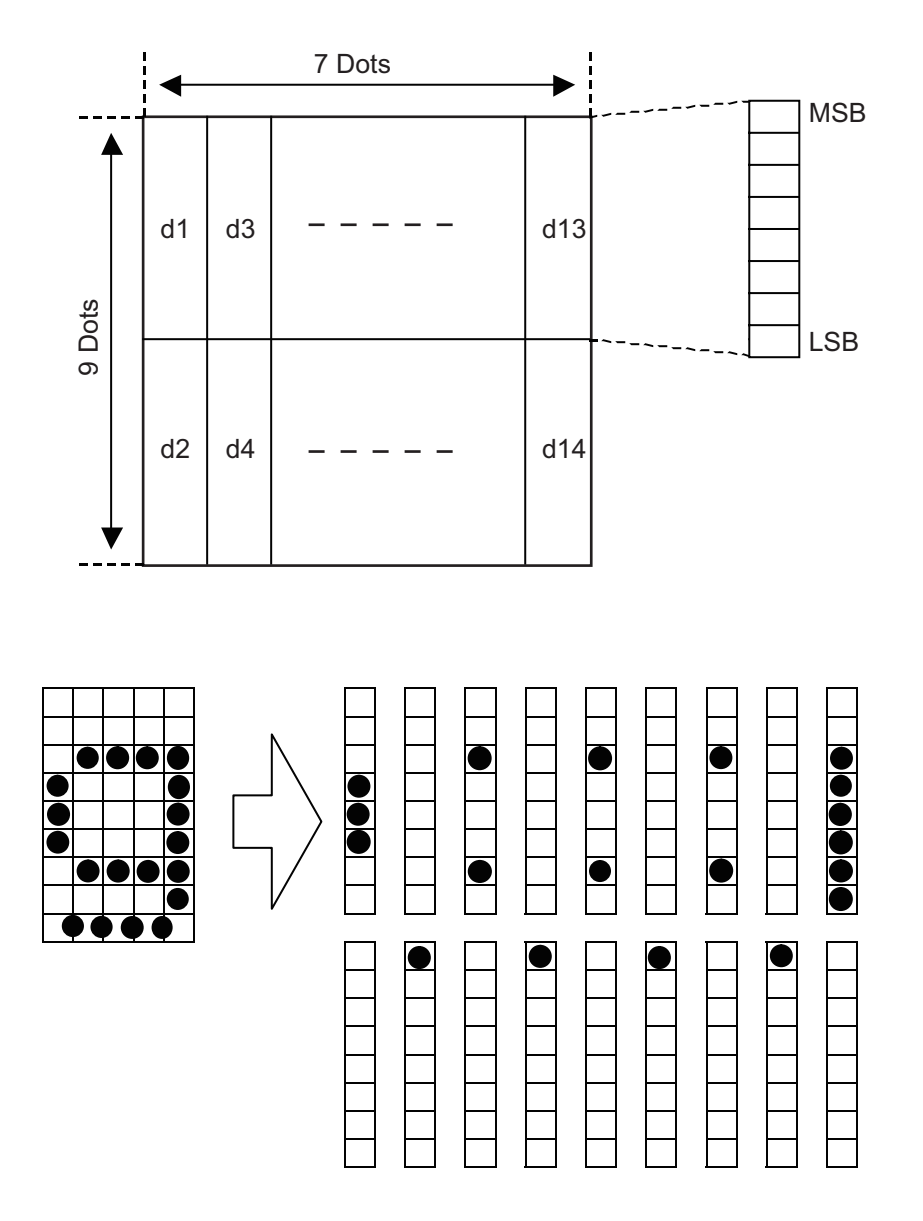

 ESC & m c1 c2 x d1 d2 d3 d4 d5 d6 d7 d8 d9 d10 d11 d12 d13 d14 d15 d16 d17 d18 Code (Hex.) 1B 26 02 21 21 1C 00 00 80 22 00 00 80 22 00 00 80 22 00 00 80 3F 00

(1 when printing corresponding bits, and 0 for no print)

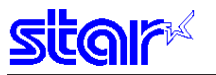

# **ESC % N**

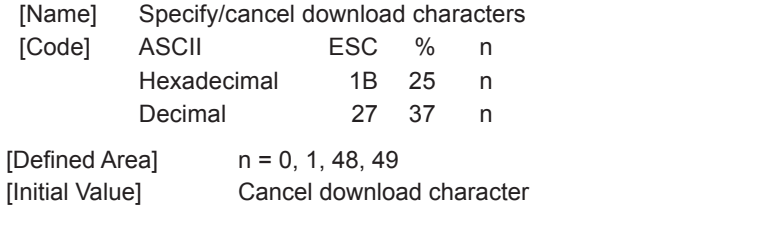

[Function] Specifies/cancels download character according to n value.

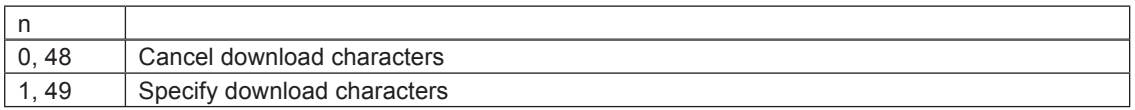

<Print example of download characters>

- 1. Register download character (ESC & NUL n1 n2 m0 m1 m2…)
- 2. Specify download characters (ESC  $%$  n (n = 1))

3. Print download characters

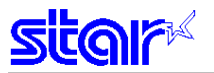

## **3-3-8 Bit Image Graphics**

#### **ESC K n NUL d1 d2 … dn**

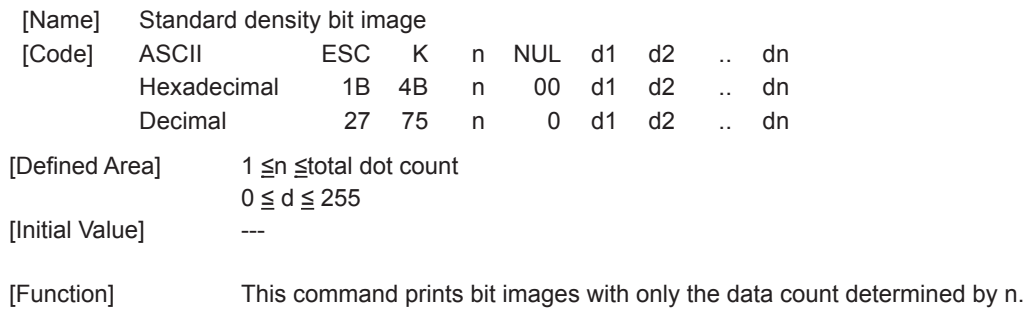

The amount of data that can be printed in one line is limited to the total dot count. Data that exceeds the total dot count or the right margin is ignored.

See each printer's product specifications manual for details regarding the total dot count.

The printing of this command is a uni-directional print (SP2000, BD100).

After printing the bit image, the printer automatically returns to the character mode.

The following drawing shows the relationship of the print head needle wires and the data.

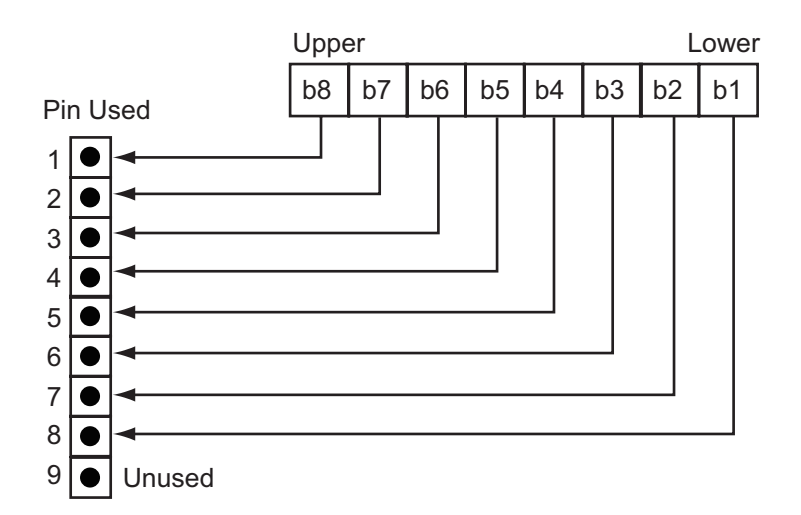

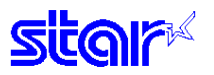

# **ESC L n1 n2 d1 d2 … dk**

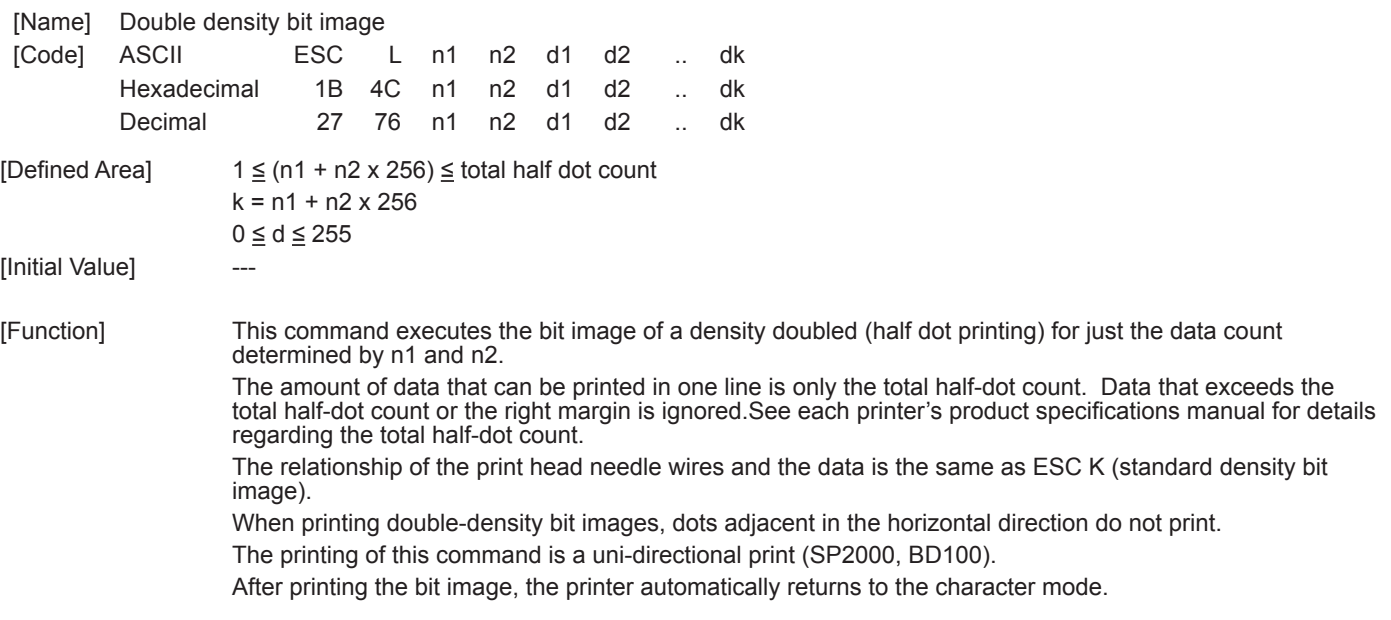

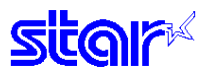

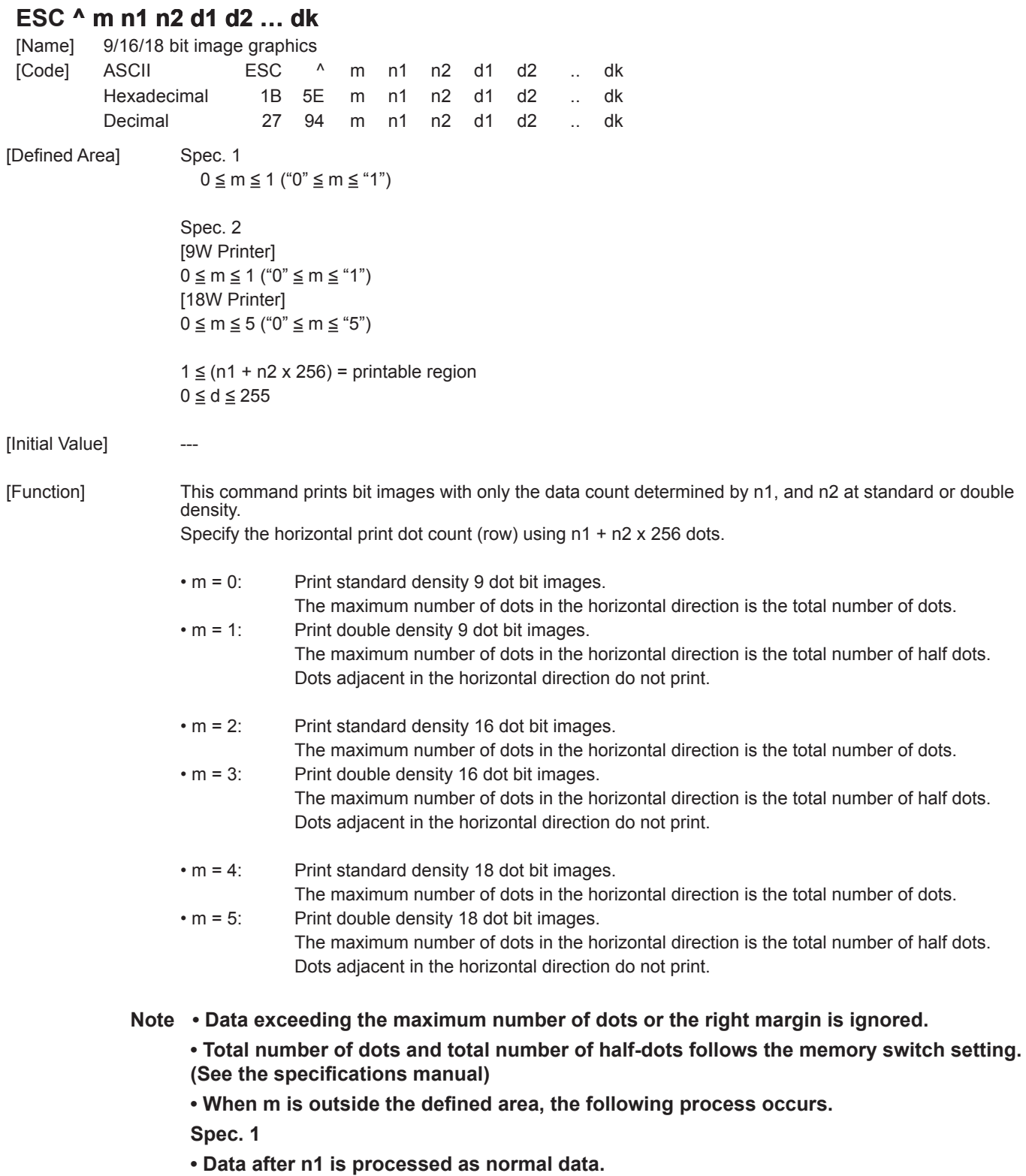

**Spec. 2**

- **The dots for the horizontal print dot count (row) n1 + n2 x 256 are discarded.**
- **When printing of the bit image is ended, the system returns to normal data processing.**

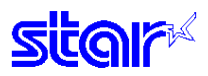

The following drawing shows the relationship of the print head needle wires and the data.

1. When  $m = 0$ , 1 (9-dot bit image)

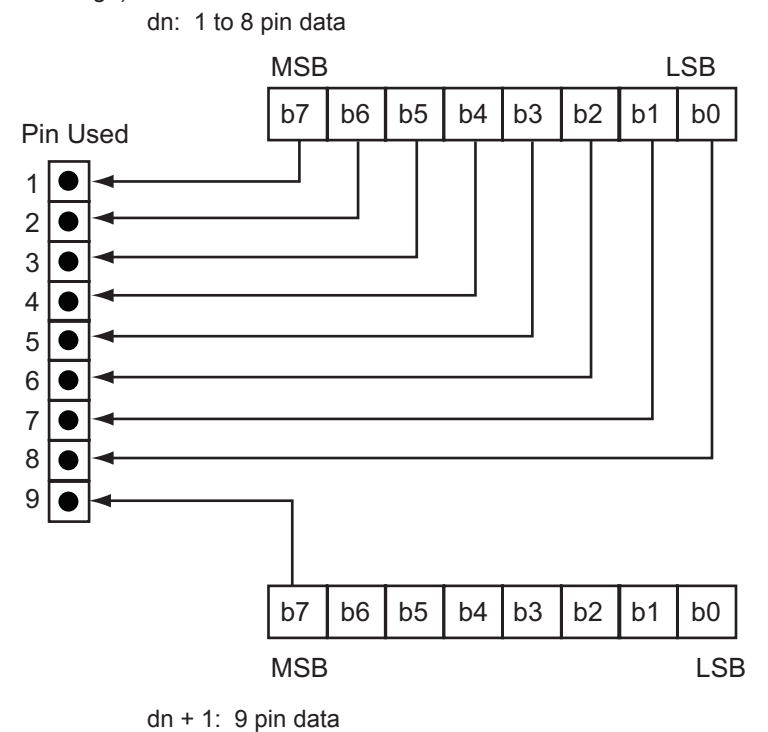

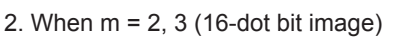

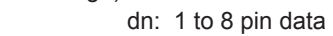

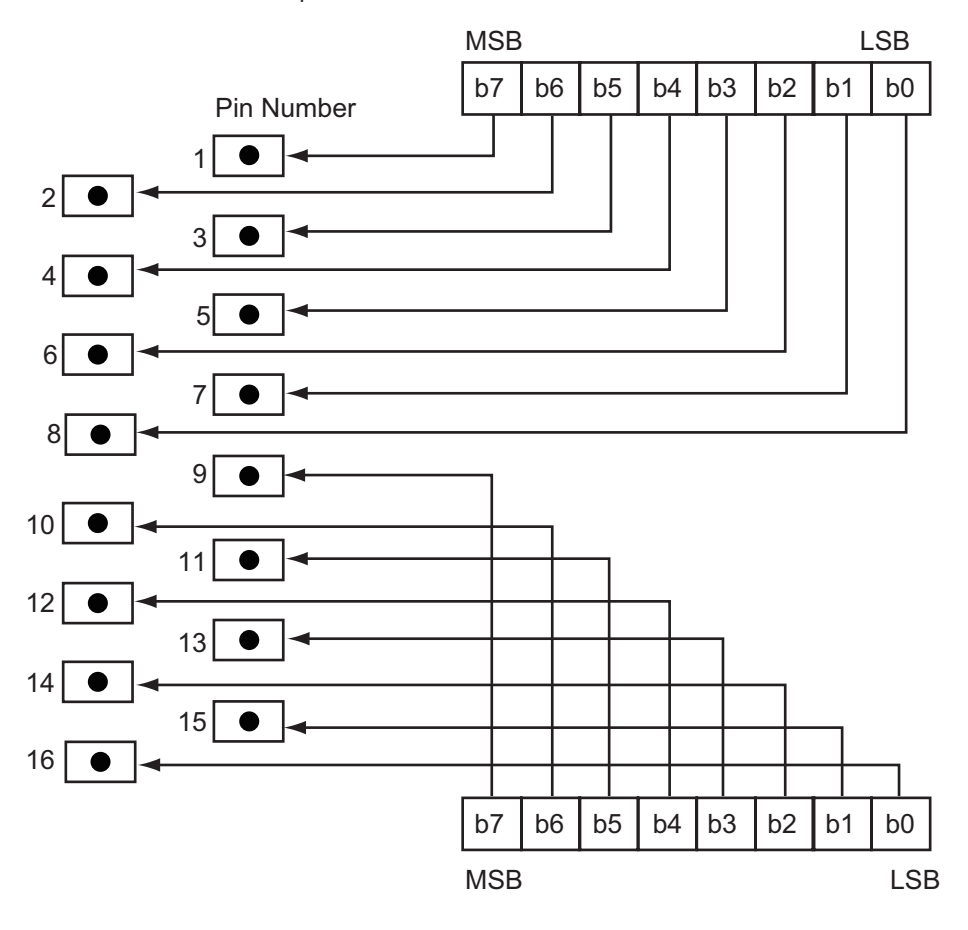

dn + 1:  $9$  to 16 pin data

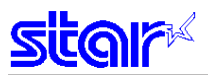

3. When  $m = 4$ , 5 (18-dot bit image)

dn: 1 to 8 pin data

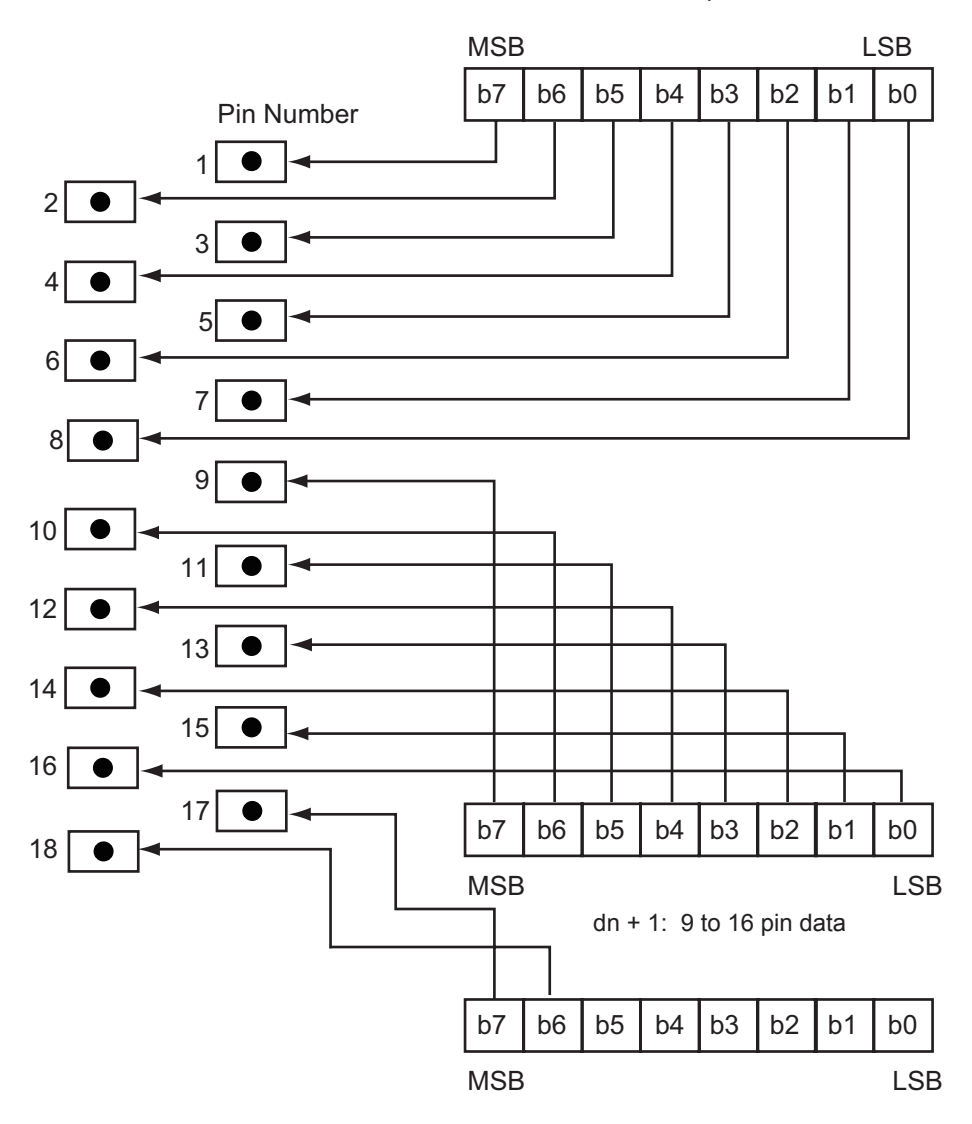

dn +2: 17 to 18 pin data

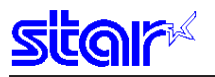

#### **3-3-9 Logo**

## **ESC FS q n [x11 x12 y11 y12 d1…dk]1…[xn1 xn2 yn1 yn2 d1…dk] n**

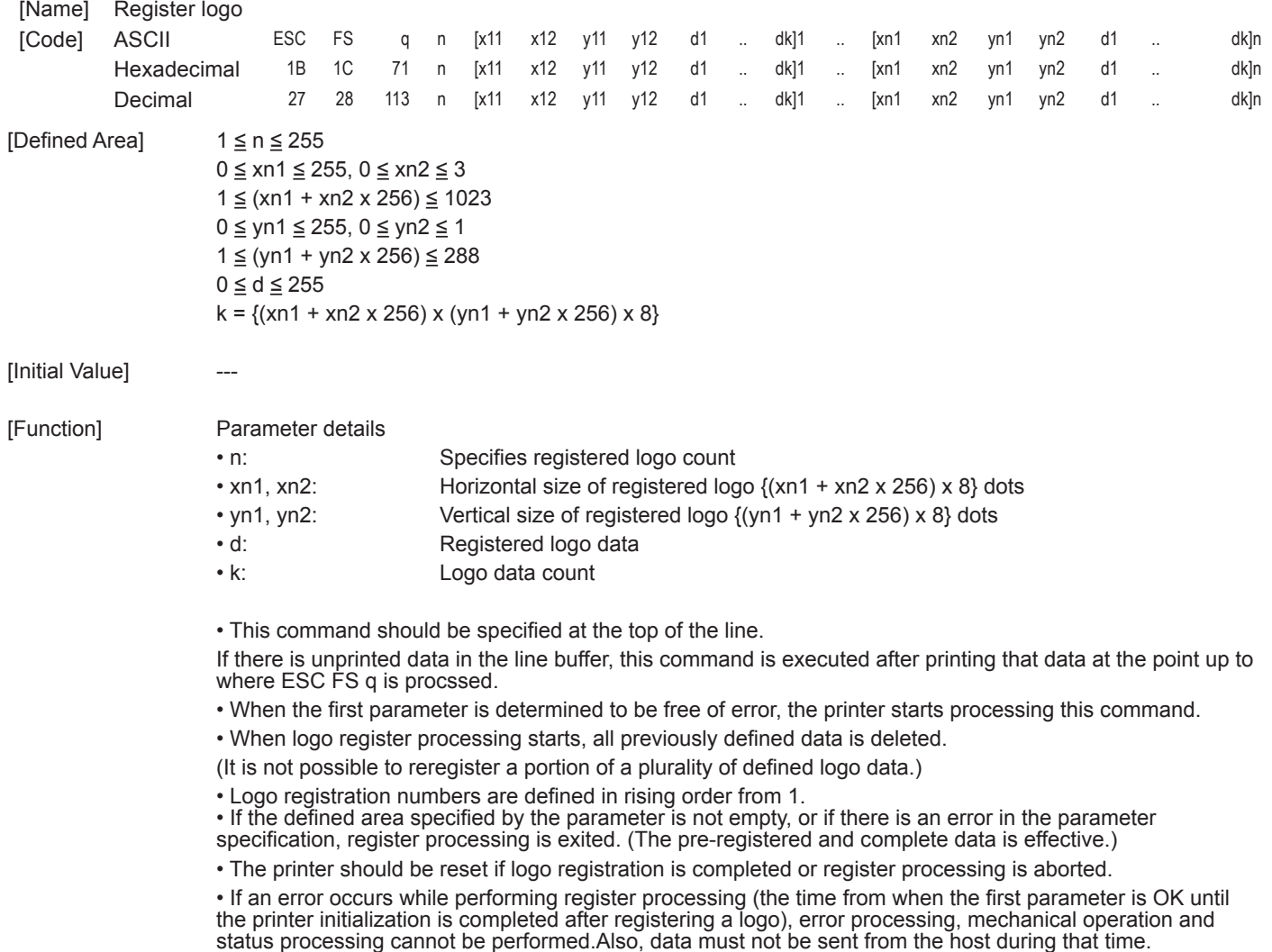

• This command is executed only for logo registration and does not accompany the printing operation. Logos are printed using the ESC FS p (print NV logo) command.

• The NV memory capacity is 2 Mbits (256 Kbytes = 262,144 bytes). However, 4 Kbytes (4,096 bytes) are kept as parameter information separate to the data so the data region memory capacity is 258,048 Bytes. Ex.: When the registered data size per each one is 6 Kbytes (6,144 bytes), it is possible to register 258,048/6144 = 42.

#### **Note • If this command is used frequently, there is the possibility of damaging the non-volatile memory. Write to the non-volatile memory less than 10 times in one day.**

**The relationships between input data and the actual print are shown on the next page.**

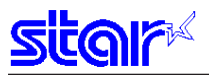

Data MSB

LSB

#### Relationships of logo and registered data xn = xn1 + xn2 x 256, yn = yn1 + yn2 x 256

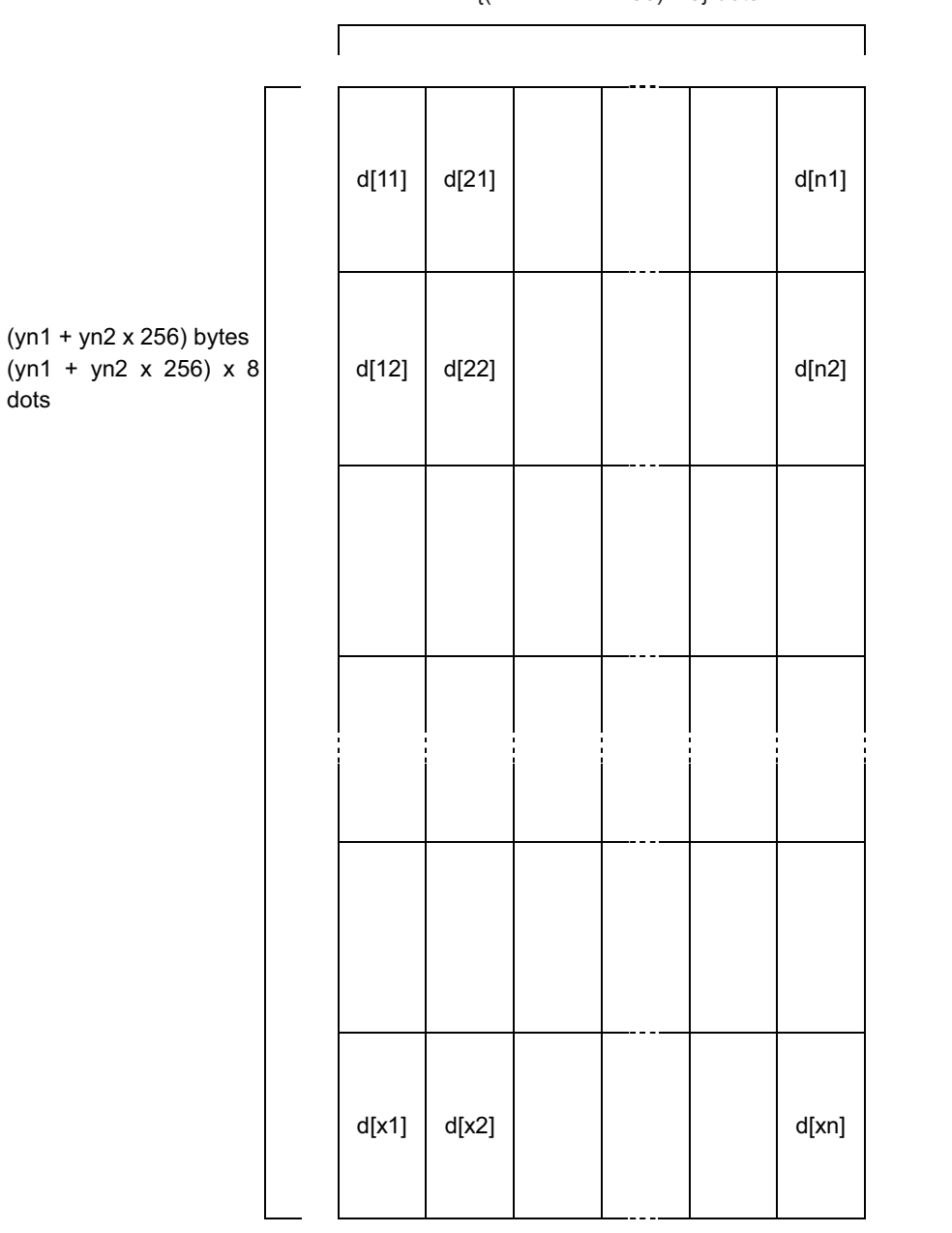

 $\{(xn1 + xn2 \times 256) \times 8\}$  dots

Data specification order (example of the above)

d[11] d[12]  $\cdots$  d[x1] d[21] d[22]  $\cdots$  d[x2]  $\cdots$   $\cdots$   $\cdots$  d[n1] d[n2]  $\cdots$  d[xn]

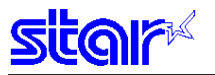

#### **ESC FS p n m**

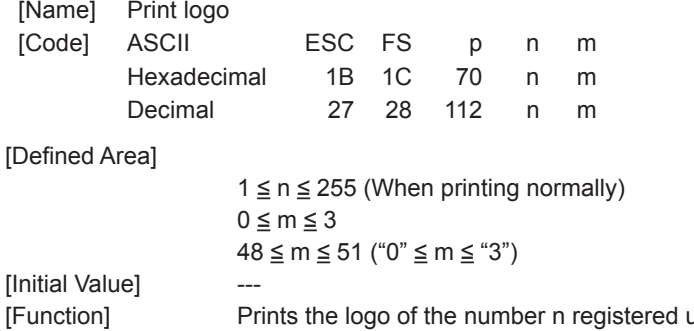

using the logo registration command according to the print mode m.

#### n: Logo Specification

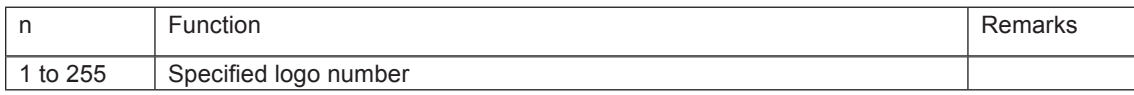

#### m: Print Mode

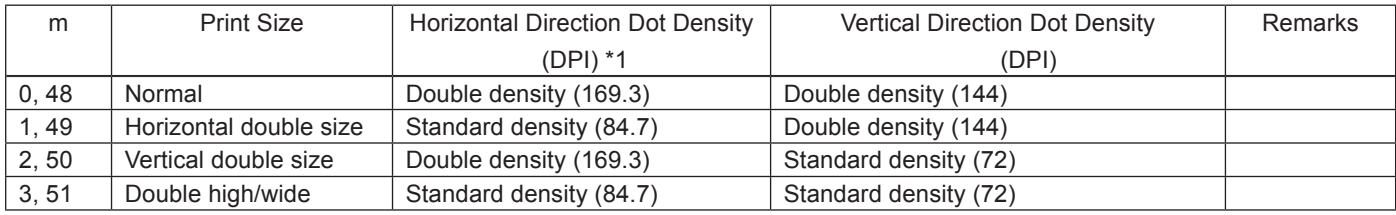

\*1: The actual value of the dot pitch in the horizontal direction is 0.30 mm for standard density and 0.15 mm for double density .

• If the parameter is within the defined region, execute this command after printing the unprinted data in the line buffer.

(Unprinted data is printed regardless of whether the specified logo was registered by n.)

Therefore, it is not possible to print with other data in the same line (characters, bit images, bar codes). • For horizontal double density, logo data that is continuously ON in the horizontal direction, the printer automatically thins out the data.

In such cases, right side data of the data that is continuously ON is forced OFF.

• Print modes, excluding upside-down printing (enhanced, double, underline, character size, black/white inverted, and 90˚ right rotation) are unaffected.

• If the logo horizontal print size exceeds the print region, the portion exceeding the area is not printed.

• This command is affected by the following command settings.

- Left margin (ESC I n)
- Right margin (ESC Q n)
- Position alignment (ESC GS a n)
- Absolute position movement (ESC GS A n1 n2)
- Absolute position movement (ESC GS R n1 n2)
- Print region setting (ESC RS A n)
- Horizontal tab (HT)
- Upside-down printing (SI)

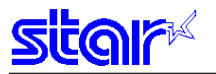

# **3-3-11 Cutter Control**

# **ESC d n**

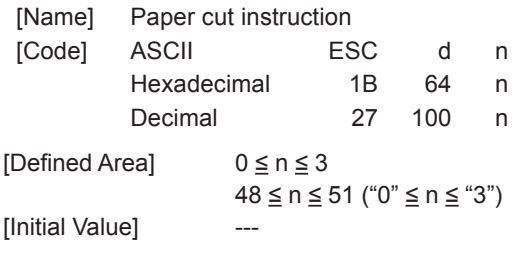

[Function] This command executes the auto-cut according to the n specification, after printing data in the line buffer. After auto-cutter is executed, the printer considers that position to be the top of the page.

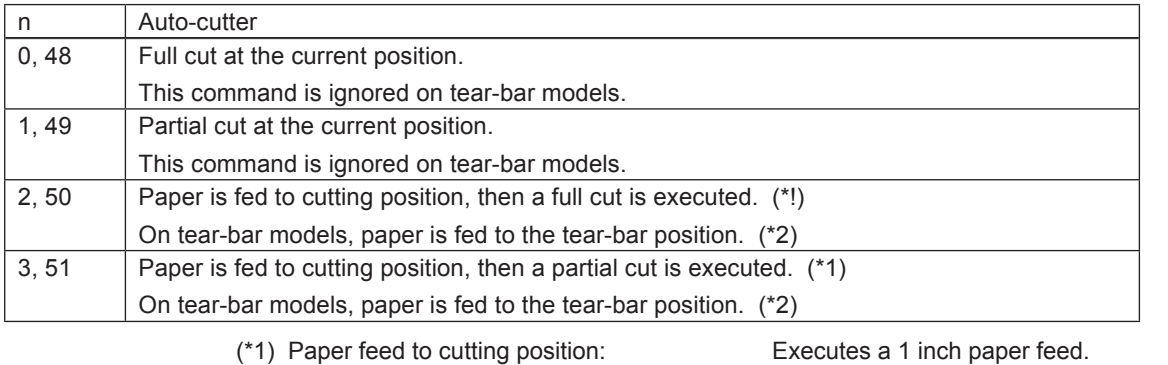

(\*2) Paper feed to tear-bar position: Executes a 7/6 inch paper feed.

The auto-cutter function operates in the following ways on models that only have a full cut or a partial cut. • Models that perform only a full cut. Executes a full cut when for instructions calling for a partial cut. • Models that perform only a partial cut. Executes a partial cut when for instructions calling for a full cut.

# **3-3-12 External Device Drive**

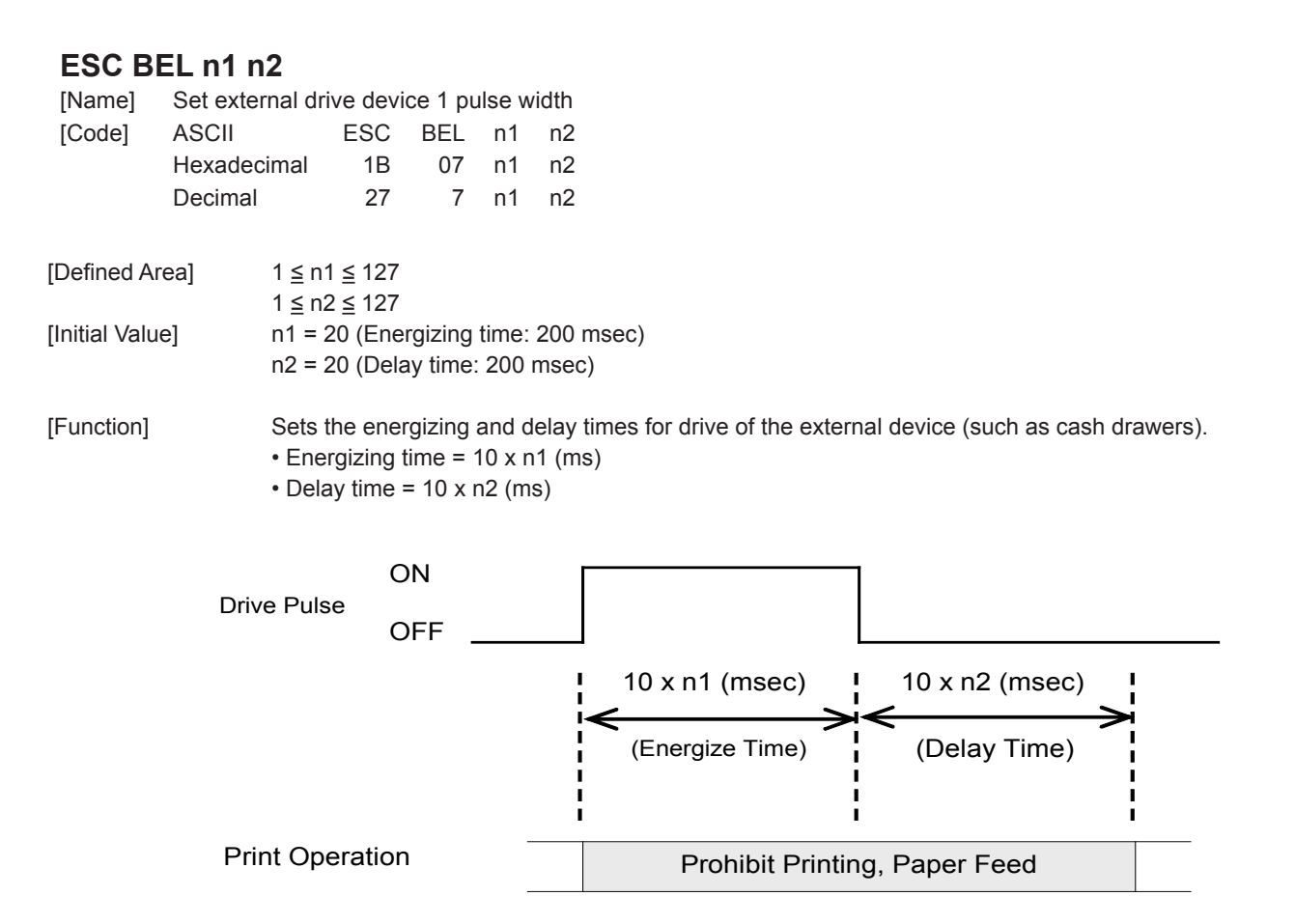

After printing, this is executed by BEL (External device 1 drive instruction) or FS (External device 1 drive instruction (real time)).

Handled in the following way when n1 and n2 are out of range.

- When  $n1 = 0$ , or  $n2 = 0$ , this command is ingored.
- $\cdot$  When n1 > 128, n = 128, when n2 > 128, n = 128.

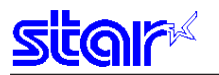

#### **BEL**

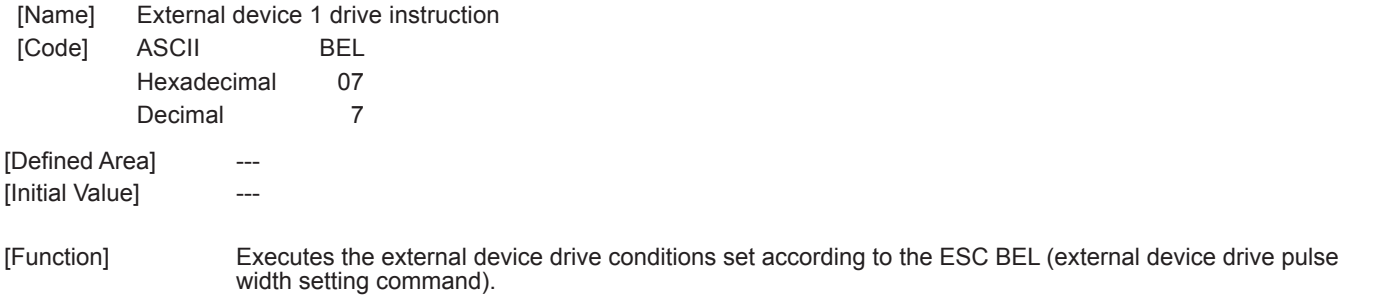

As with other commands, this command temporarily stores data in the data buffer, then executes in the order received.

**Note External device 1 and external device 2 cannot be executed simultaneously.**

## **FS**

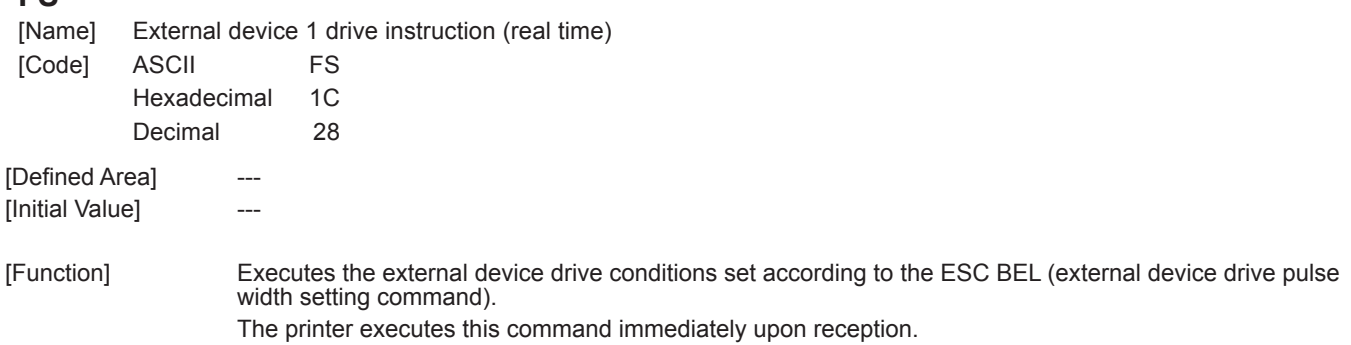

**Note External device 1 and external device 2 cannot be executed simultaneously.**

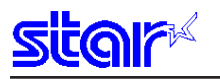

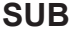

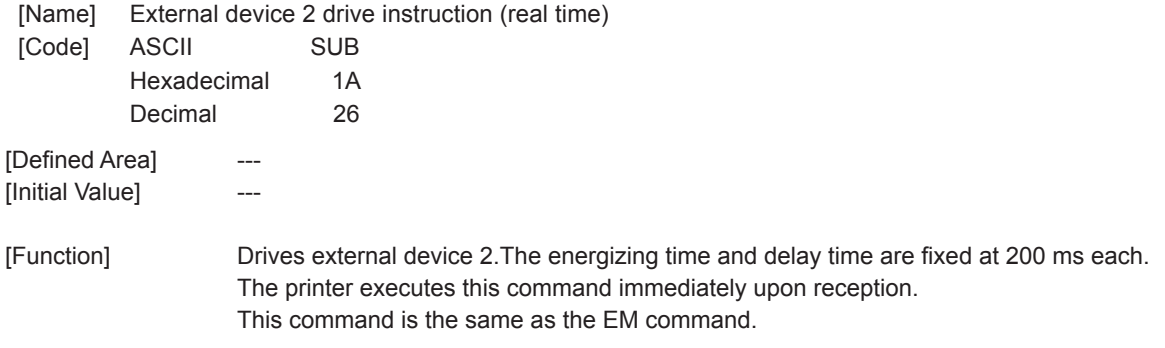

**Note External device 1 and external device 2 cannot be executed simultaneously. This command is executed in real time only, so even if executed continuously, the drive occurs only once.** 

#### **EM**

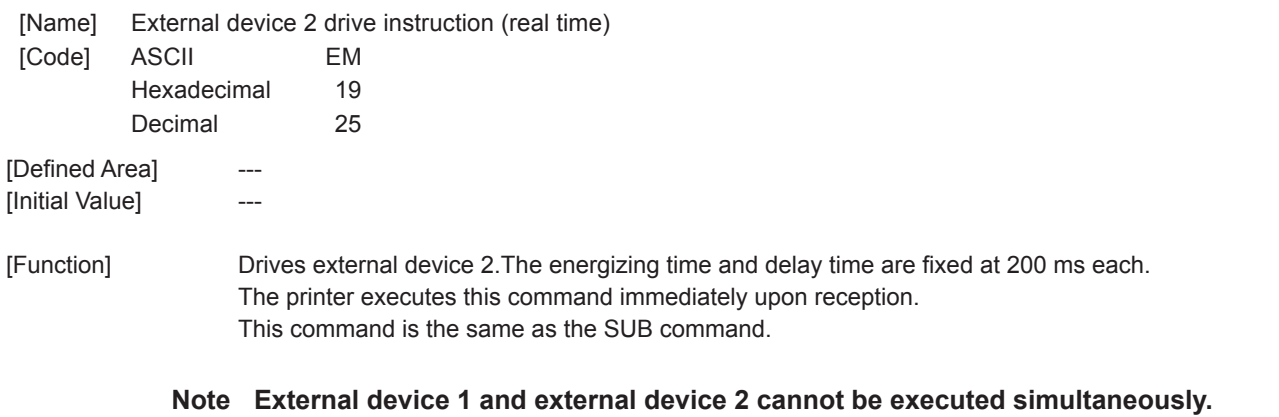

**This command is executed in real time only, so even if executed continuously, the drive occurs only once.** 

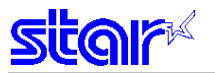

## **ESC GS EM DC1 m n1 n2**

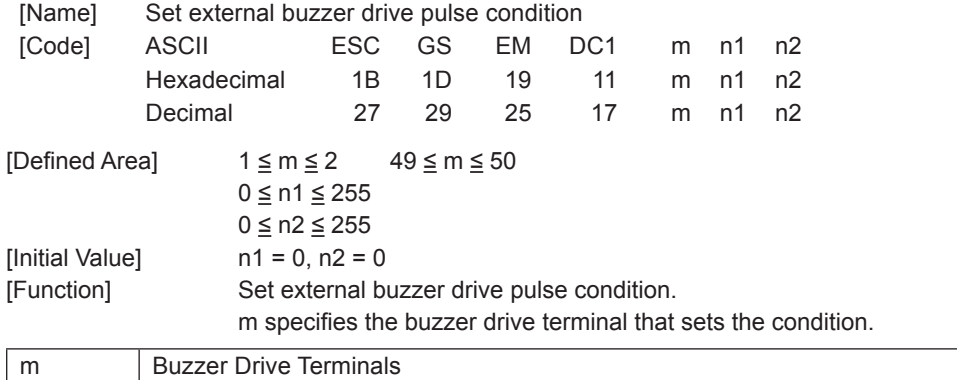

1, 49 Buzzer drive terminal 1 2, 50 Buzzer drive terminal 2

n1 specifies the energizing time; n2 specifies the delay time.

 $\cdot$  Energizing time = 20 msec x n1

 $\cdot$  Delay time  $= 20$  msec x n2

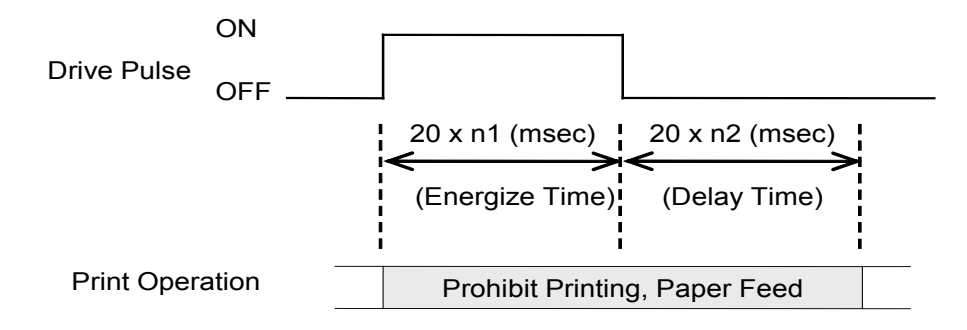

The drive of the external buzzer set by this command is performed by <ESC> <GS> <EM> <DC2> m n1 n2. The set value is not initialized by <ESC> "@", or <CAN>.

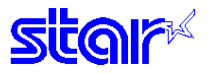

### **ESC GS EM DC2 m n1 n2**

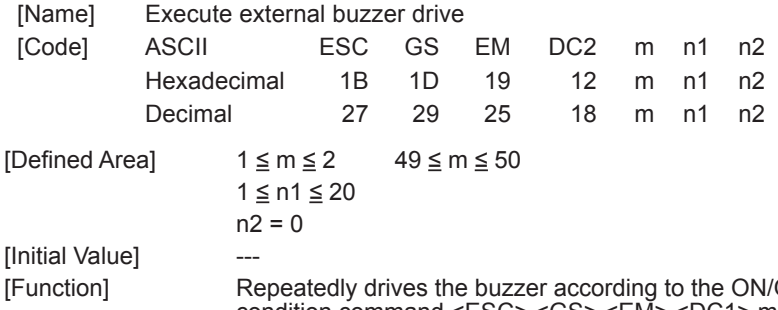

(OFF conditions set by the external buzzer drive pulse condition command <ESC> <GS> <EM> <DC1> m t1 t2.

m specifies the buzzer drive terminal to drive.

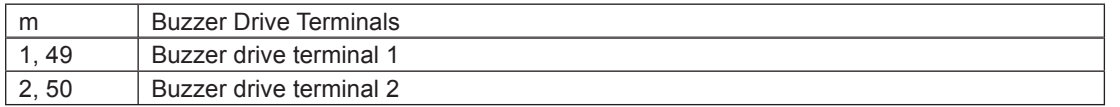

Specifies the number of times to repeat buzzer drive with (n2 x 256 + n1).

Buzzer cannot ring whle printer is printing.

This command is prohibited for use for anything other than ringing the buzzer.

(When this command is used for the drawer drive on models equipped with an external device terminal, it will be damaged, so it is absolutely prohibited.)

The buzzer can be stopped by pressing the paper feed switch while it is ringing.

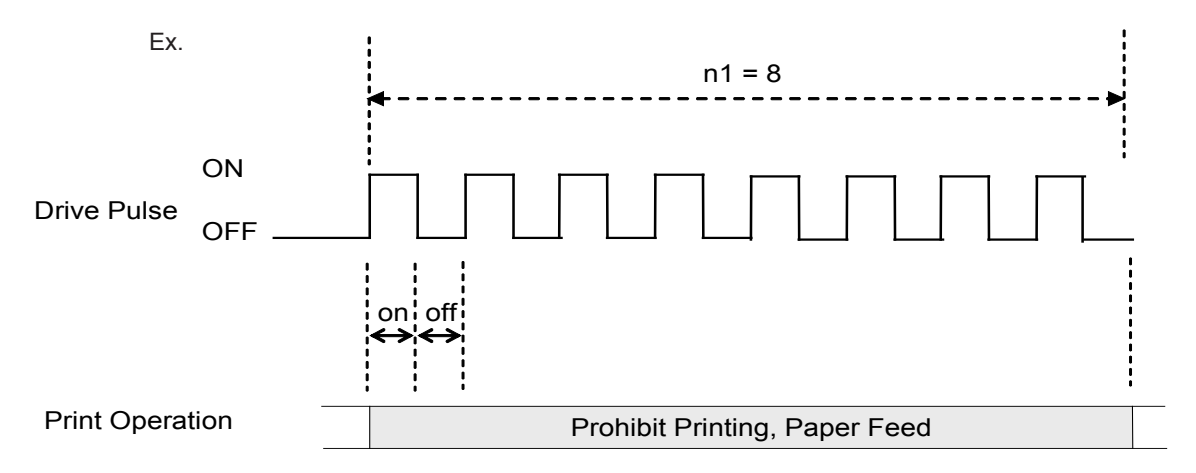

(Note) When off time  $= 0$ , it is possible to ring the buzzer continuously for only the amount of n1. For example, if on = 5 seconds, and off = 0, n1 = 20 times, the buzzer will ring for 100 seconds.

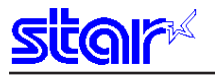

#### **3-3-13 Status**

#### **ENQ**

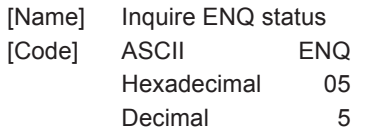

[Defined Area] [Initial Value] ---

[Function] This command is effective only when using an interface capable of bi-directional data communications. When this command is received, the printer sends the 1-byte of ENQ status in real time to the host (not taking it from the reception buffer, but executing it immediately upon reception from the host). Bi-directional parallel interfaces enter a "data present" state. See Appendix ENQ Command Status for details regarding status. When this command is sent once to the printer, do not send the next ENQ command until the ENQ status has been received.

This command is not used when auto-status is valid.

#### **EOT**

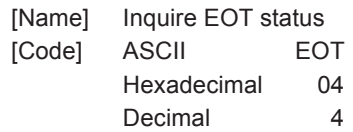

#### [Defined Area] [Initial Value]

[Function] This command is effective only when using an interface capable of bi-directional data communications. When this command is received, the printer sends the 1-byte of EOT status in real time to the host (not taking it from the reception buffer, but executing it immediately upon reception from the host).

Bi-directional parallel interfaces enter a "data present" state.

See Appendix EOT Command Status for details regarding status. When this command is sent once to the printer, do not send the next EOT command until the EOT status has been received.

This command is not used when auto-status is valid.

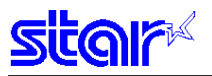

## **ESC ACK SOH**

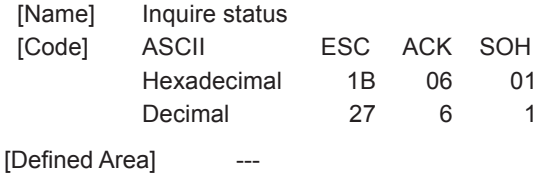

#### [Initial Value]

[Function] This command is effective only when using an interface capable of bi-directional data communications. When this command is received, the printer sends the status in real time to the host (not taking it from the reception buffer, but executing it immediately upon reception from the host).

Bi-directional parallel interfaces enter a "data present" state.

See the Appendix Auto Status for details regarding status.

When in the serial interface DTR mode, and using a parallel interface, set so that the status can be inquired even when offline for errors, etc.

This command is not used when auto-status is valid.

When this command is sent once to the printer, do not send the next ESC ACK SOH command until the final auto status has been received.

#### **ESC RS a n**

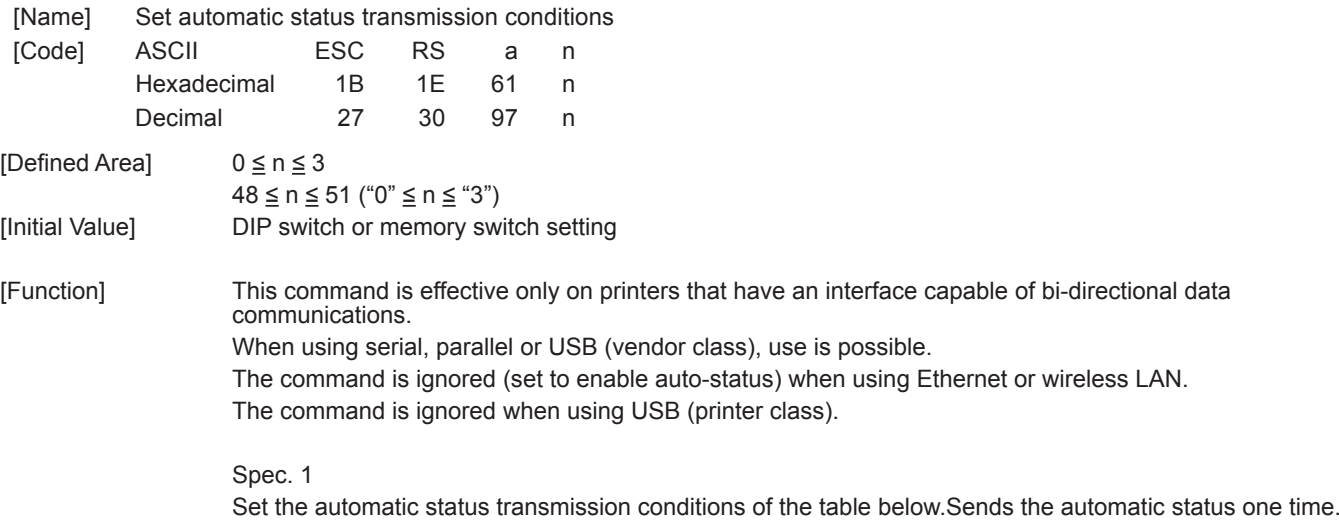

Spec. 2 The function of this command obeys the setting of the memory switch, as shown below. Memory switch condition (1): Set the automatic status transmission conditions of the table below. Memory switch condition (2): Sends the automatic status one time.

Automatic Status Transmission Conditions

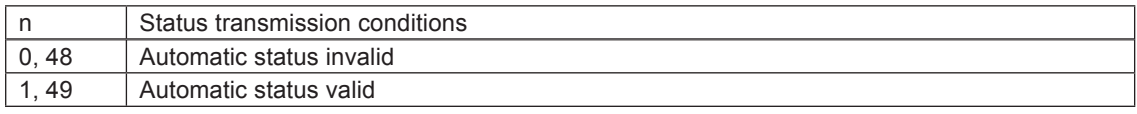

See Appendix 2 for details regarding auto-status.

Settings of this command are unaffected by the ESC @ (command initialization) command. See each printer's product specifications manual for details on the memory switch settings.

### **ETB**

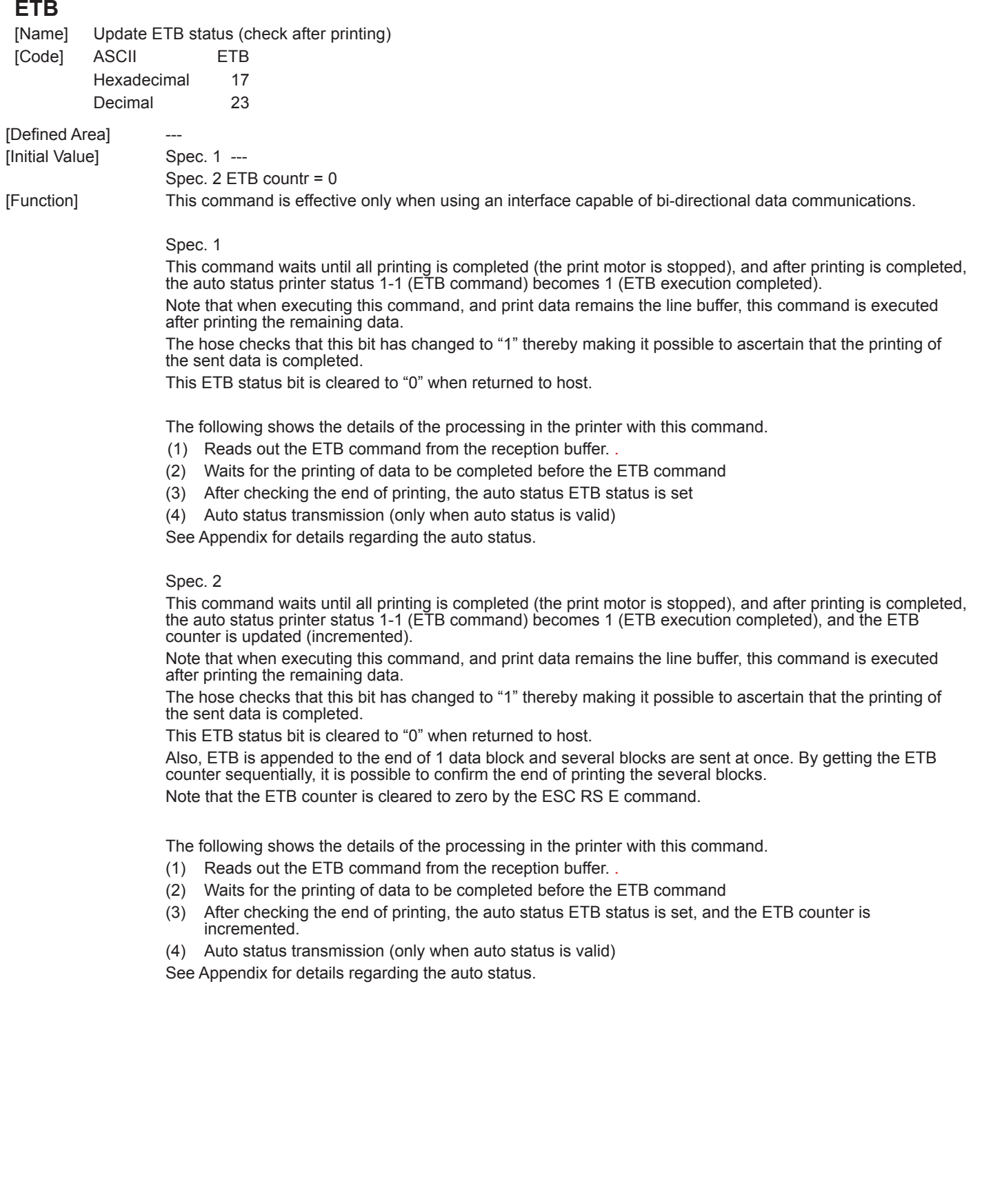

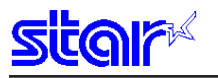

# **ESC RS E n**

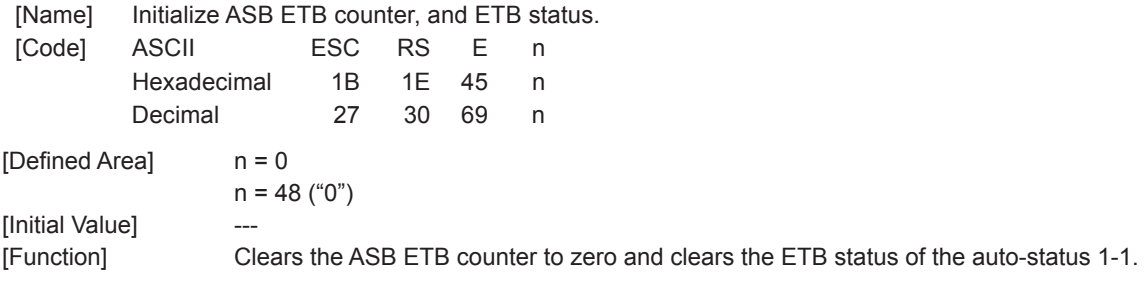

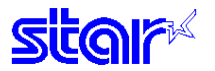

# **3-3-14 Kanji Characters (only on models that carry Kanji characters)**

# **ESC p** [Name] Specify JIS Japanese character mode (Japanese specifications only) [Code] ASCII ESC p Hexadecimal 1B 70 Decimal 27 112 [Defined Area] [Initial Value] Select JIS Japanese character mode [Function] Specifies JIS Japanese character mode When in JIS Japanese character mode, all character codes are handled as 2 byte Kanji characters (First byte: upper code; second byte: lower code). Even when setting the JIS Kanji mode, the control code is valid. This command is ignored for models not equipped with Japanese characters and when the specification for the location of use is specified as SBCS (single byte countries) by the memory switch. Spec. 1 When the lower code is 20h, 7Fh, it is handled as a space code. Spec. 2 When the lower code is 20h, 7Fh, 2 bytes are ignored.

### **ESC q**

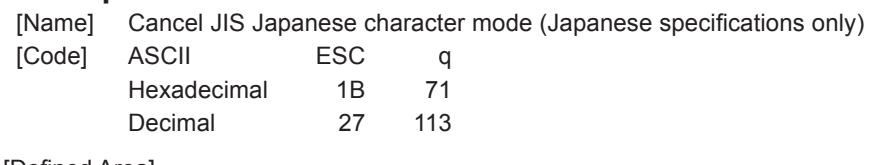

**[Defined Area]** 

[Initial Value] Cancel JIS Japanese character mode

[Function] Cancel JIS Japanese character mode This command is ignored for models not equipped with Japanese characters and when the specification for the location of use is specified as SBCS (single byte countries) by the memory switch.

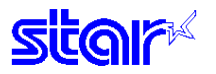

#### **ESC \$ n**

[Name] Specify/cancel JIS Japanese character mode (Japanese specifications only)

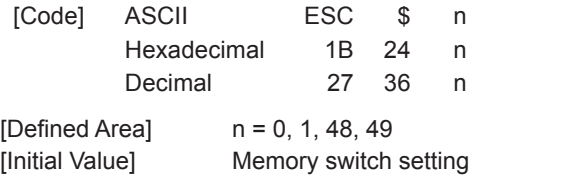

[Function] Specifies and cancels the shift JIS Japanese character mode.

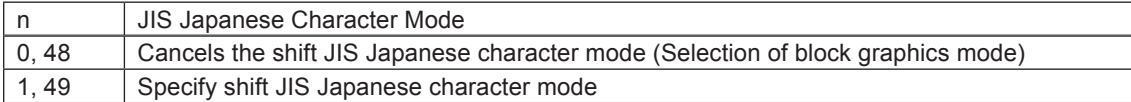

When in shift JIS Japanese character mode, if the data is <80>H to <9F>H or <E0>H to <FF>H, this is handled as 2 byte Kanji characters (First byte: upper code; second byte: lower code).Even when setting the shift JIS Japanese character mode, the control code is valid.

When the shift JIS Chinese character mode is canceled, the block graphics mode is selected. At that time, if the data is <80>H to <9F>H or <E0>H to <FF>H, this is handled as 1 byte of block graphic characters.

This command is ignored for models not equipped with Japanese characters and when the specification for the location of use is specified as SBCS (single byte countries) by the memory switch.

See each printer's product specifications manual for details on the memory switch settings.

Spec. 1

When the lower code is 7Fh, it is handled as a space code.

Spec. 2 When the lower code is 7Fh, 2 bytes are ignored.

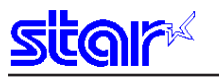

#### **ESC s n1 n2**

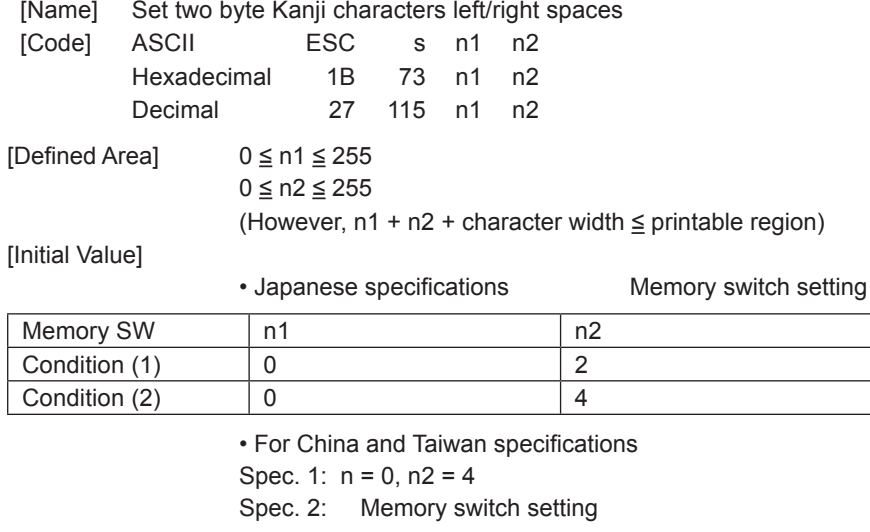

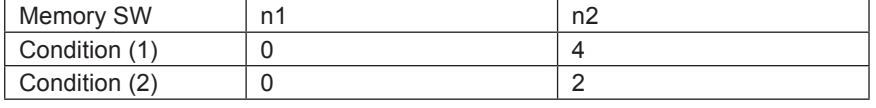

[Function] n1, n2 specified spaces are Japanese character spaces. n1 is the left side character; n2 is the right side character.

> The values of n1 and n2 when using two-byte 8 x 16, two-byte 16 x 16 and double-tall 8 x 16 characters correspond to 1/2 dots; the n1 and n2 values when using double high and wide 16 x 16 characters correspond to 1 dot.

If the Japanese character size including the right and left spaces (n1 + character width + n2) exceeds the print region, printing will not be possible and a question mark ("?") will be printed instead.

This command is ignored for models not equipped with Chinese fonts (for overseas) and when the specification for the location of use is specified as SBCS (single byte countries) by the memory switch.See each printer's product specifications manual for details on the memory switch settings.

#### **ESC t n1 n2**

[Name] Set 1 byte Kanji characters left/right spaces (Japanese specifications only)

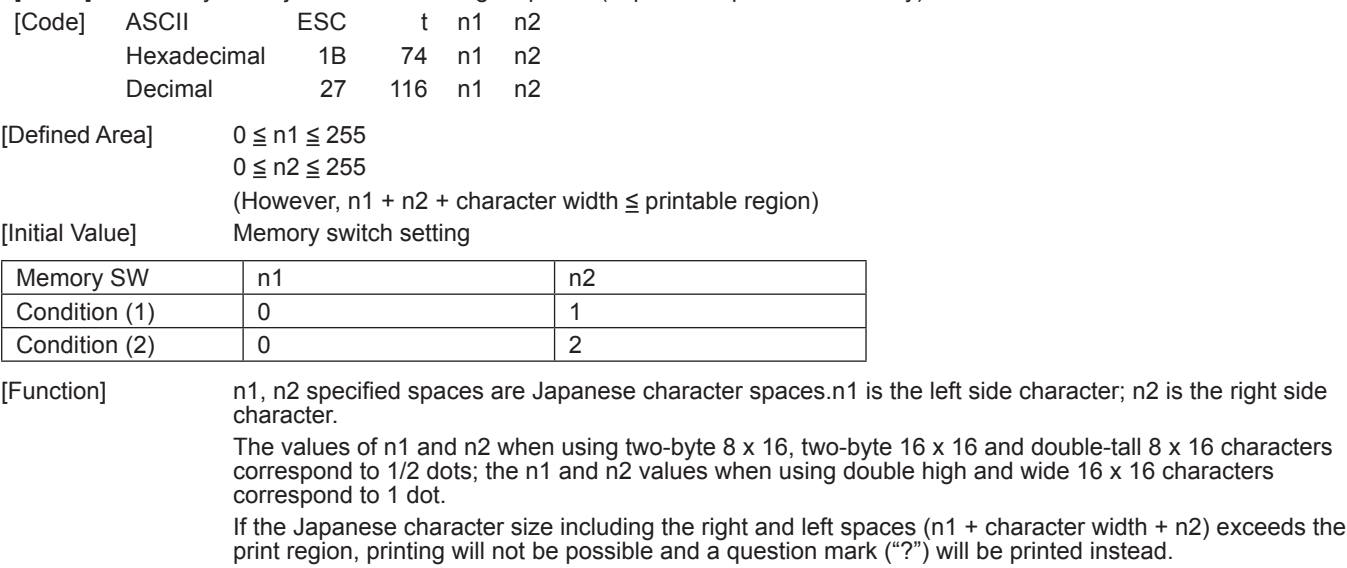

This command is ignored for models not equipped with Japanese characters and when the specification for the location of use is specified as SBCS (single byte countries) by the memory switch.See each printer's product specifications manual for details on the memory switch settings.

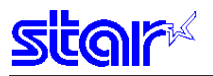

# **ESC r c1 c2 d1...dk**

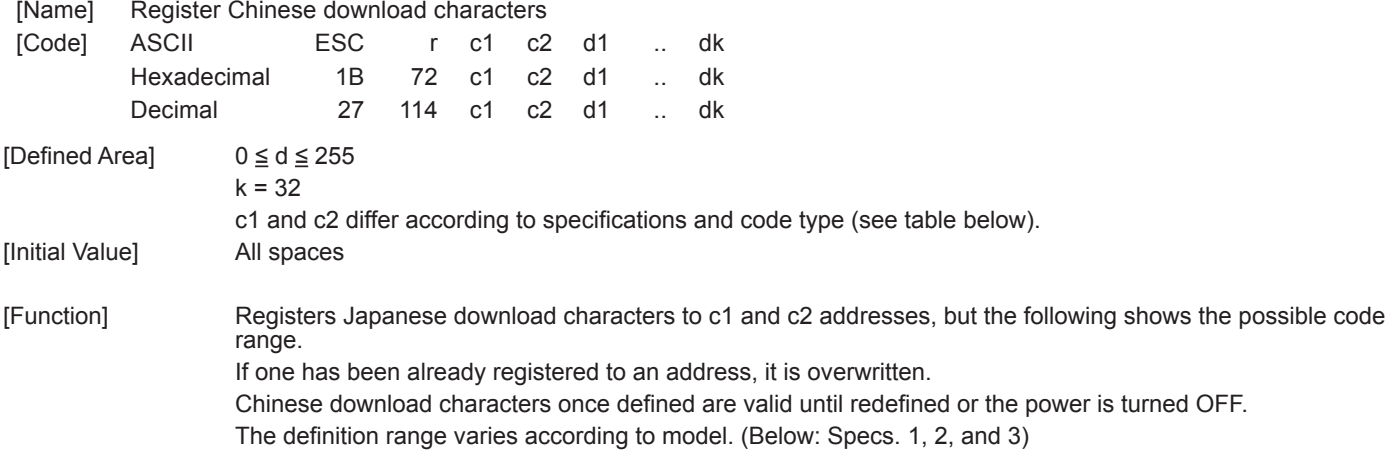

Spec. 1

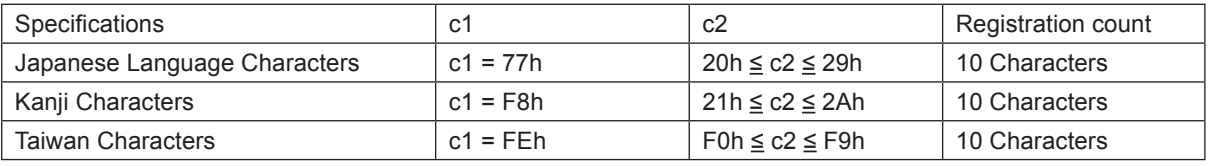

#### Spec. 2

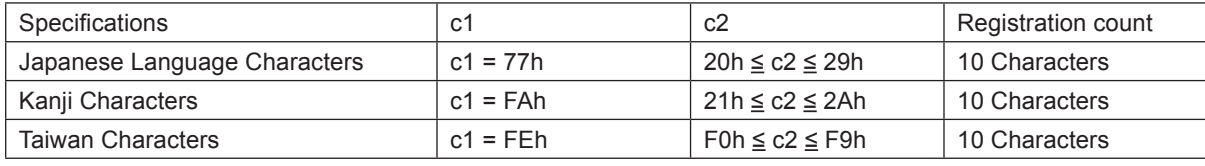

Spec. 3

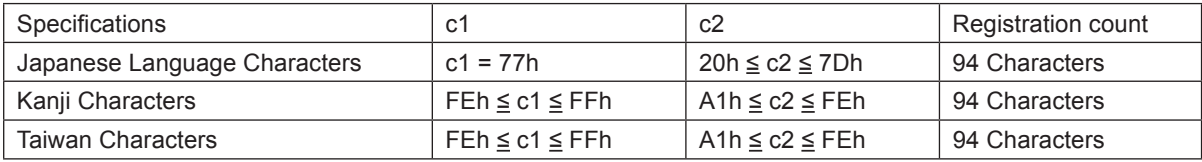

Defined Japanese download characters are accessed with two-bytes, in the same way as other Kanji characters.At that time, c1 is the first byte, c2 is the second byte.

d1, d2 • • • d32 are character data.

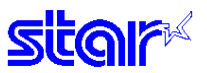

They are designed as shown below and data is sent sequentially.

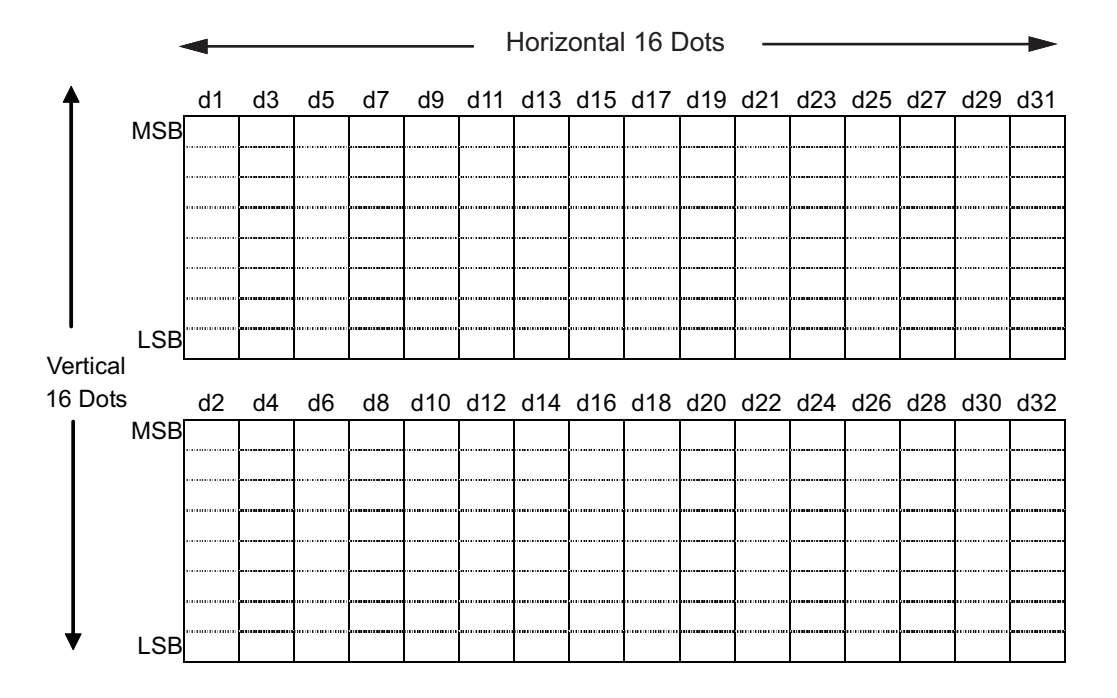

The font of Chinese download characters is composed of 16 x 16 dot patterns.

Bits that correspond to the dots to print are "1," and the bits that correspond to the dots that are not printed are "0."

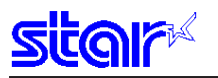

# **ESC u 1**

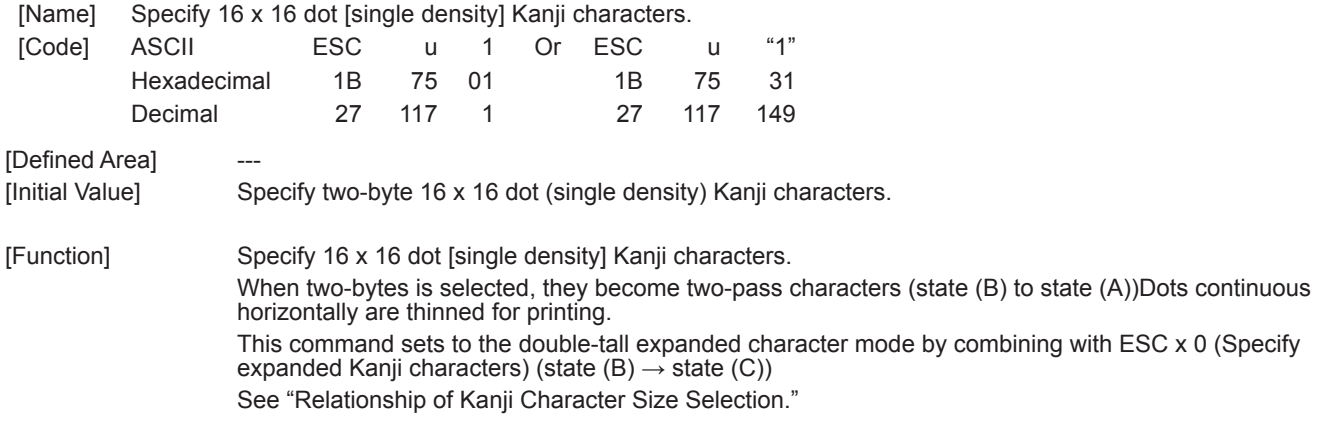

# **ESC u 0**

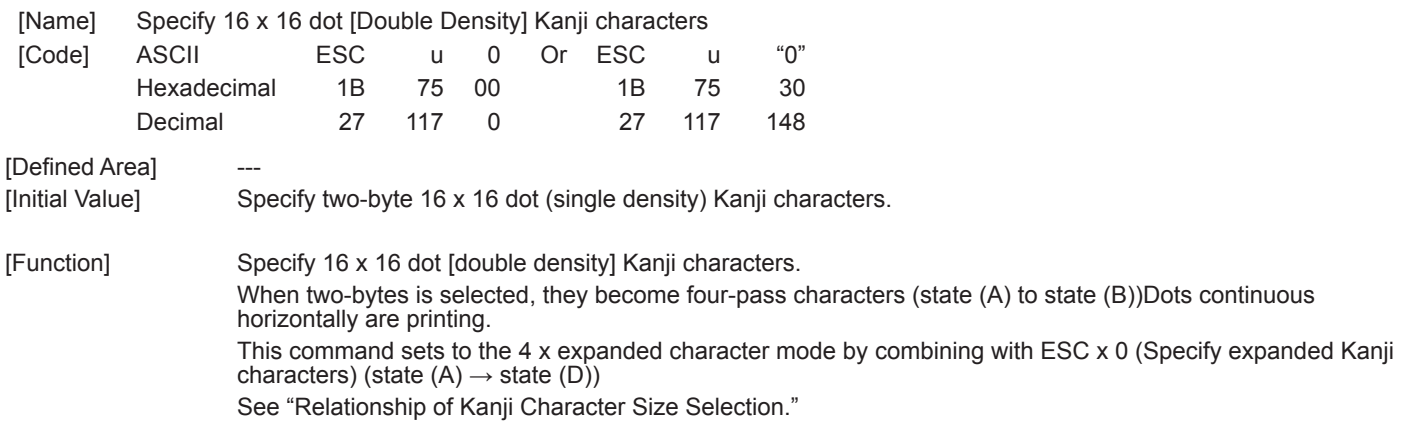

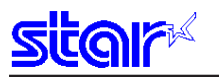

# **ESC x 1**

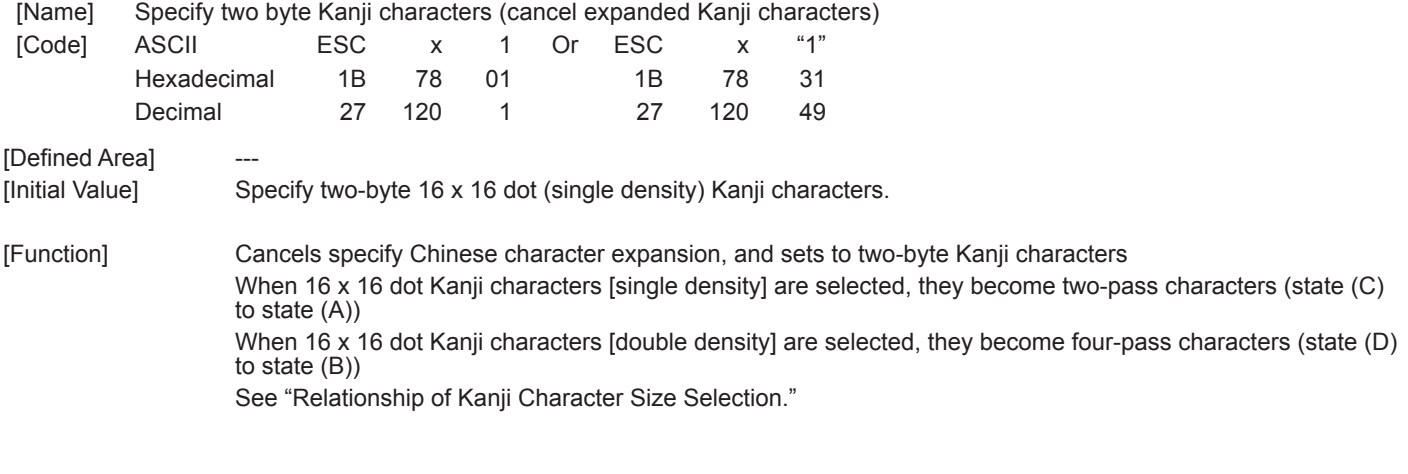

# **ESC x 0**

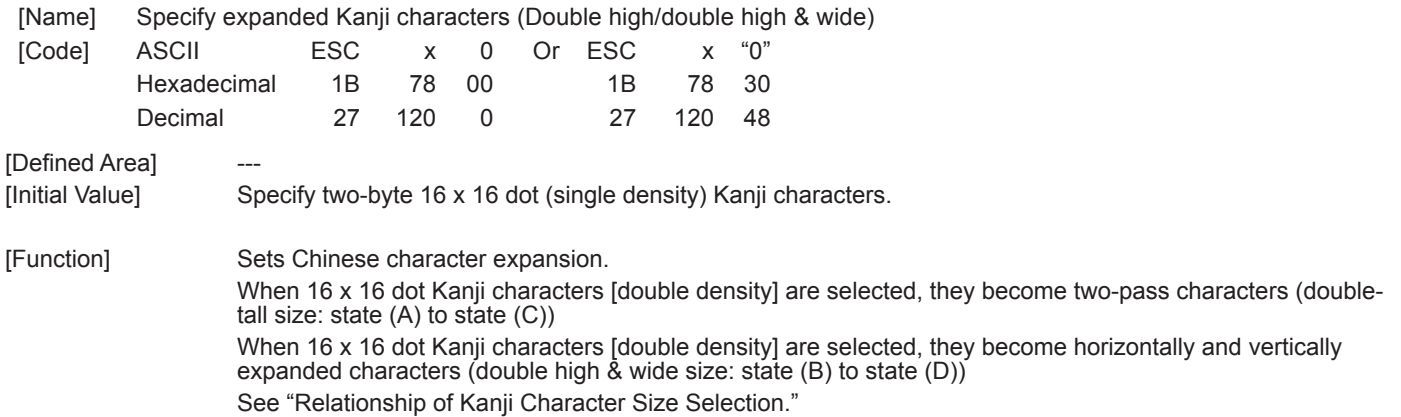
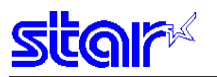

# **ESC w 1**

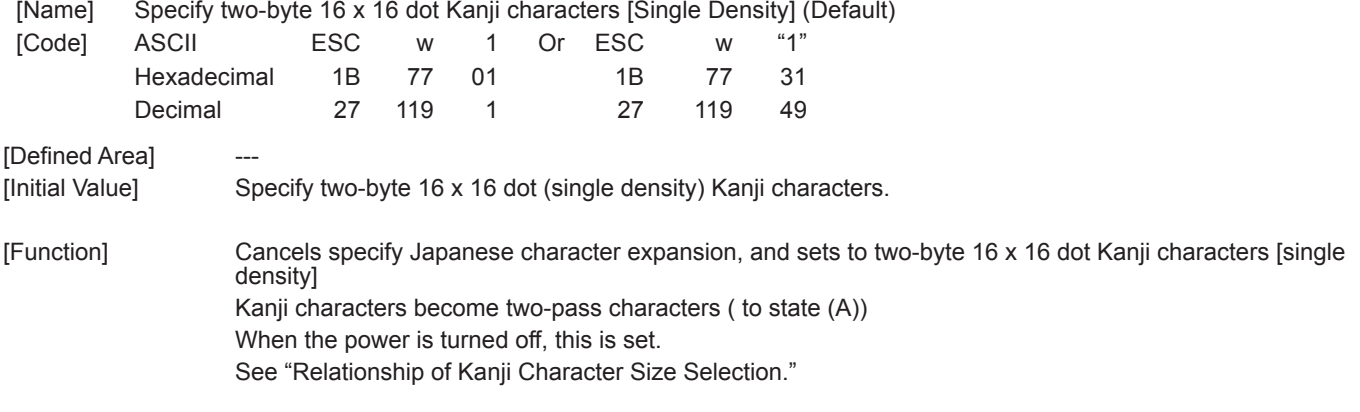

# **ESC w 0**

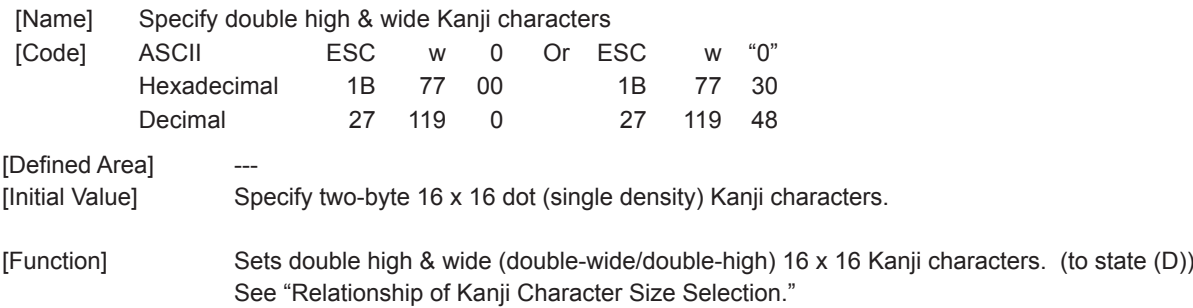

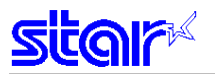

#### <Relationship of Chinese Character Size Selection>

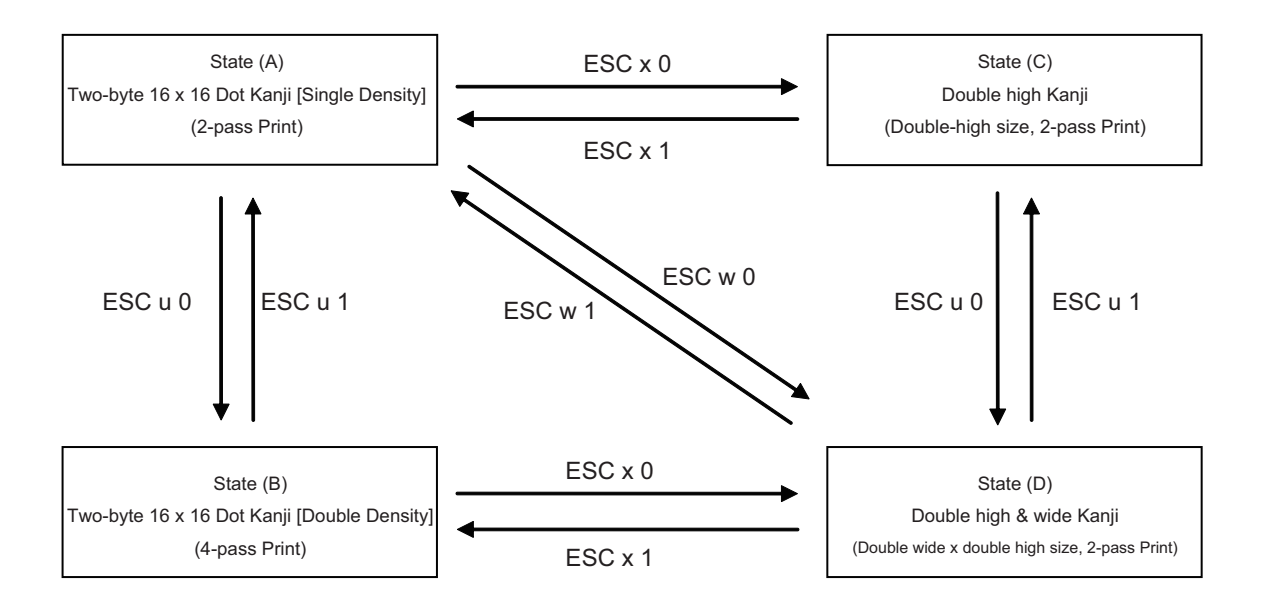

\* See 5. Appendix 5-2 Expansion Position for details on the differences of dot configurations of [single density] and [double density] in two-byte 16 x 16 dot Kanji characters. This section uses a Japanese character to illustrate the difference.

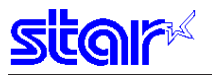

### **3-3-15 Others**

## **RS**

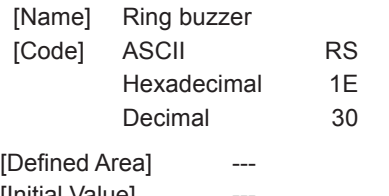

[Initial Value]

[Function] **ISSUES a short buzzer sound from the printer.** 

### **CAN**

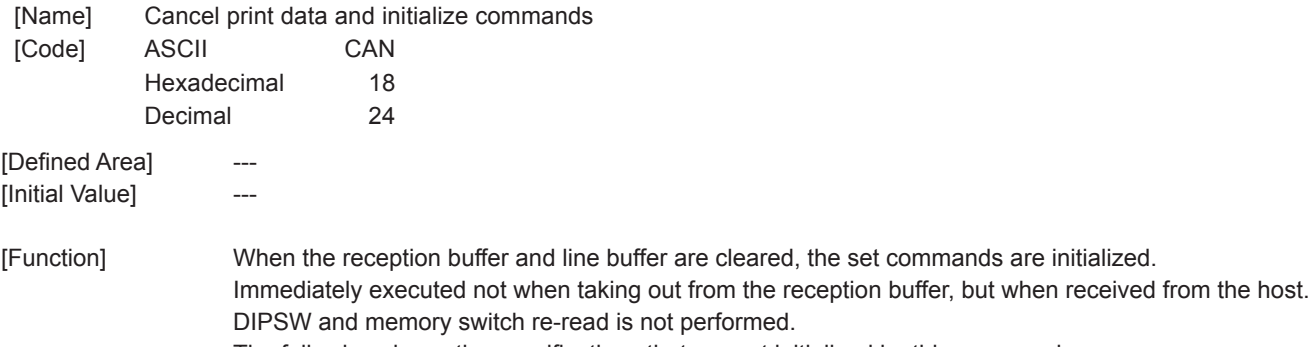

d is not performed. The following shows the specifications that are not initialized by this command.

buffer are cleared, the set commands are initialized.

• DC1 and DC3 select/deselect status

• ESC BEL external device drive conditions

• Auto status valid/invalid conditions

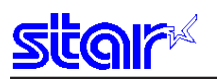

# **DC3**

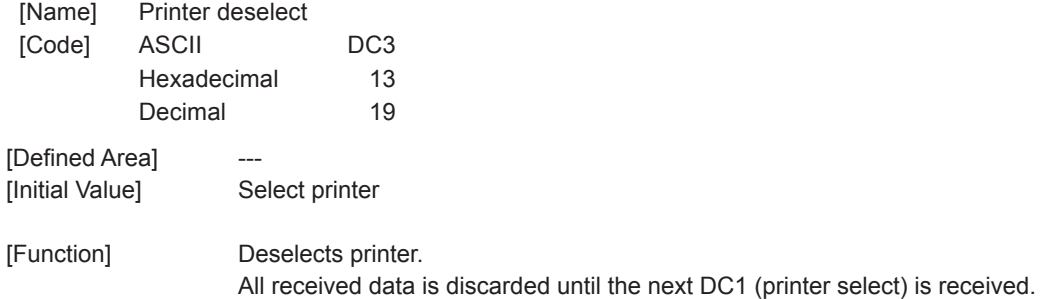

## **DC1**

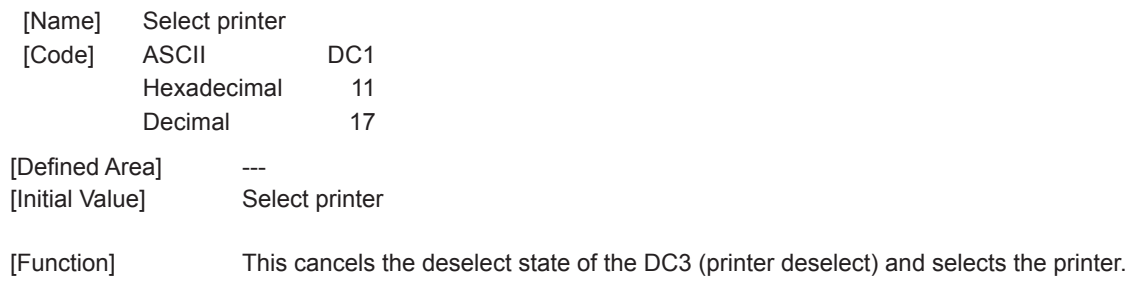

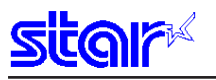

### **ESC @**

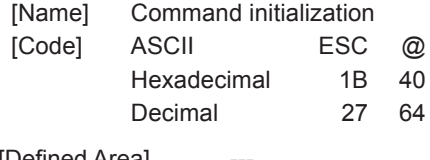

[Defined Area] [Initial Value]

[Function] Initializes each command after printing data in the line buffer.

DIPSW and memory switch re-read is not performed.

The following shows the specifications that are not initialized by this command.

- DC1 and DC3 select/deselect status
- ESC BEL external device drive conditions
- Auto status valid/invalid conditions
- Sets to enable, disable black mark detection

### **ESC U n**

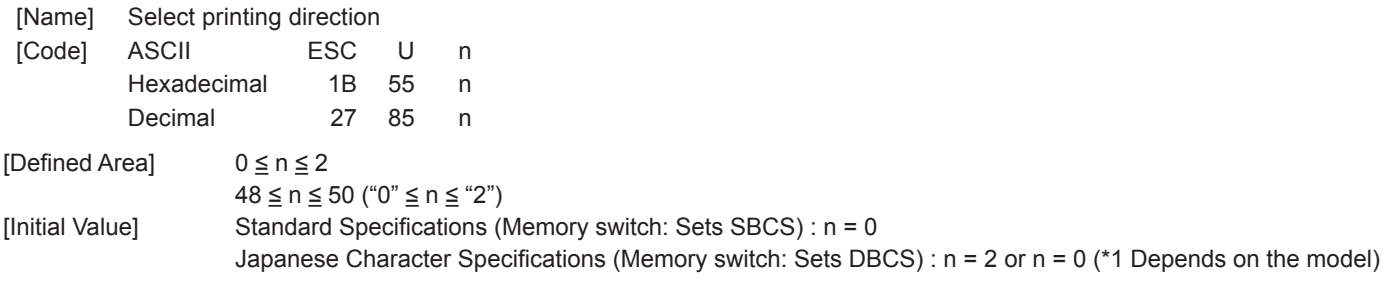

[Function] Executes print direction specified by this command after printing data in the line buffer.

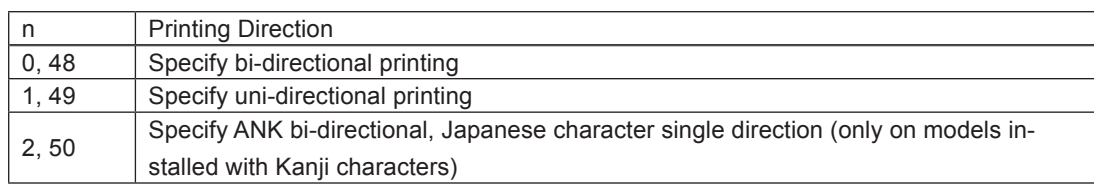

Bi-directional printing is faster than uni-directional printing.

With uni-directional printing, printing is performed only when the print head moves from left to right. When n = 2, the printer prints ANK continuous printing bi-directionally. Continuous printing including Kanji characters is done in multiple passes on the first line only when the head moves from the left to the right. On the next line, it prints in a multiple of passes only when the head moves from the right to the left.However, if there are ruled lines in one line of print, or if the paper feed amount after printing exceeds 1/6 of an inch, printing is uni-directional from the left to the right.

Regarding n = 1, depending on the model, settings can be made valid or invalid using the memory switch. See each printer's product specifications manual for details on the memory switch settings.

(\*1) Depends on the model

n = 2: Models that use a DC motor for the carriage motor.

n = 0: Models that use a stepping motor (logical seeking) for the carriage motor.

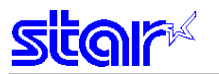

### **ESC GS # m N n1 n2 n3 n4 LF NUL**

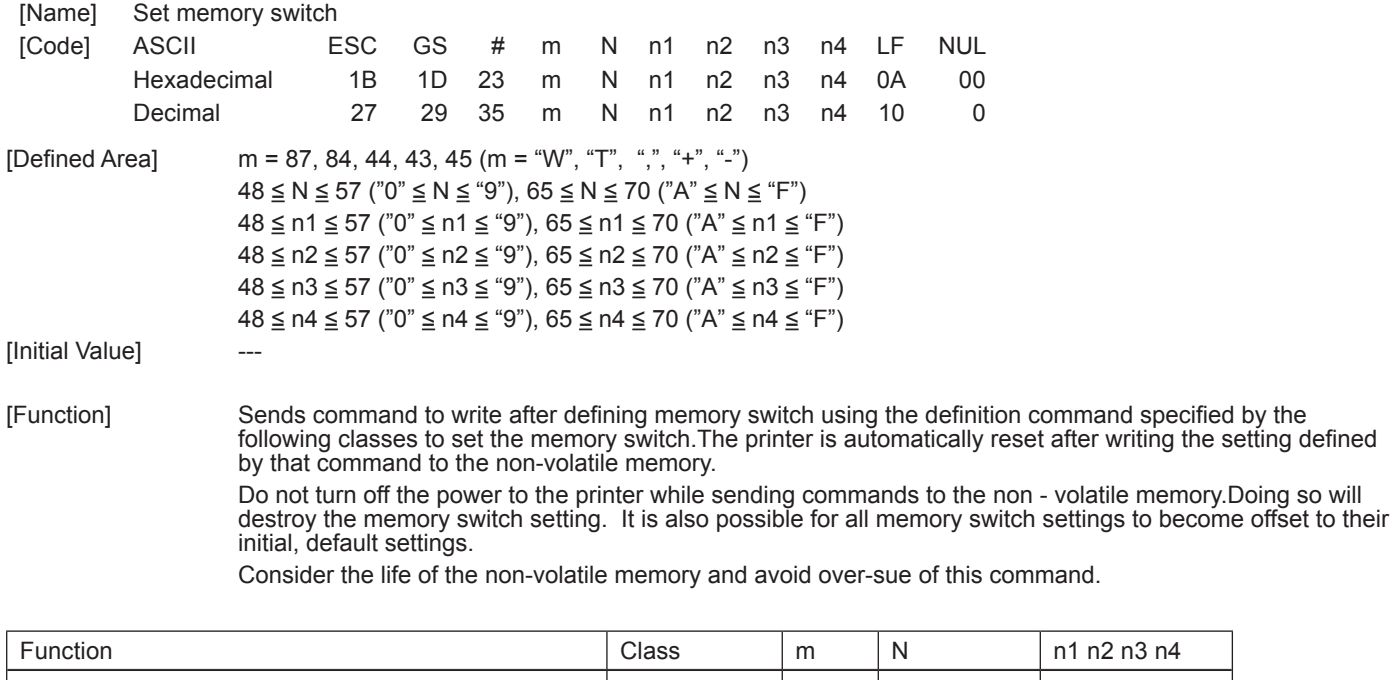

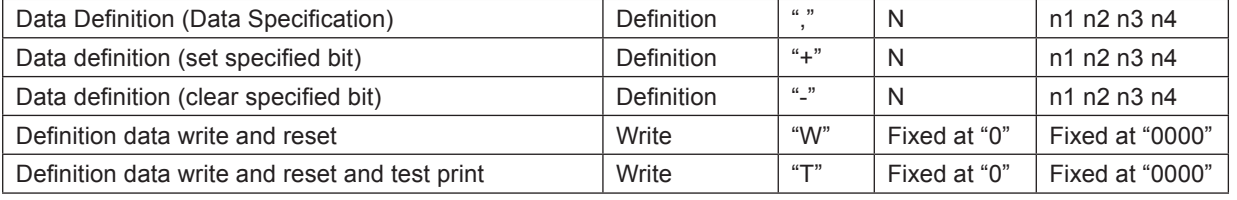

• m: Mode Selection<br>• N: Memory switch i

Memory switch number to specify • n1 n2 n3 n4: Specified data  $m =$ ,"  $\rightarrow$  Specified data  $m =$  "+"  $\rightarrow$  Bit number to set  $m =$  "-"  $\rightarrow$  Bit number to clear

**Note The status of this command varies according to the model, so check the special appendix.**

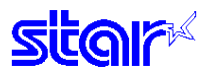

### **ESC # N m n1 n2 n3 n4 LF NUL**

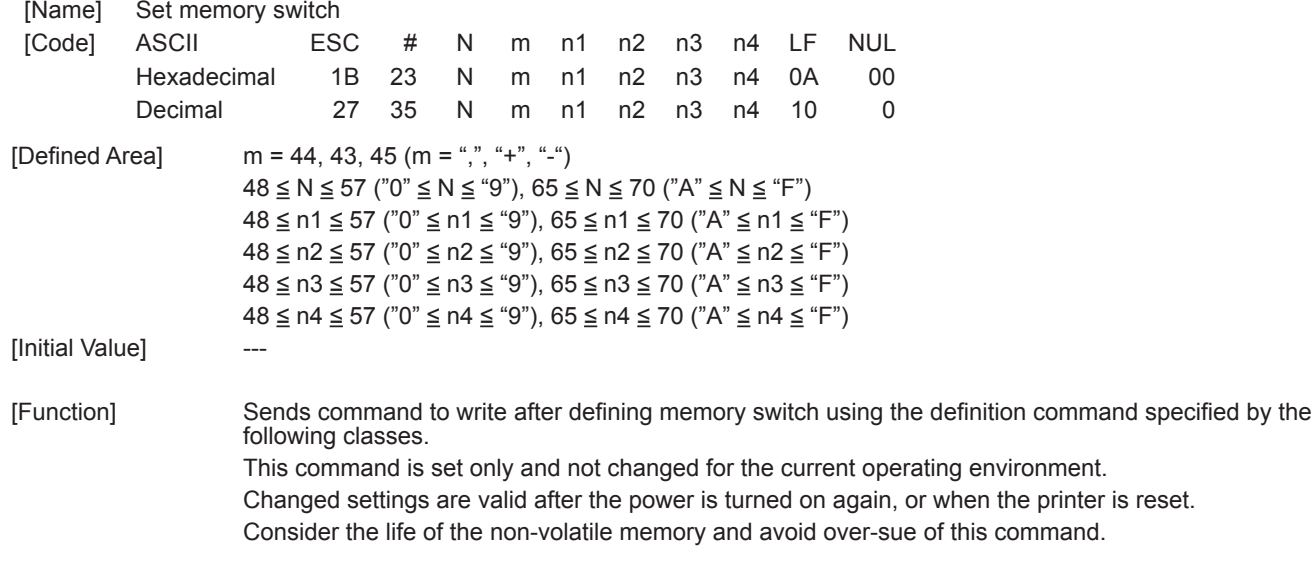

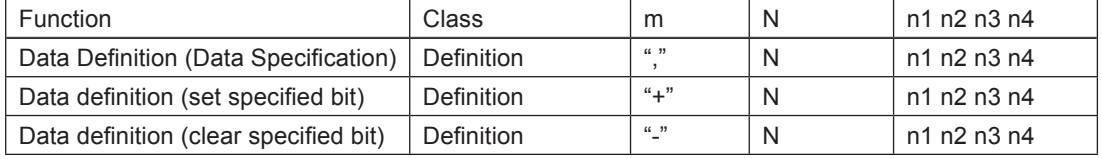

• m: Mode Selection<br>• N: Memory switch i

• N: Memory switch number to specify<br>• n1 n2 n3 n4: Setting Data m = ","  $\rightarrow$  Speci

 • n1 n2 n3 n4: Setting Data m = "," → Specified data

 $m = \text{``+} \text{''} \rightarrow \text{Bit number to set}$ 

 $m =$  "-"  $\rightarrow$  Bit number to clear

**Note The status of this command varies according to the model, so check the special appendix.**

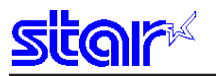

### **ESC ? LF NUL**

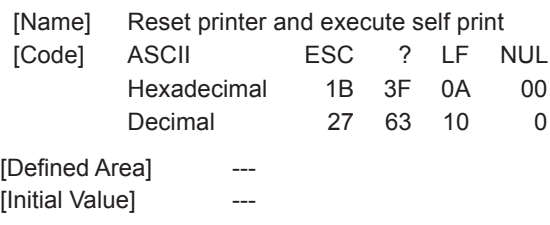

[Function] Hardware resets the printer and executes on self print. After sending this command, the next data is not sent until the printer is online (in a state wherein it can receive data).

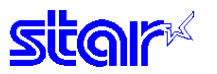

### **3-4 Black Mark Related Commands**

The Star black mark related commands are to control the top of form (black mark) functions. This commands are effective only when black mark function is valid.

<Black mark specifications>

#### **1. Top of form (black mark detection) operation**

A. Selectable when power is turned on (reset signal is input), when self-print test is completed and by the memory switch.

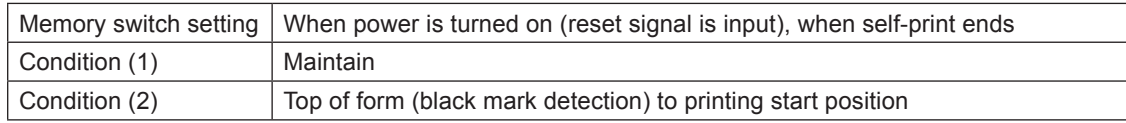

#### B. Press FEED.

Executes top of form (black mark) to printing start position

C. Command

See the following command details.

D. Other Errors, Detailed Settings

Refer to each printer's specification manual.

#### **2 Black Mark Error**

A. Enter black mark error

• When white is detected when feeding paper (\*depends on the model) beyond a predetermined length.

Enter black mark error

• When black is detected when feeding paper (\*depends on the model) beyond a predetermined length.

BM/PE dual use model  $\rightarrow$  enter paper out error

BM independent model  $\rightarrow$  enter black mark error

\* Depends upon the model

See the Product Specifications Manual for each printer for details on the predetermined length and the BM sensor specifications (dual use and dedicated).

- B. Operation during a black mark error
- Offline
- Only the following commands are valid. Other commands are stored in the reception buffer.
	- ENQ: Inquire ENQ status
	- EOT: Inquire EOT status
	- ESC ACK SOH: Inquire automatic status

• Auto status is valid.

C. Black mark error canceling method

Refer to each printer's specification manual.

#### **3. Ignore Commands**

When black mark is valid, the following page length control commands are invalid.

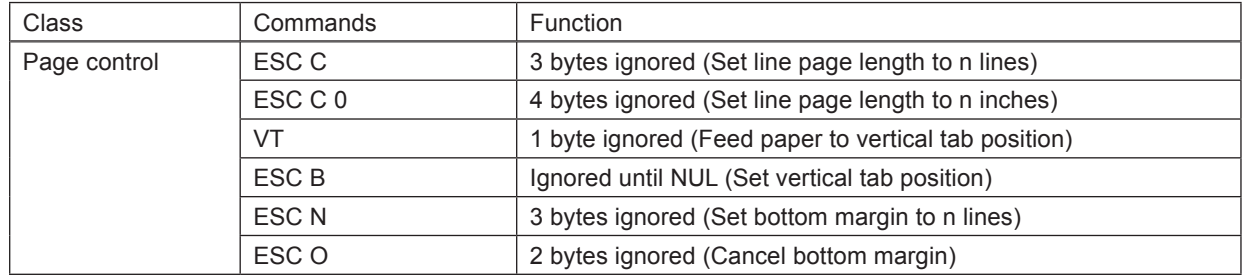

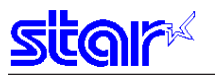

### **ESC d n**

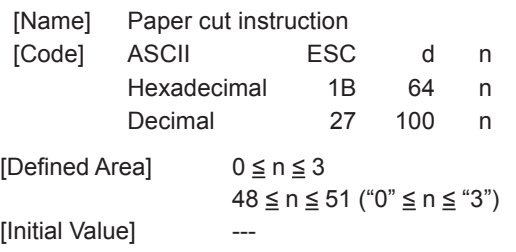

[Function] This command executes the auto-cut according to the n specification, after printing data in the line buffer. After auto-cutter is executed, the printer considers that position to be the top of the page.

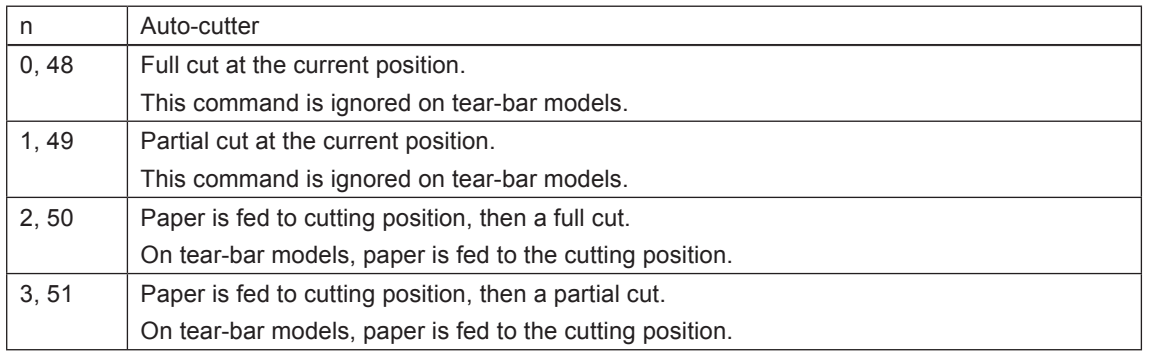

The auto-cutter function operates in the following ways on models that only have a full cut or a partial cut.

- Models that perform only a full cut: Executes a full cut when for instructions calling for a partial cut.
- Models that perform only a partial cut: Executes a partial cut when for instructions calling for a full cut.

The cutting position is the position (after detection of the black mark) set by the ESC GS ( F (Set top of form amount in black mark control).

If not set by these commands, paper is fed to the initial position set by the memory switch.

• The cutting position (black mark) varies according to the paper used and to customer specifications.

• Refer to the printer product specifications you use for details regarding the distance to the cutting position (the physical value from the black mark to the print head to the cutter position).

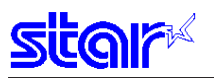

### **FF**

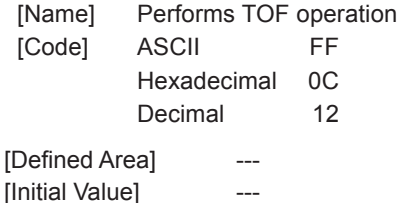

[Function] This command performs the following operations after the printer prints the printing data in the line buffer. Operations are set by the memory switch.

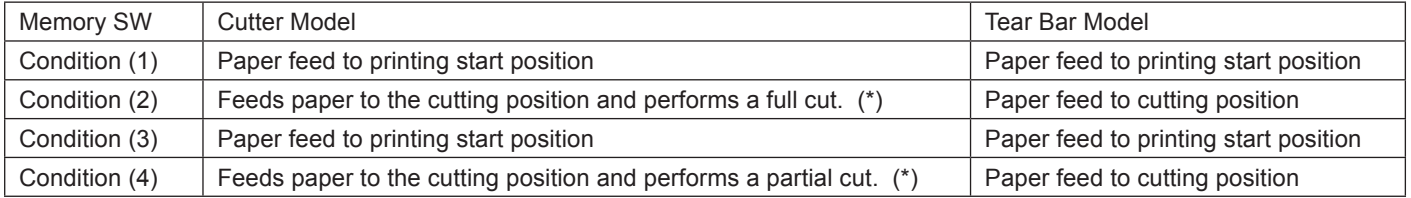

(\*) The auto-cutter function operates in the following ways on models that only have a full cut or a partial cut.

• Models that perform only a full cut: Executes a full cut when for instructions calling for a partial cut.

• Models that perform only a partial cut: Executes a partial cut when for instructions calling for a full cut.

The printing start position is the position (after detection of the black mark) set by the ESC FF (Set top of form amount after detecting black mark) and ESC GS ( F (Set top of form amount in black mark control) commands.

The cutting position is the position (after detection of the black mark) set by the ESC GS ( F (Set top of form amount in black mark control).

If not set by these commands, paper is fed to the initial position set by the memory switch.

• The print starting position (black mark) varies according to the paper used and to customer specifications.

• Refer to the printer product specifications you use for details regarding the distance to the print starting position (the physical value from the black mark to the print head to the cutter position).

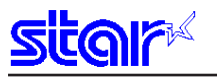

# **ESC FF n1 n2**

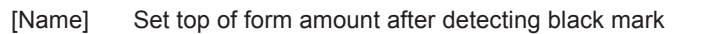

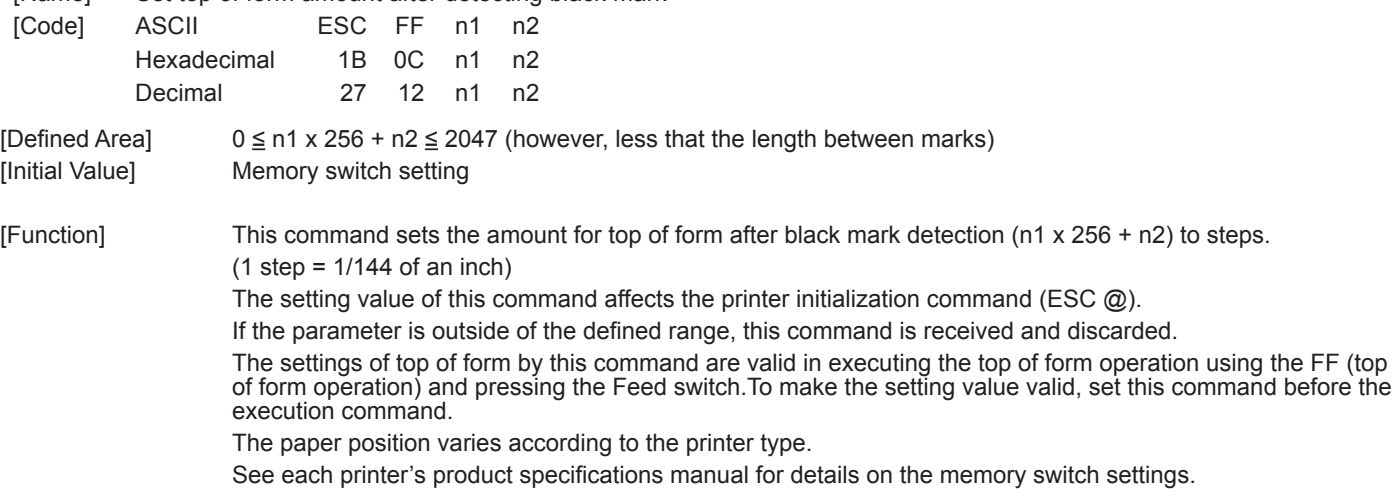

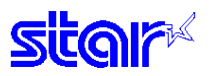

# **ESC GS ( F p1 p2 a m n1 n2**

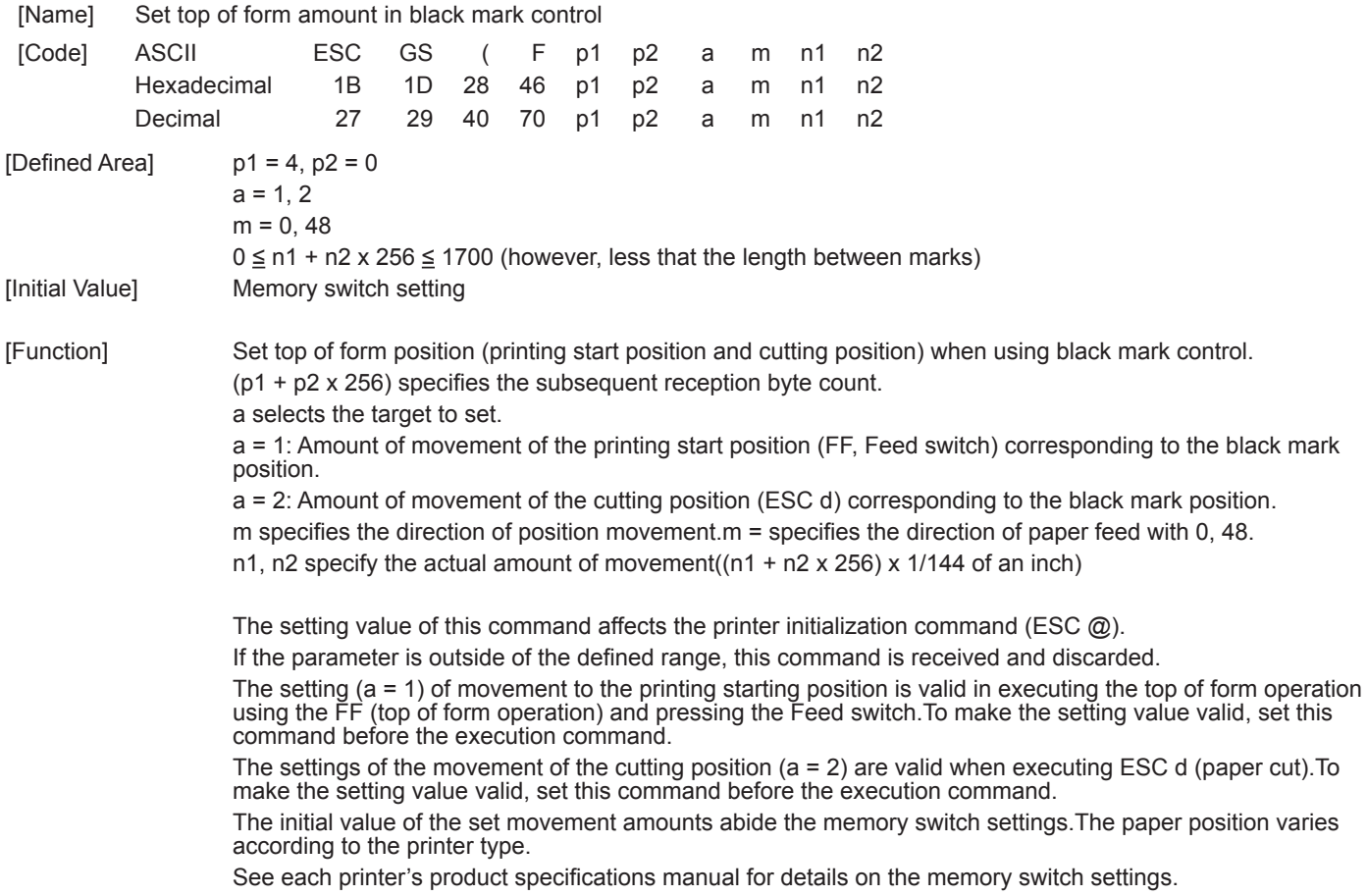

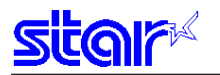

### **ESC RS m n**

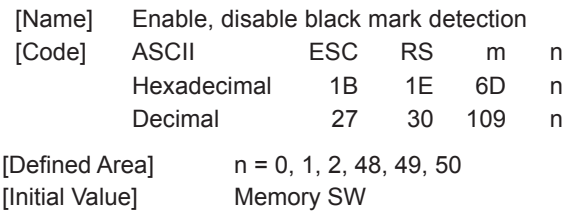

[Function] Switchest to enable/disable black mark (BM) detection control

When switching the setting, operations are the same as when switching to enable/disable using the memory switch. (However, that excludes the TOF operation that occurs when the power is turned ON.)

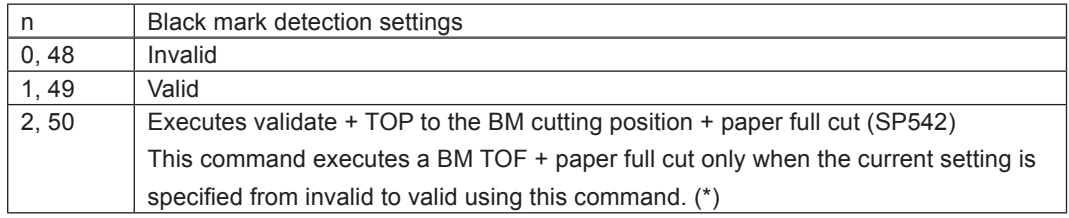

 $(*)$  Precautions when specifying  $n = 2$ 

Normally, when specifed from a state where BM is valid to become invalid, the TOF to the BM cutting position<br>+ paper full cut is not executed. However, if this command (n = 2) is specified when the BM TOF has not been executed once, the same operation is executed after replacing paper.

For reference, see the functions and commands below that are affected when this setting is switched.

#### Affected Functions

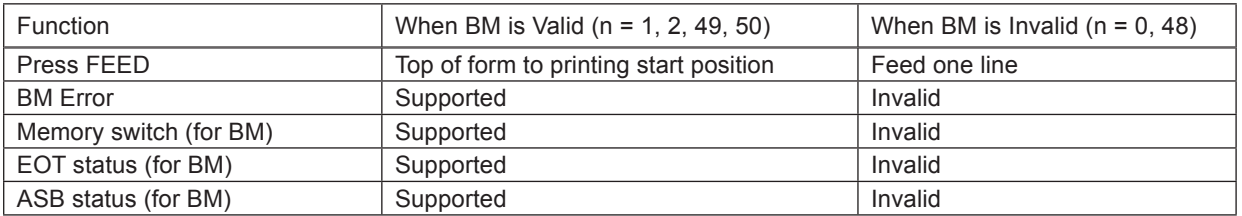

#### Affected Commands

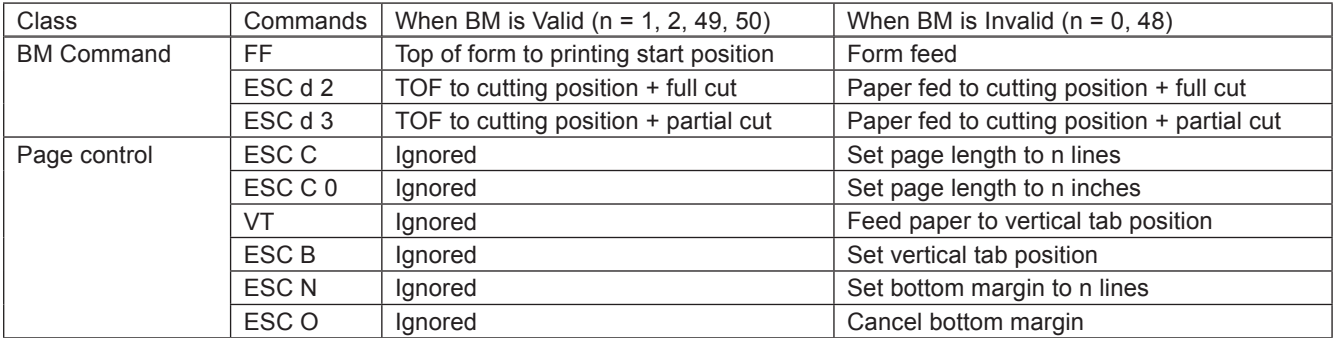

Note that at the point that this setting is switched, the current position is cleared to its default value in the same way as turning the power ON.

Also, the auto-status BM sensor detection is also initialized to white.

This command is normally used with black mark detection set to "valid" by the memory switch, and it is recommended to switch to "invalid" just once if necessary. Do not dynamically switch between valid and invalid for each receipt.

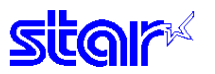

### **3-5 USB Related Commands**

The following commands control USB interface functions.

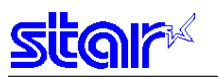

# **3-6 2-Color Printing Command Details**

## **ESC RS C n**

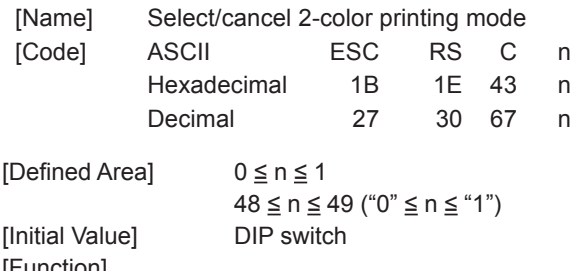

[Function]

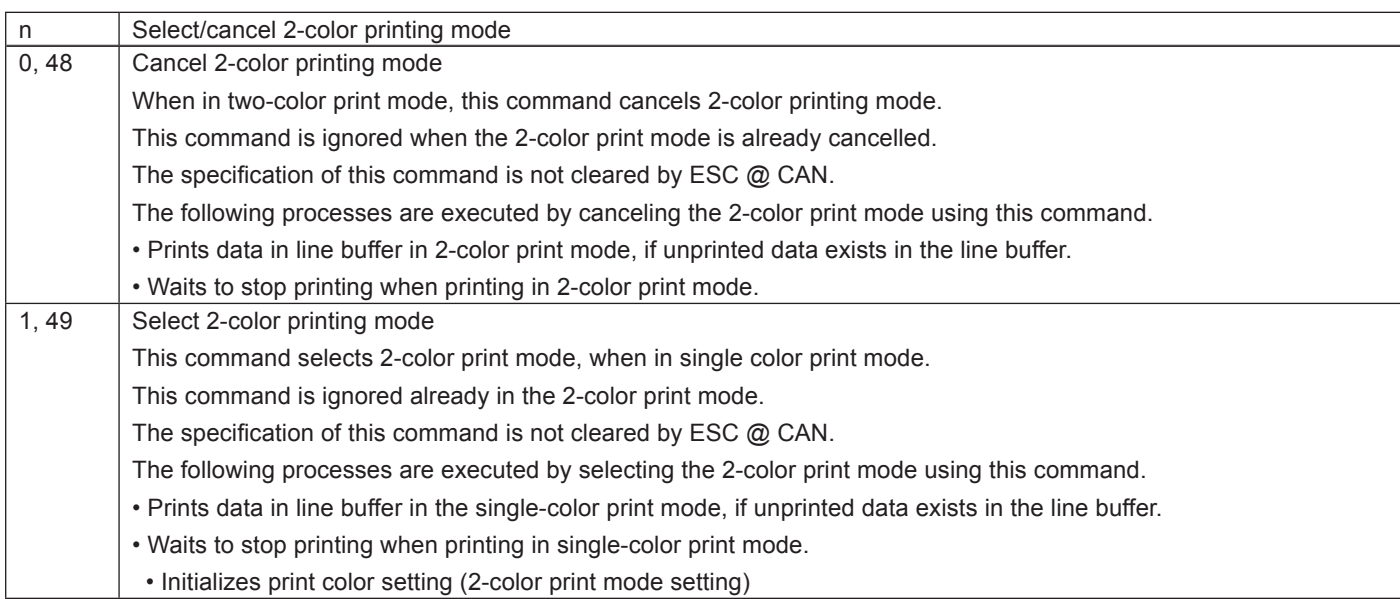

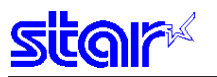

# **ESC 4**

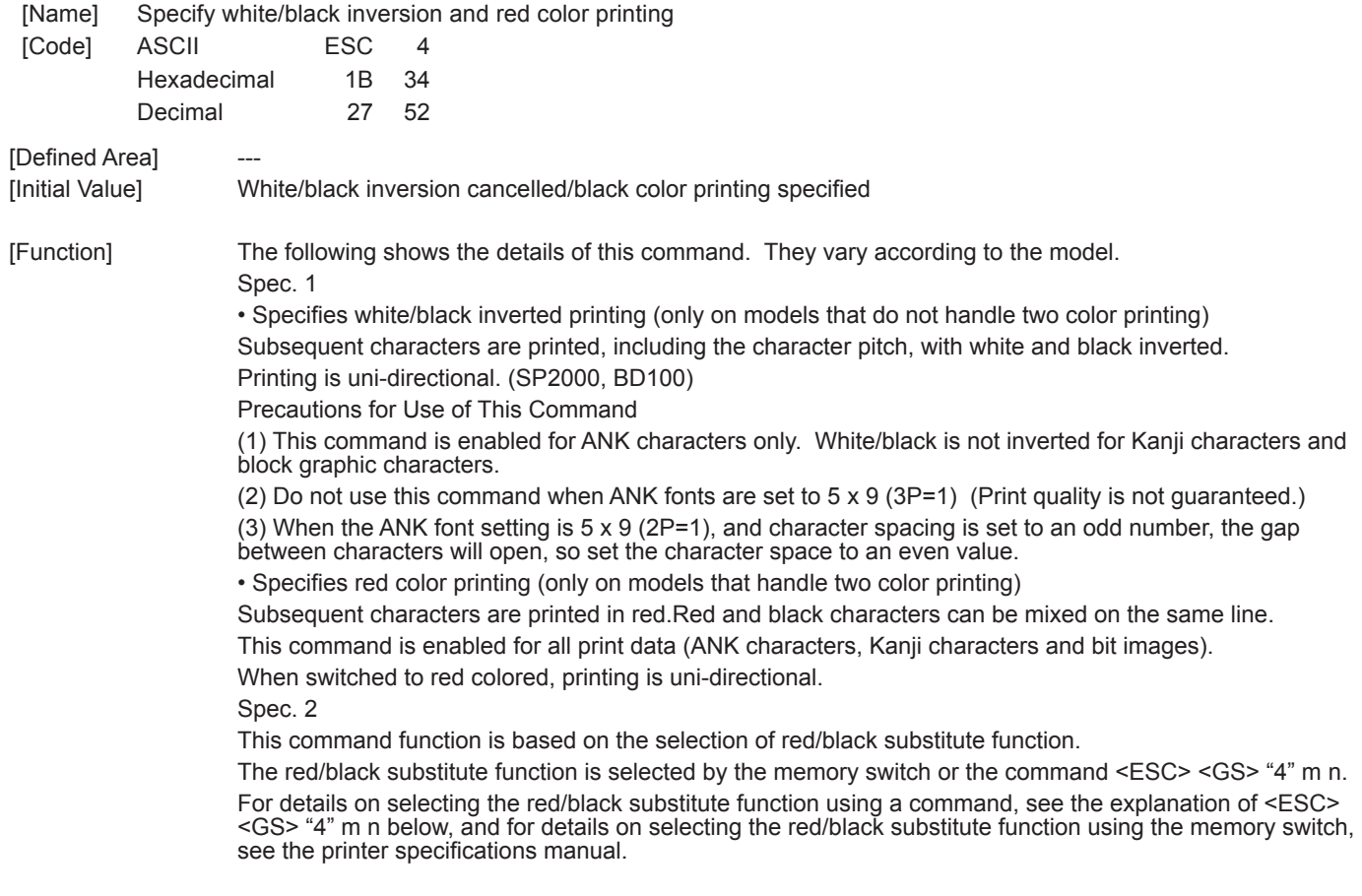

## **ESC 5**

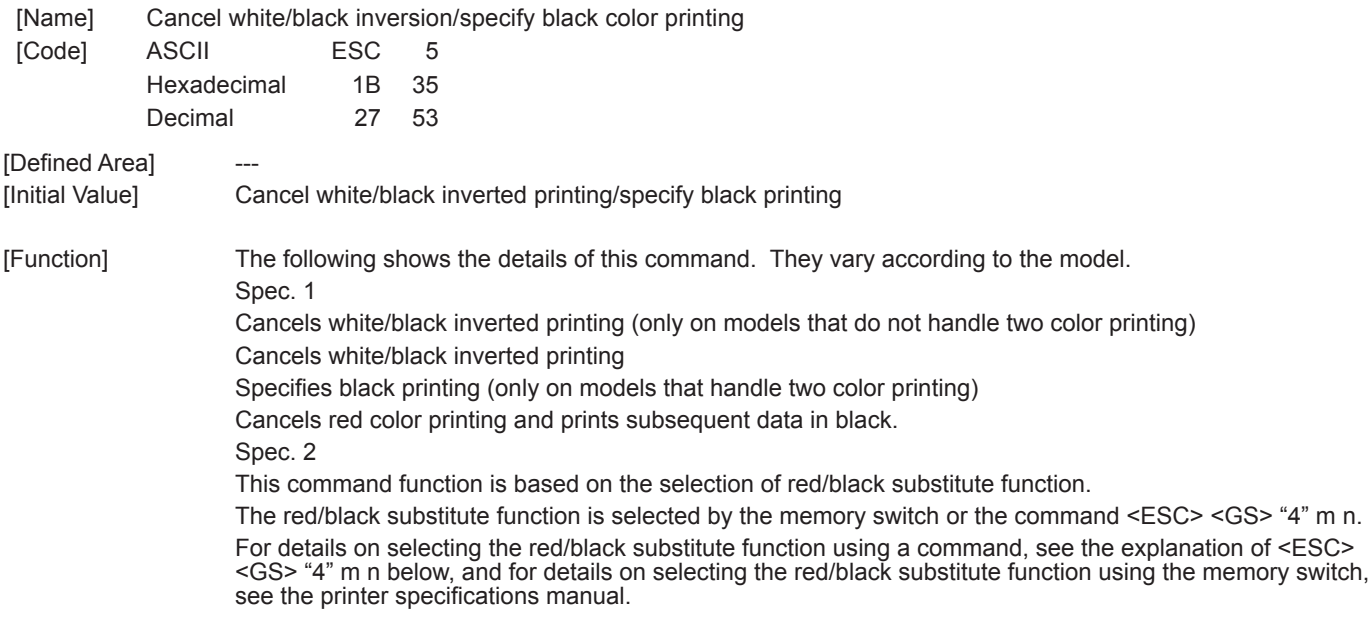

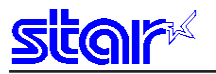

# **4. CHARACTER CODE TABLE**

See the character code specifications

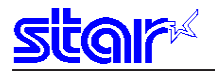

# **5. APPENDIX**

### **5-1 Status Specifications**

This function is effective only when using an interface capable of bi-directional data communications.

Refer to your printer's product specification manual to verify if the interface cable on the printer you use is capable of bi-directional data communications.

#### **5-1-1 ENQ Command Status**

This status is the one the printer transmits using the ENQ command.

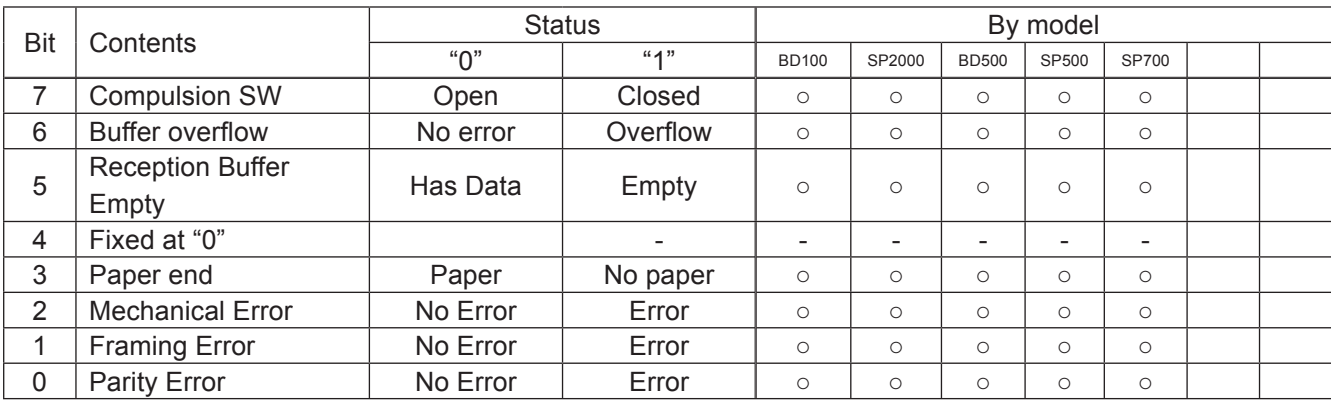

#### • Framing error/parity error

These errors occur when using a serial I/F. (For anything other than a serial interface, always Bit  $0 = Bit 1 = 0$ .) With these errors, the information at that time is held and the error status is sent when there is an inquiry of the status by this command.

• Compulsion SW

When the conversion switch is ON, Bit  $7 = 1$ .

### **5-1-2 EOT Command Status**

This status is the one the printer transmits using the EOT command.

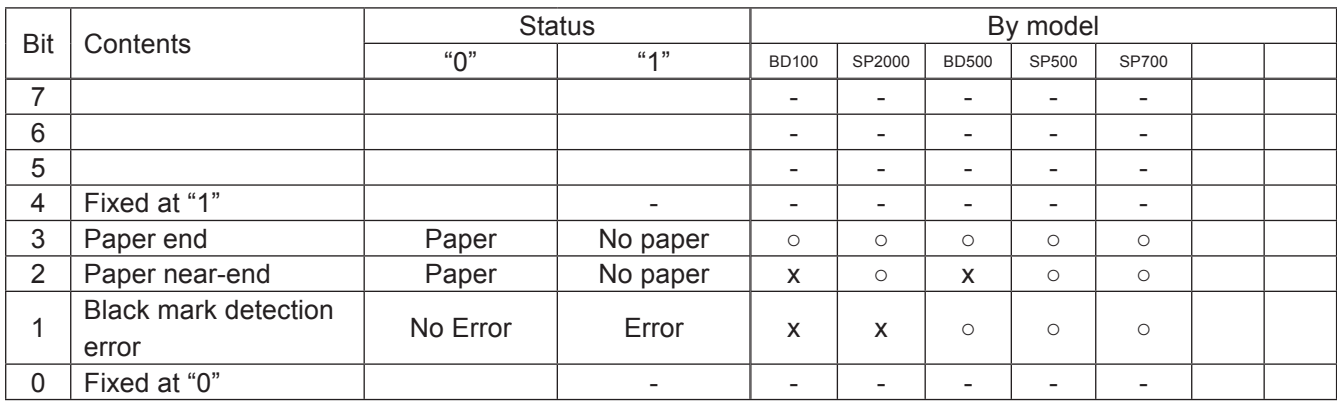

• Paper end

Same as the ENQ status Bit 3

• Bit 5 to 7 states are unknown

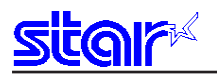

Auto status is a group of states that are automatically returned from the printer to the host when the printer's status has changed.Automatic status is composed of "Header 1," "Header 2" and "plurality of bytes of the printer status and is continuously returned to the host.The host always uses an identifying method to identify the data for every byte received.

(It is possible that Xon/Xoff codes are exceptionally mixed in the auto status in the Xon/Xoff mode (when using a serial I/F), so it is necessary to consider that on the receiving side.)The valid/invalid conditions of the auto status abide by the DIPSW or the memory switch settings for the initial values.

It is possible to change the conditions using the ESC RS a n command after turning ON the power.

Also, it is possible to get the auto status using the ESC ACK SOH command, regardless of the valid/invalid conditions.

#### 1. Header 1

Header 1 is the 1 byte length information transmitted at the head of the automatic status.

The table below shows the composition of the Header 1.Header 1 represents the entire status transmission byte count, including Header 1, using bit 1 to bit 3 and bit 5.The host gets the transmission byte information and always receives the status data for that amount transmission bytes.For reference, the table below shows the relationship of actual transmission bytes and the Header 1.Because the bit 0 that indicates that this is the Header 1 is normally 1 (the second byte and beyond is 0), to detect the Header 1, it is acceptable to verify that bit 0 is 1 and bit  $4 = 0$  for this data. Note that bit 6 is for future expansion and is ignored in host-side processes.

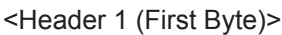

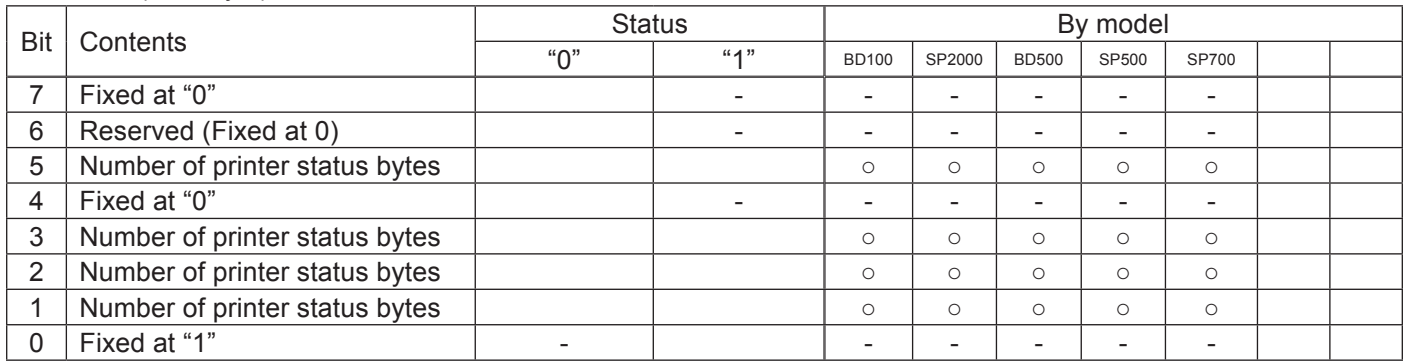

Actual transmission byte count and header 1 table

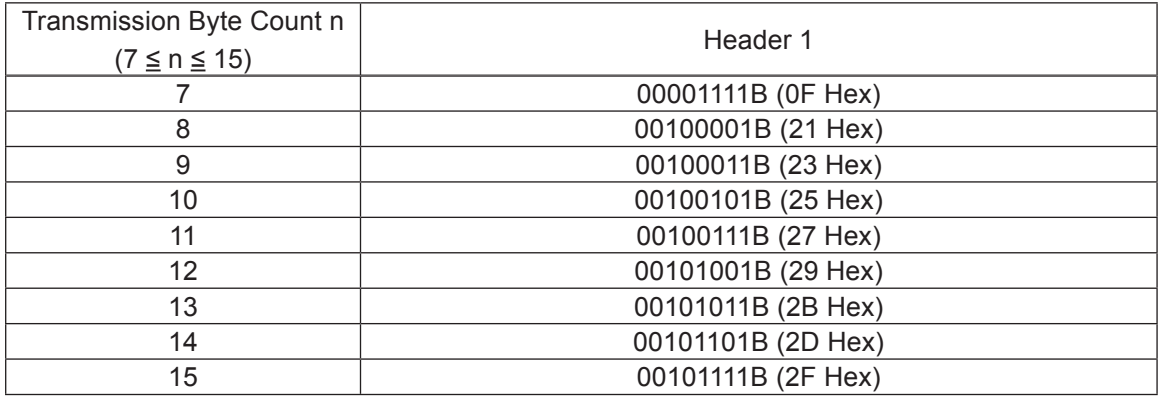

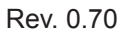

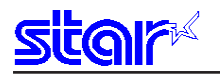

#### 2. Header 2

Header 2 is the 1 byte length information transmitted from the second byte of the auto status.The table below shows the composition of the Header 2.

Header 2 represents the auto status version (called automatic status version below) using bit 1 to bit 3 and bit 5.

For reference, the table below shows the relationship of actual version bytes and the Header 2.The auto status version will be used as new information is added to the printer status bit positions that were empty, by adding new functions in the future.

When the host does not control the auto status version, it is acceptable to ignore Header 2 received.

#### <Header 2 (Second Byte)>

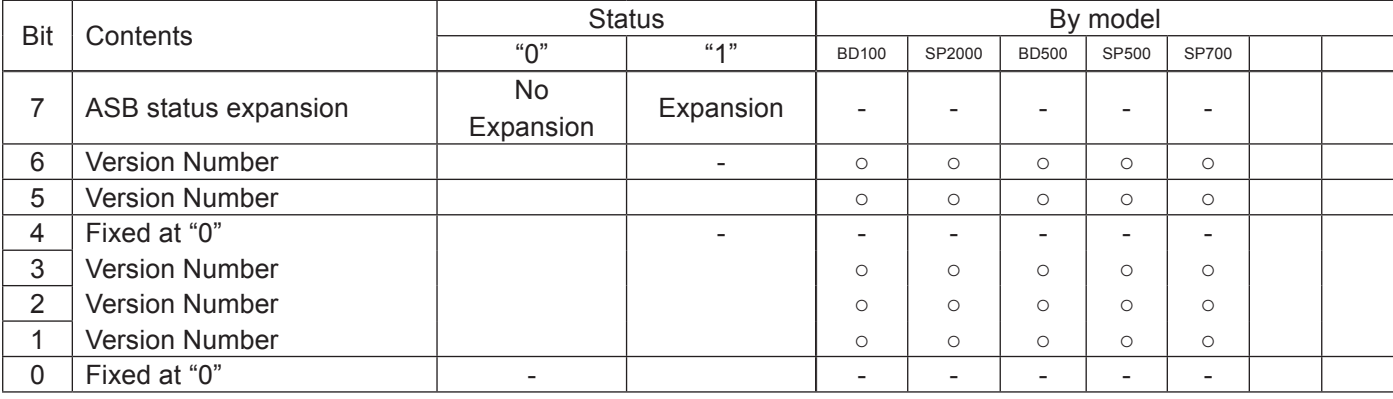

Actual automatic status version and header 2 table

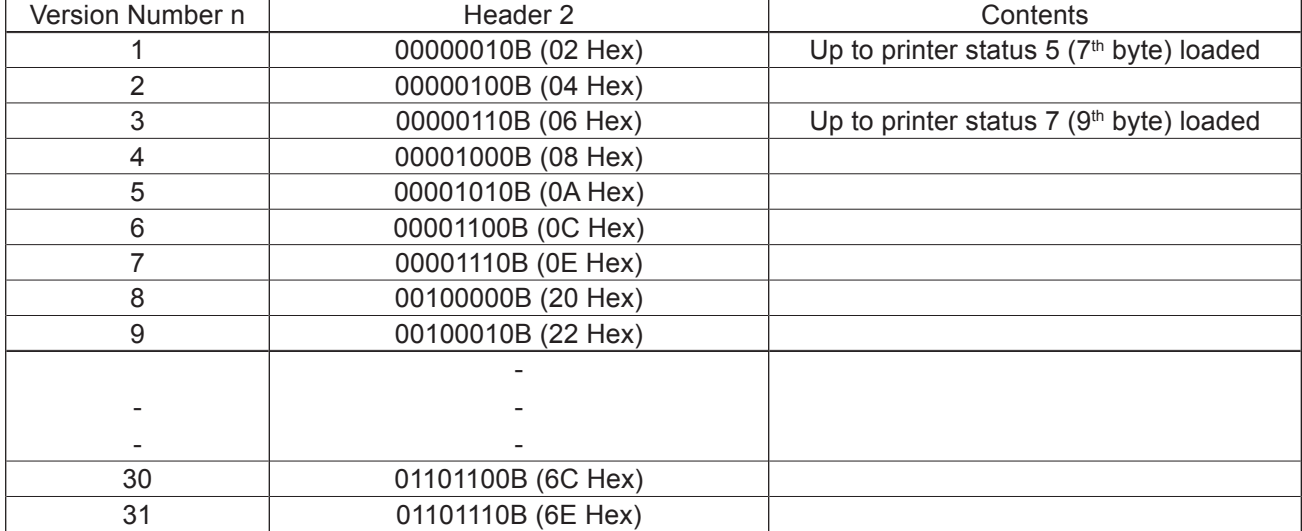

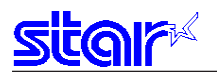

#### 3. Printer Status

Printer status is the status of the printer sent from the  $3<sup>rd</sup>$  byte of the automatic status. For the printer status, (the number of bytes added in Header 1 minus two) is returned. Printer status is always updated or new information. (No log exists.) The following shows the composition of the status.

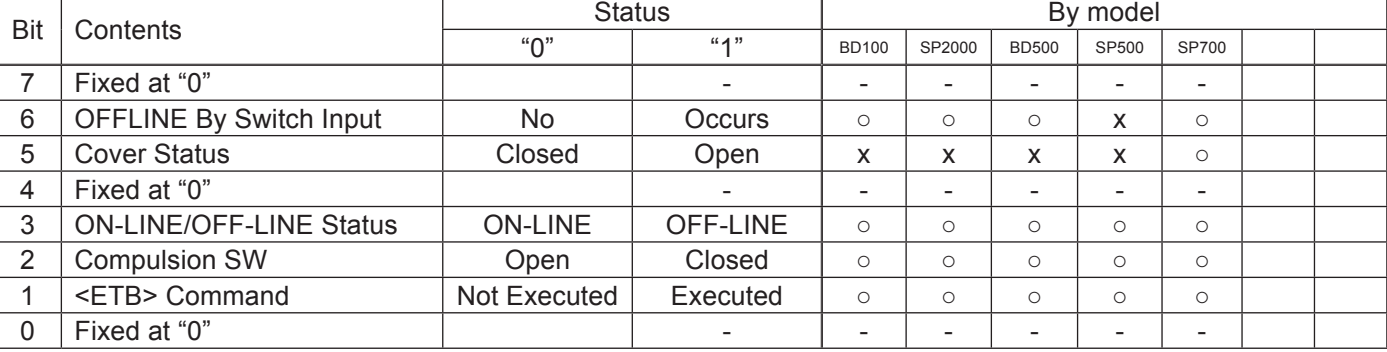

<Printer status 1 Printer status (Third Byte)>

(\*) Bit 1 cleared to zero (0) when received at the host (by clearing bit 1 to 0, auto status is not targeted to occur).

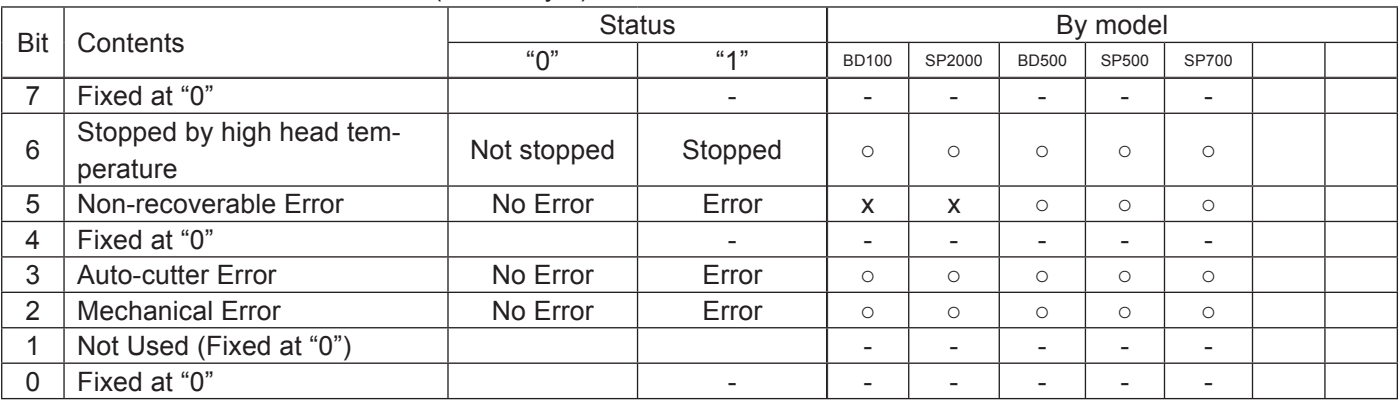

<Printer status 2 Error Information (Fourth Byte)>

<Printer status 3 Error Information (Fifth Byte)>

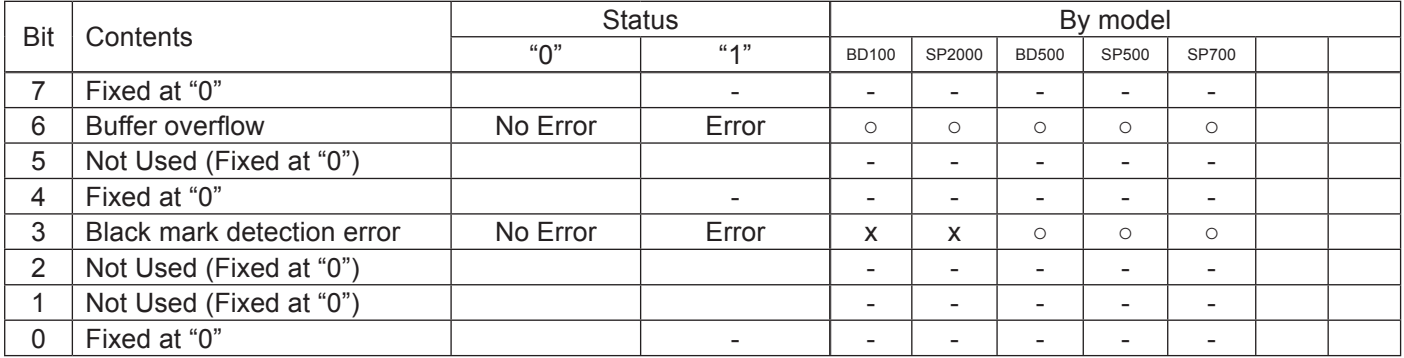

(\*) Bit 6 is cleared to 0 when sent to the host.

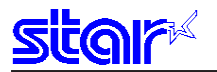

#### <Printer status 4 Sensor Information (Sixth Byte)>

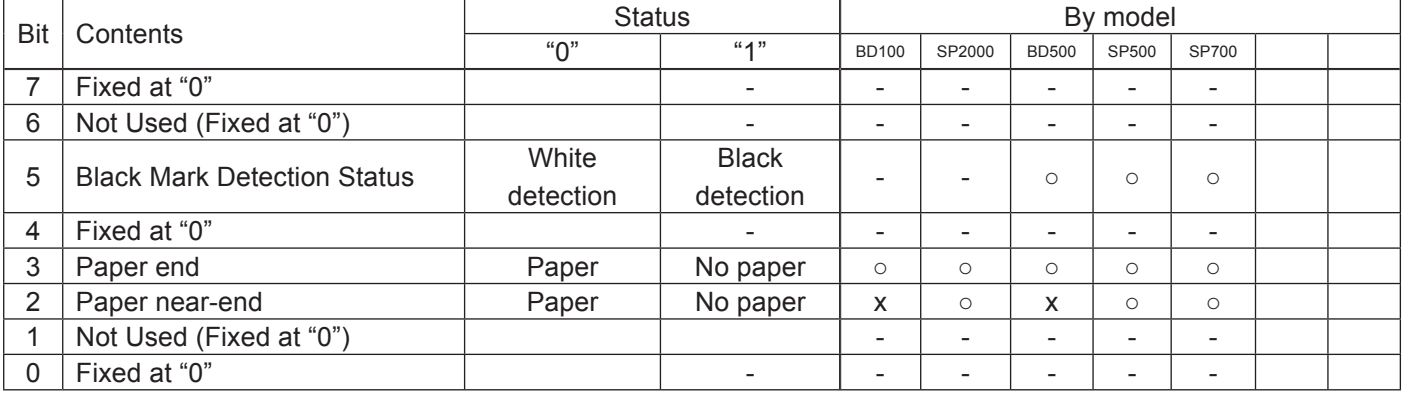

### <Printer status 5 Sensor Information (Seventh Byte)>

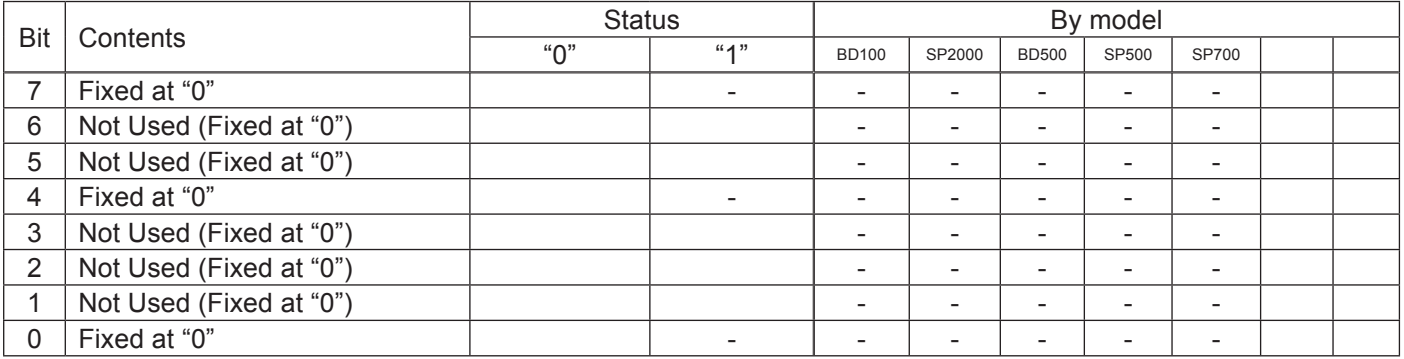

#### <Printer status 6 ETB Information (Eighth Byte)>

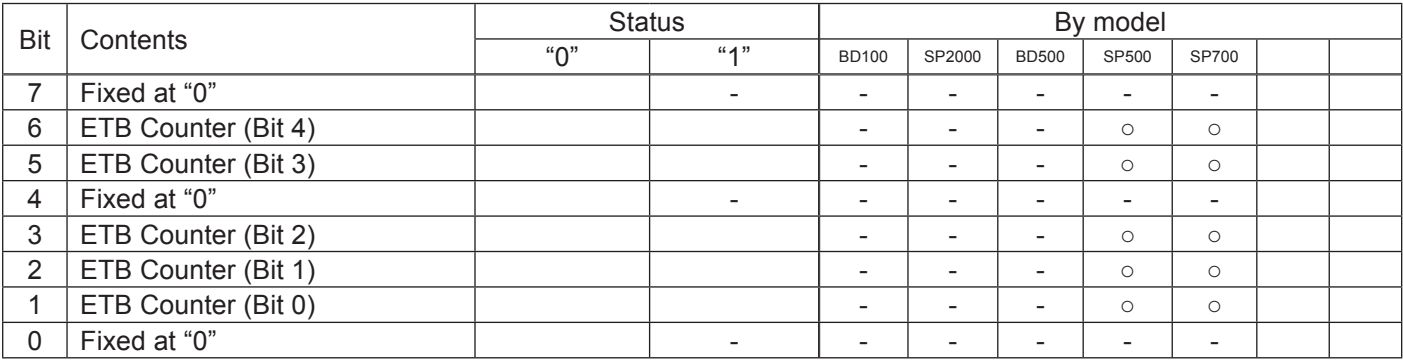

#### <Printer status 7 Sensor Information (Ninth Byte)>

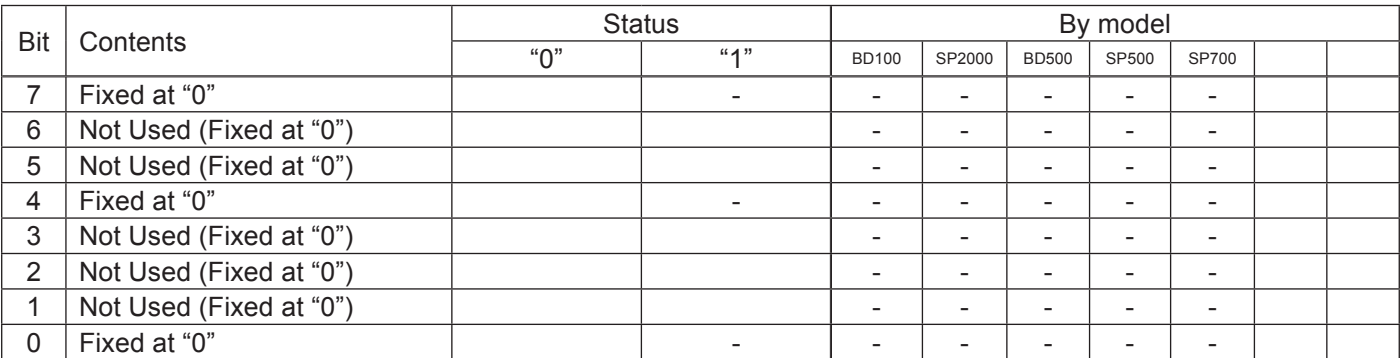

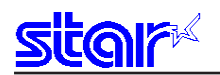

#### 4. Cautions

Do not use ENQ, EOT, ESC, ACK and SOH when auto status is valid.Invalidate the automatic status in advance using the DIPSW (memory switch) or the ESC RS a n command to query these.

#### 5. How to Identify Statuses

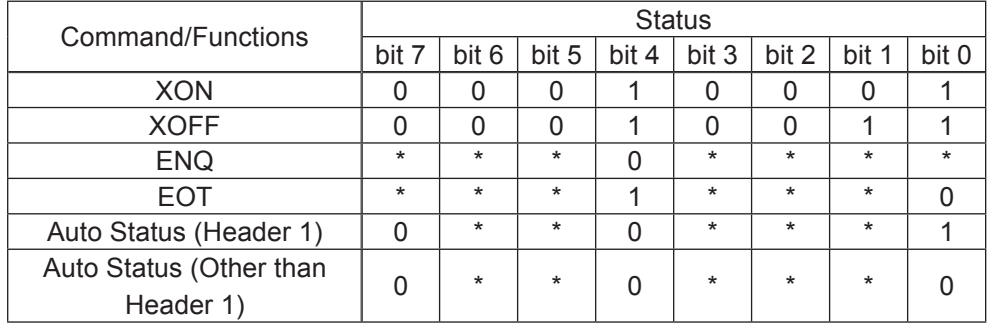

 $0 =$  fixed at "0" bits/1 = fixed at "1" bits/\* = variable bits.

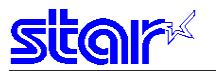

## **5-1-4 Printer Status Transmission Specification when using Ethernet and Wireless LAN Interfaces**

The following explains the printer status transmission specification when using Ethernet and wireless LAN interfaces.

- 1) Transmission Format:
- When transmitting only STAR ASB:

STAR ASB (Second byte Bit-7=1) $\vert + \vert$ Length $\vert$  (Length = 0x0000)

• When transmitting printer status other than STAR ASB:

STAR ASB (Second byte Bit-7=1)  $+$  Length + Status Data

 <Length Details>

- 2 byte value indicating status data byte count (0x0000 ≤ Length ≤ 0x0200)
- When the status data is 10 bytes: Length = 0x000a
- When transmitting only STAR ASB: Add Length = 0x0000
- When STAR ASB Second byte Bit-7, and Length is added, Bit-7 = 1 is set.

For status analysis, the total byte count of ASB is detected using the first byte of STAR ASB, and whether length is added with the second byte Bit-7 of STAR ASB is detected. By getting the byte count of subsequent status data using the length, the status can be analyzed.

2) Status Data Transmission format

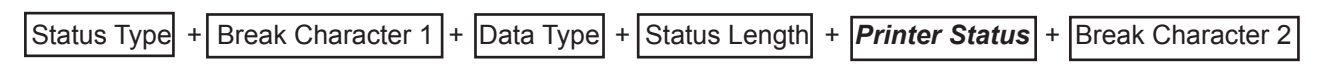

- A. Status Type (2 byte or 4 byte)
- First and second bytes
- Indicate a factor of printer status occurring.
- "00": Reserved
- "01" to "09": Star real-time status request command
- "10" to "49": Star status request command
- "50": Reserved
- "51" to "59": Reserved
- "60" to "99": Reserved
- "A0" to "FF": Reserved
- Third and fourth bytes

If the factor is the command, indicates the n parameter of the command. If there is no n parameter, the third and fourth bytes can be omitted.

Classification character 1 (1 Byte) Sends ":" (3AH).

- C. Data Type (1byte) Indicates the data type of the printer status, and sends "B" (binary type, 42H).
- D. Status length (2 bytes) 2 byte value indicating byte count of printer status
- E. Printer status (variable) Status sent by printer The content of the status differs according to the cause. Refer to Commands That are Factors, and Automatic Status for details on the content of the status.
- F. Classification character 2 (1 byte) Send ";" (3BH).
- 3) Status Transmission Specifications List

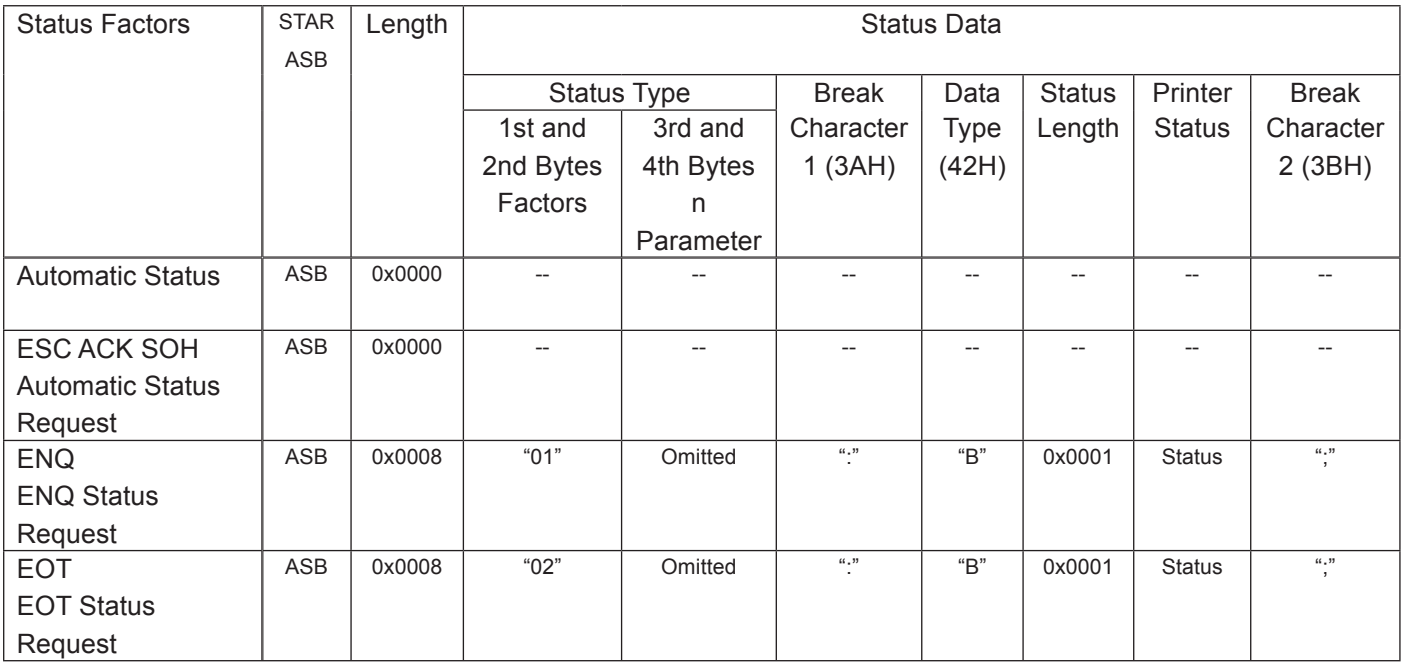

## **5-2 Expansion Position**

### **5-2-1 7 x 9 Fonts**

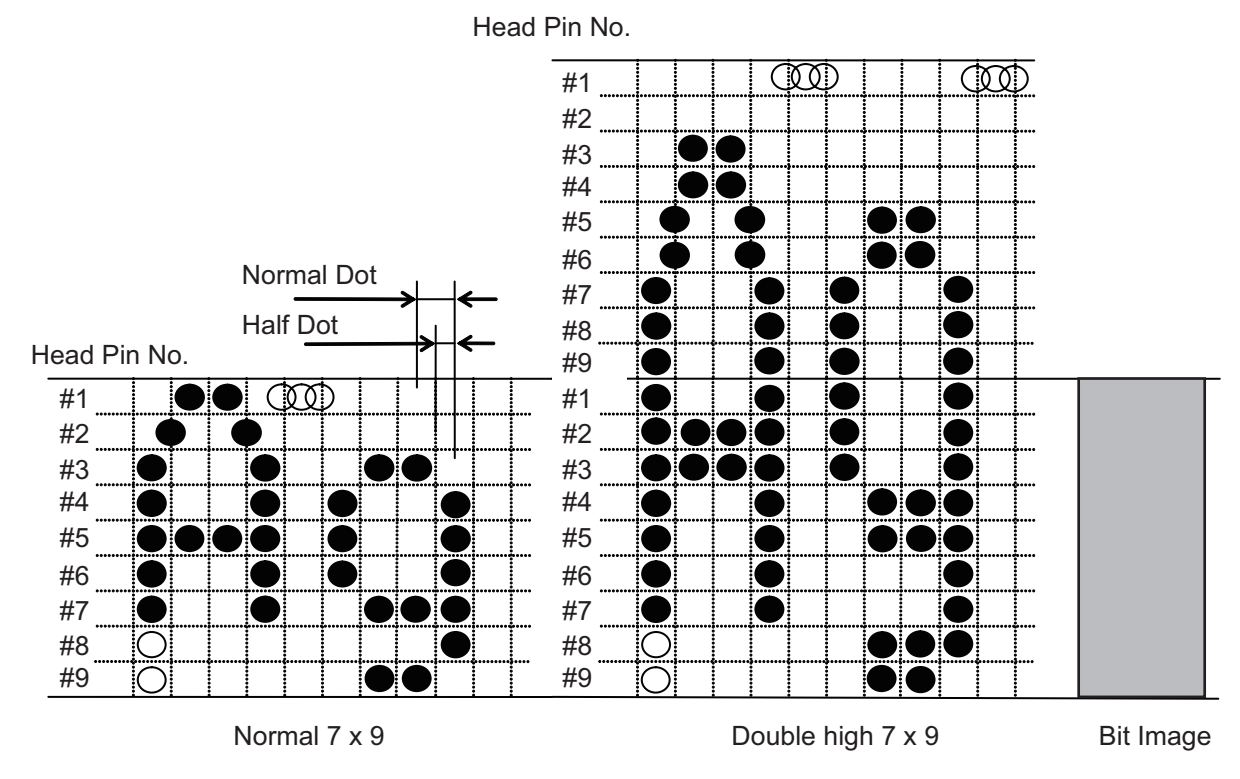

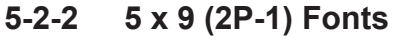

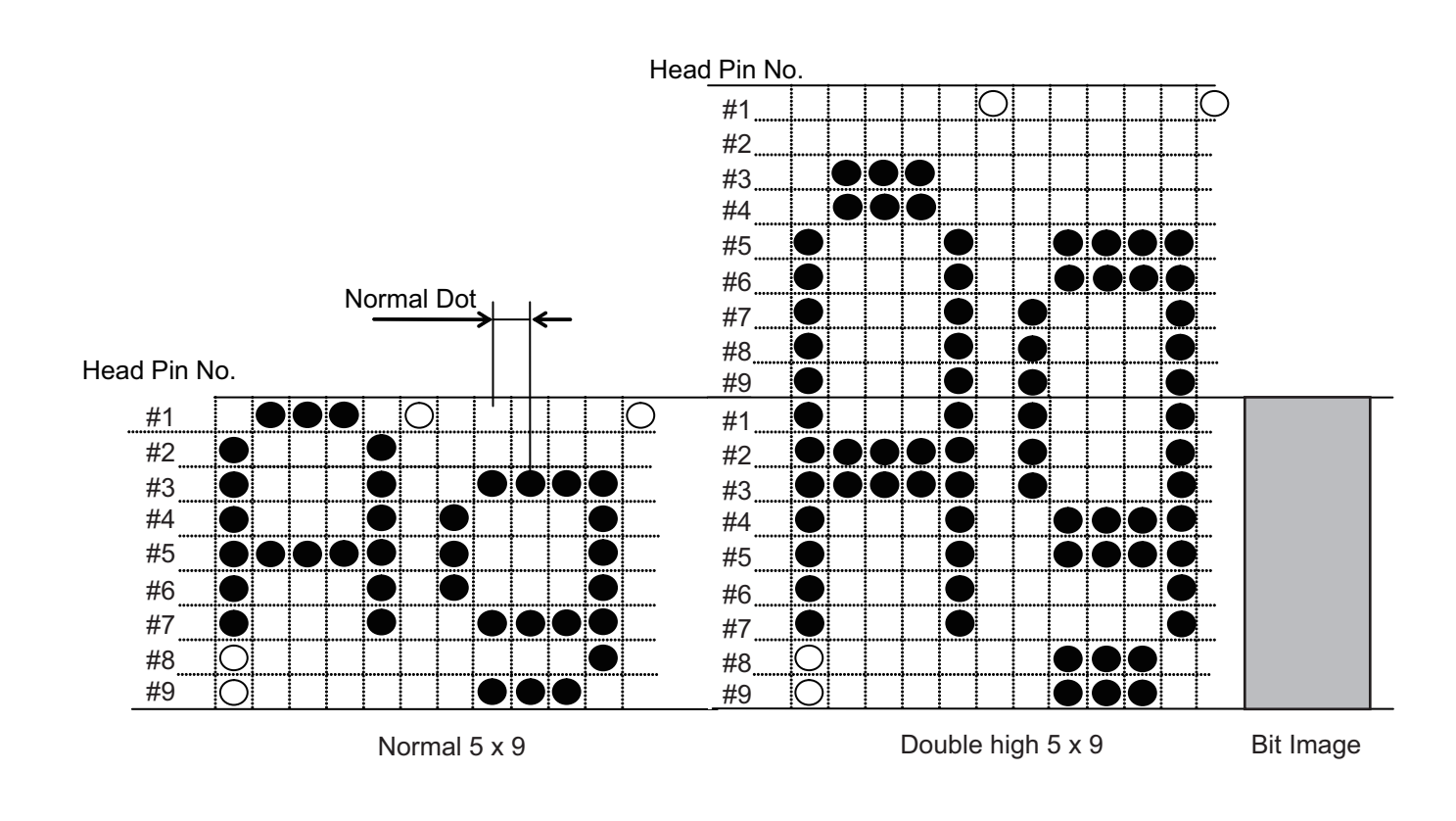

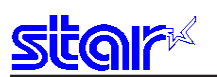

## **5-2-2 Japanese Character Fonts**

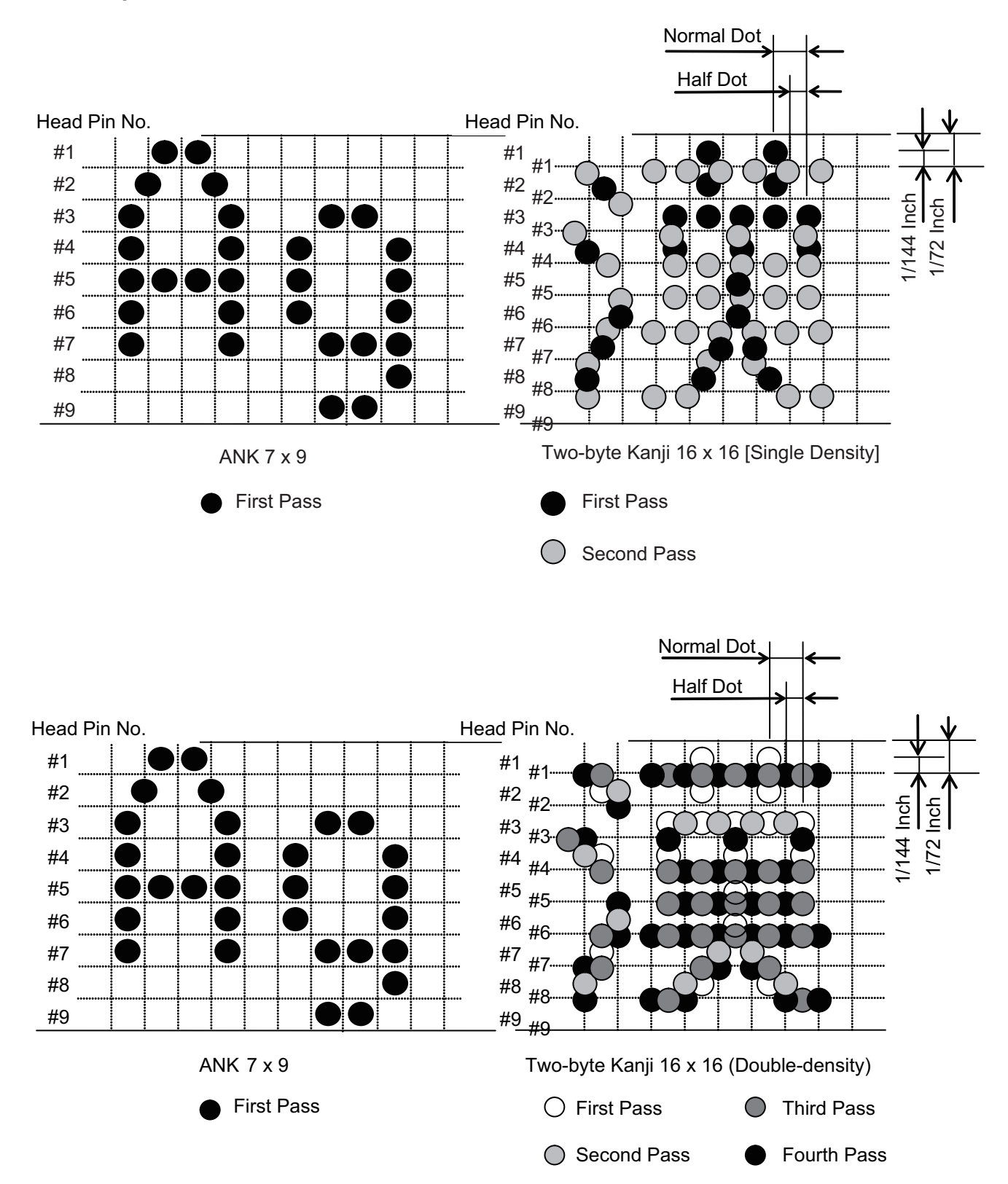

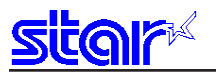

# **6. SPECIAL APPENDIX COMMAND LIST BY MODEL**

#### • Standard Commands

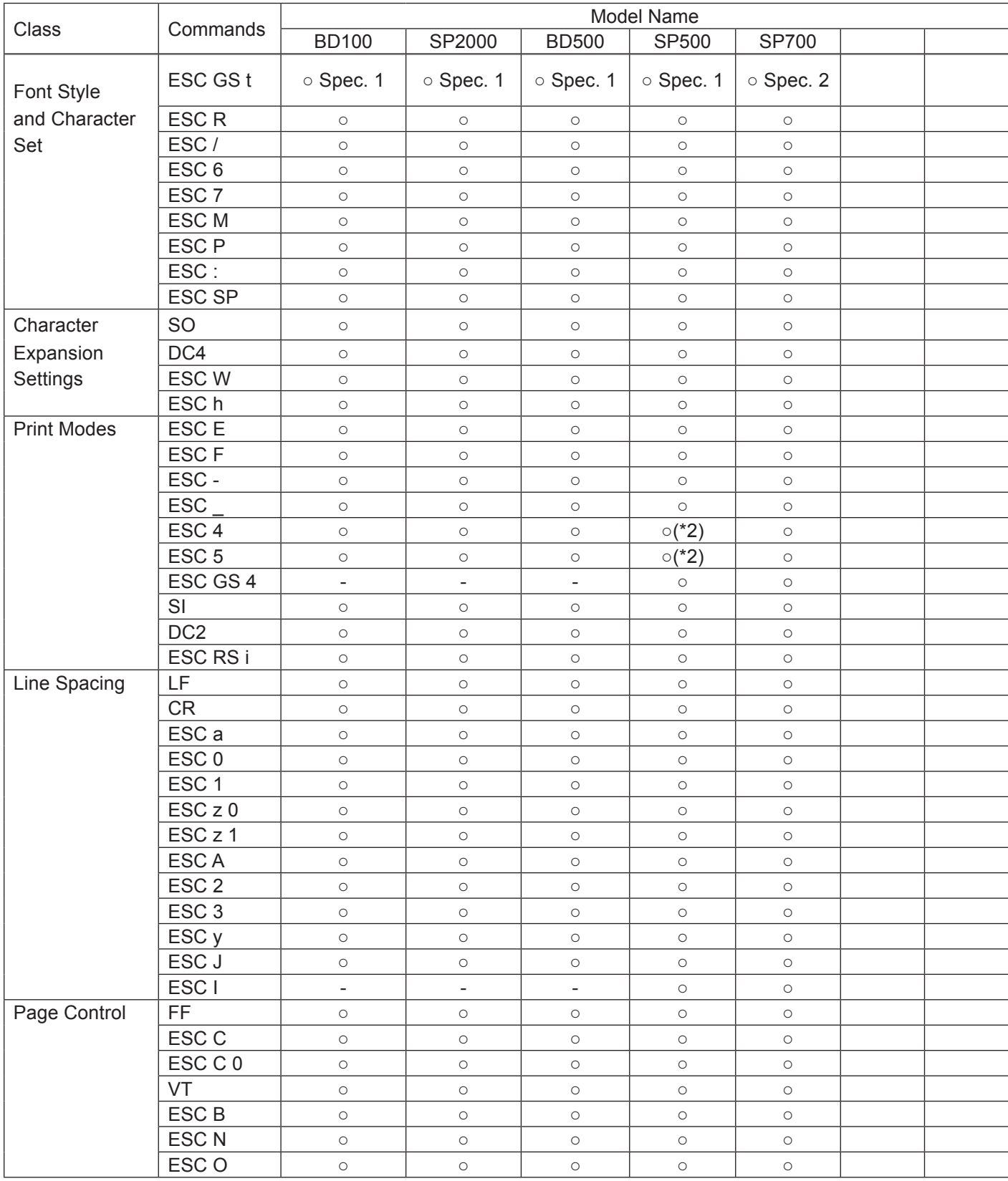

![](_page_101_Picture_0.jpeg)

![](_page_101_Picture_681.jpeg)

![](_page_102_Picture_0.jpeg)

![](_page_102_Picture_413.jpeg)

#### • Black Mark Related Commands

![](_page_102_Picture_414.jpeg)

#### • USB Related Commands

![](_page_102_Picture_415.jpeg)

#### • 2-Color Printing Related Commands

![](_page_102_Picture_416.jpeg)

**(Note 1) Kanji characters** 

**• Δ: Enabled only on printer models equipped with Kanji characters.**

**• Japanese character control commands are ignored on models not installed with Japanese character fonts.** 

**• Japanese character control commands are ignored if the specification for the location of use is specified as SBCS (single byte countries) by the memory switch.**

**(Note 2)**

**Red/black substitute function can be selected by the memory switch. Refer to each printer's specification manual.** 

**Red/black substitute function can be selected by the command ESC GS 4.** 

**(Note 3)** 

**These are commands whose operation specifications vary when the black mark function is enabled.**

**(Note 9)** 

**Ignored command when using Ethernet or wireless LAN.** 

![](_page_103_Picture_0.jpeg)

#### **ELECTRONIC PRODUCTS DIVISION STAR MICRONICS CO., LTD.**

536 Nanatsushinya, Shimizu-ku, Shizuoka, 424-0066 Japan Tel: (int+81)-54-347-0112, Fax: (int+81)-54-347-0709

Please access the following URL *http://www.star-m.jp/eng/dl/dl02.htm* for the latest revision of the manual.

#### **OVERSEAS SUBSIDIARY COMPANIES STAR MICRONICS AMERICA, INC.**

1150 King Georges Post Road, Edison, NJ 08837-3729 U.S.A. Tel: (int+1)-732-623-5555, Fax: (int+1)-732-623-5590

#### **STAR MICRONICS U.K. LTD.**

Star House, Peregrine Business Park, Gomm Road, High Wycombe, Bucks, HP13 7DL, U.K. Tel: (int+44)-1494-471111, Fax: (int+44)-1494-473333

#### **STAR MICRONICS ASIA LTD.**

Rm. 1901-5, 19/F., Enterprise Square Two, 3 Sheung Yuet Road, Kowloon Bay, Hong Kong Tel: (int+852)-2796-2727, Fax: (int+852)-2799-9344